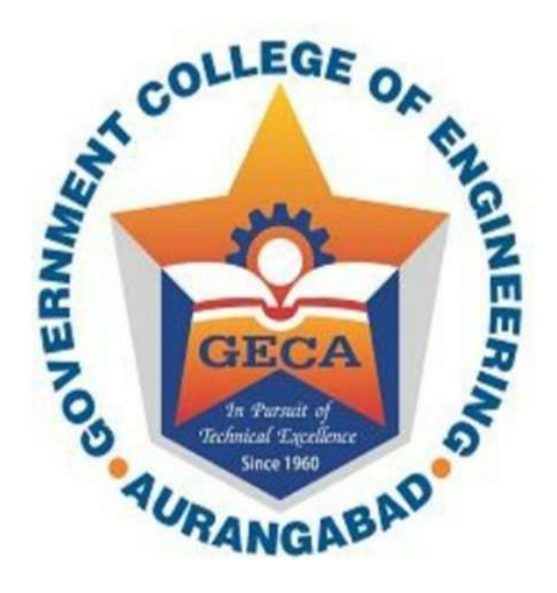

# **GOVERNMENT COLLEGE OF ENGINEERING AURANGABAD**

(An Autonomous Institute of Govt. of Maharashtra) Station Road, Osmanpura, Aurangabad- 431005 (M.S.) (0240) 2366101, 2366111, Fax: (0240) 2332835

First Year BTECH Curriculum Structure & Detailed Syllabus (UG Program)

(For Electronics and Telecommunication, Computer Science and Engineering, Information Technology branches)

(Effective from: A.Y. 2021-22)

### Vision

In pursuit of global competitiveness, the institute is committed to excel in engineering education and research with concern for environment and society.

### Mission

- Provide conducive environment for academic excellence in engineering education.
- Enhance research and development along with promotion to sponsored projects and industrial consultancy.
- Foster development of students by creating awareness for needs of society, sustainable development and human values.

#### Preamble

The revision of the curriculum tries to incorporate the AICTE guidelines. Curriculum structure has been revised from a total of 176 to 160 credits as per the AICTE recommendations. One semester long internship either at Industry/ Research institute in the VIII<sup>th</sup> semester is introduced. A compulsory industrial training of minimum 4 weeks is incorporated during vacation period of second year/third year. Non credit activity based (AB) personality development aspects have been incorporated as a mandatory requirement in the curriculum.

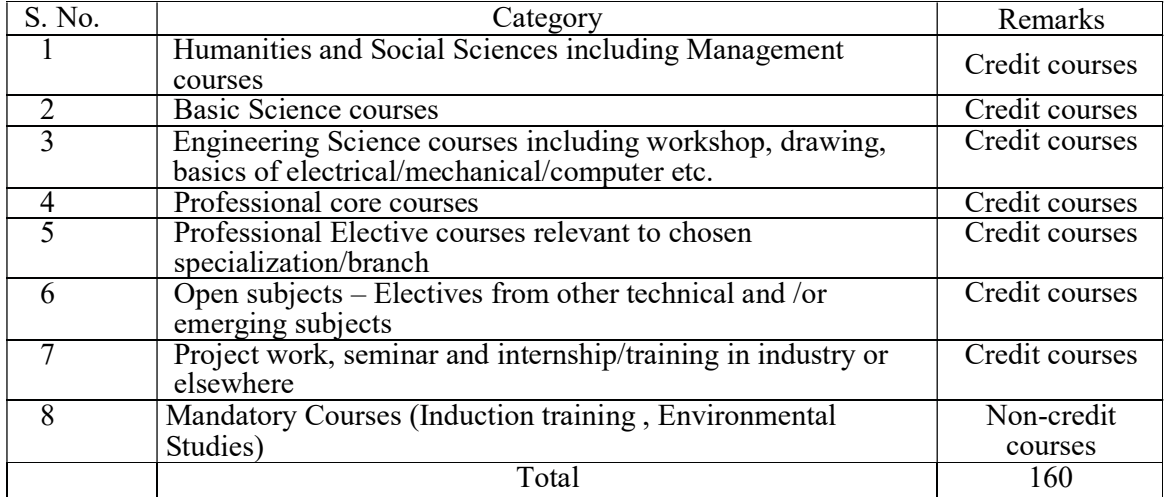

The course categories have been divided into following types:

### PROGRAM OUTCOMES

Engineering Graduates will be able to:

1. Engineering knowledge: Apply the knowledge of mathematics, science, engineering fundamentals, and an engineering specialization to the solution of complex engineering problems.

2. Problem analysis: Identify, formulate, review research literature, and analyze complex engineering problems reaching substantiated conclusions using first principles of mathematics, natural sciences, and engineering sciences.

3. Design/development of solutions: Design solutions for complex engineering problems and design system components or processes that meet the specified needs with appropriate consideration for the public health and safety, and the cultural, societal, and environmental considerations.

4. Conduct investigations of complex problems: Use research-based knowledge and research methods including design of experiments, analysis and interpretation of data, and synthesis of the information to provide valid conclusions.

 5. Modern tool usage: Create, select, and apply appropriate techniques, resources, and modern engineering and IT tools including prediction and modelling to complex engineering activities with an understanding of the limitations.

6. The engineer and society: Apply reasoning informed by the contextual knowledge to assess societal, health, safety, legal and cultural issues and the consequent responsibilities relevant to the professional engineering practice.

7. Environment and sustainability: Understand the impact of the professional engineering solutions in societal and environmental contexts, and demonstrate the knowledge of, and need for sustainable development.

8. Ethics: Apply ethical principles and commit to professional ethics and responsibilities and norms of the engineering practice.

9. Individual and team work: Function effectively as an individual, and as a member or leader in diverse teams, and in multidisciplinary settings.

10. Communication: Communicate effectively on complex engineering activities with the engineering community and with society at large, such as, being able to comprehend and write effective reports and design documentation, make effective presentations, and give and receive clear instructions.

11. Project management and finance: Demonstrate knowledge and understanding of the engineering and management principles and apply these to one's own work, as a member and leader in a team, to manage projects and in multidisciplinary environments.

12. Life-long learning: Recognize the need for, and have the preparation and ability to engage in independent and life-long learning in the broadest context of technological change.

### Government College of Engineering, Aurangabad (An Autonomous Institute) Teaching and Evaluation Scheme from year 2021-22 First Year B. Tech. Program in Electronics & Telecommunication Engineering

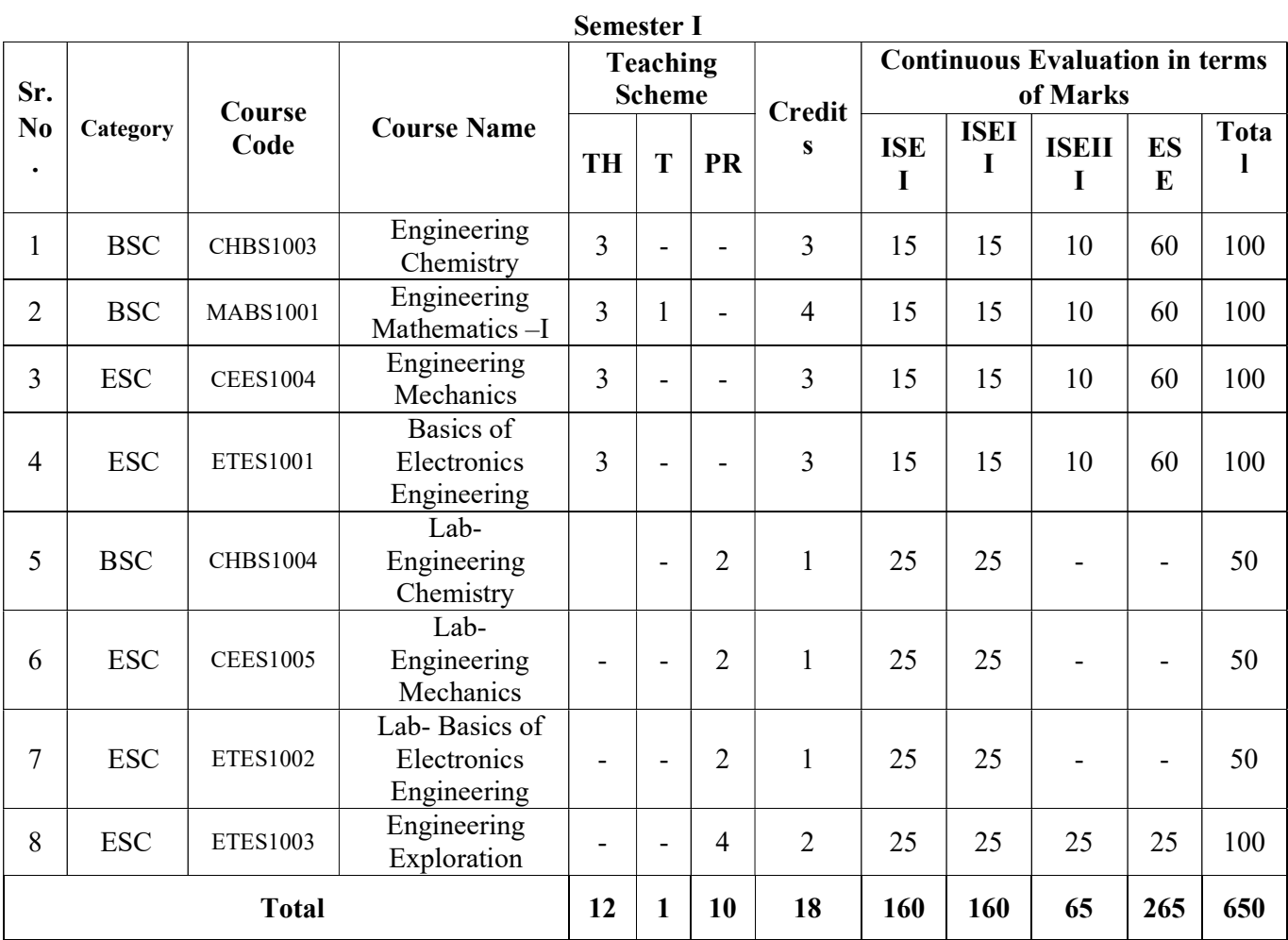

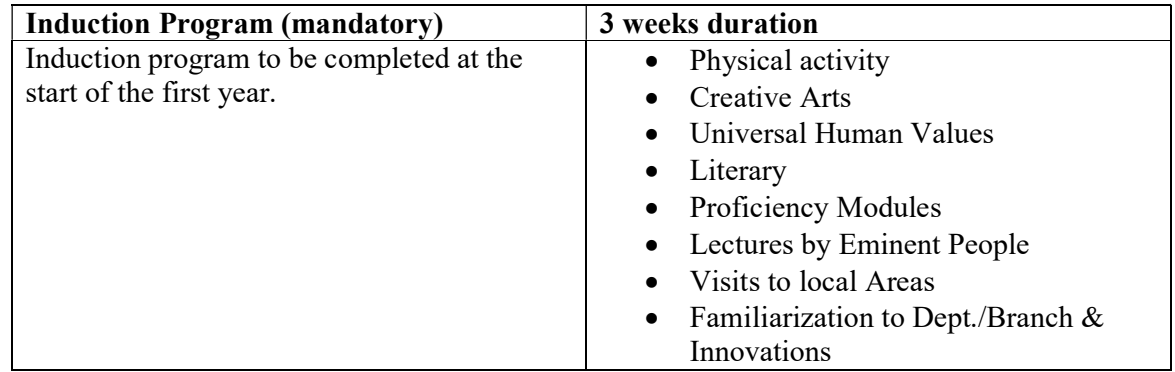

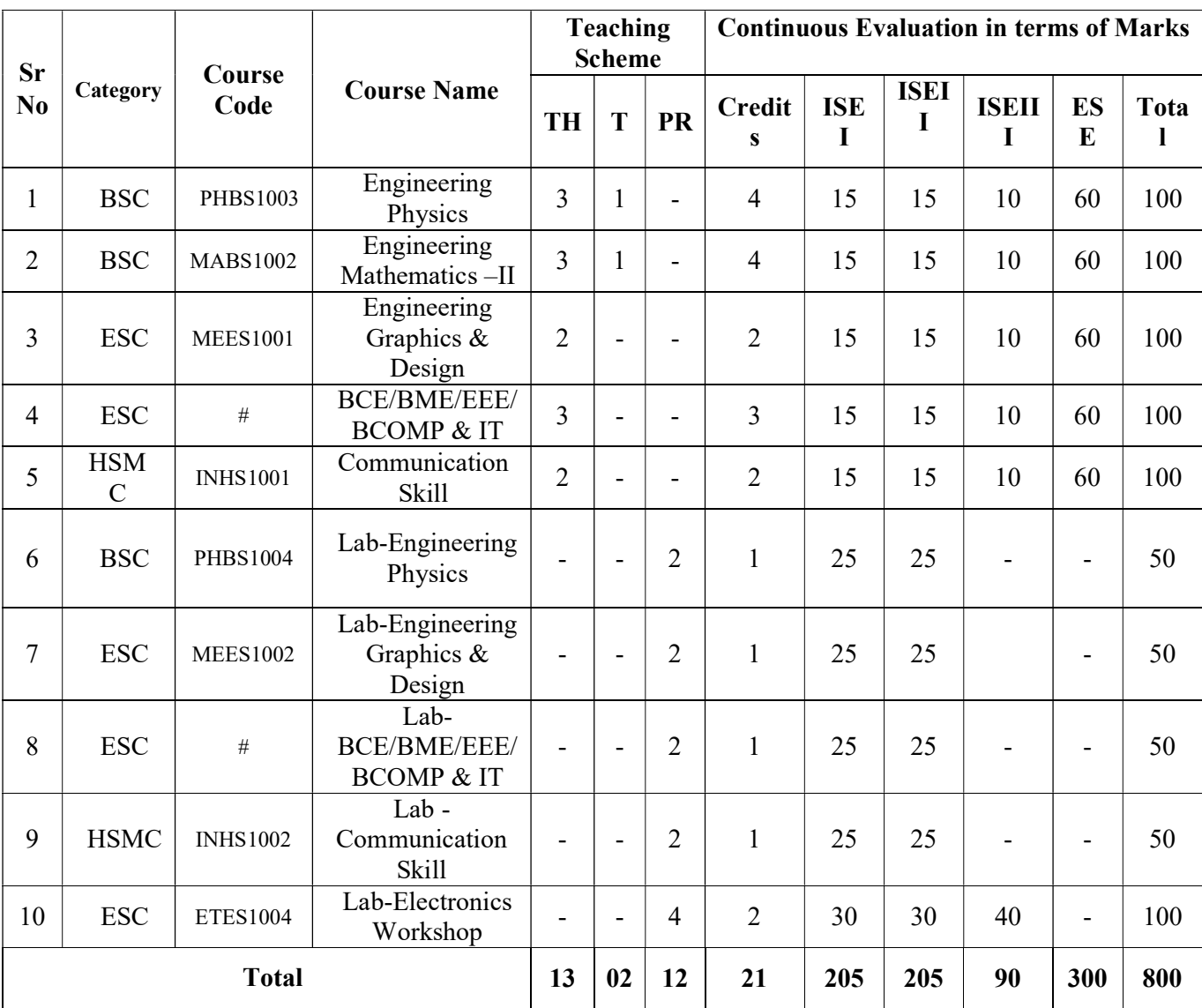

# Semester II

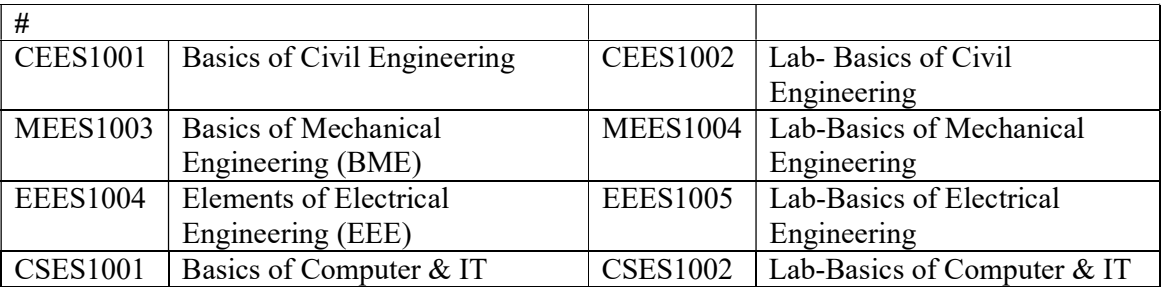

# ACTIVITY BASED PERSONALITY DEVELOPMENT

These are non-credit mandatory activities; a student should engage himself/ herself for his /her personality development. A student shall complete at least two activities (with at least one from each group listed below), before the end of seventh semester.

Activity 1: Co-curricular activities ,which includes but not limited to activities like organizing and/or participating in activities of student chapters and association, paper presentation, Lab development, participation in national level competitions like Hackathon, BAJA, ROBOCON, etc.

Activity 2: Extracurricular and outreach activities this includes but not limited to activities like NCC, NSS, social work, health care services, activities of association, participation and/or organizing cultural and sports activities, activities of various clubs, etc.

 The student is encouraged to participate in as many activities as possible. However he/ she will choose two activities (one from each group) to be presented before the committee formed by the concerned HOD at the end of seventh semester. The HOD will provide the list of student who has completed the activities satisfactorily to the examination section for inclusion in the grade card of seventh semester.

### Government College of Engineering, Aurangabad (An Autonomous Institute) Teaching and Evaluation Scheme from year 2021-22 First Year B. Tech. Program in Computer Science and Engineering

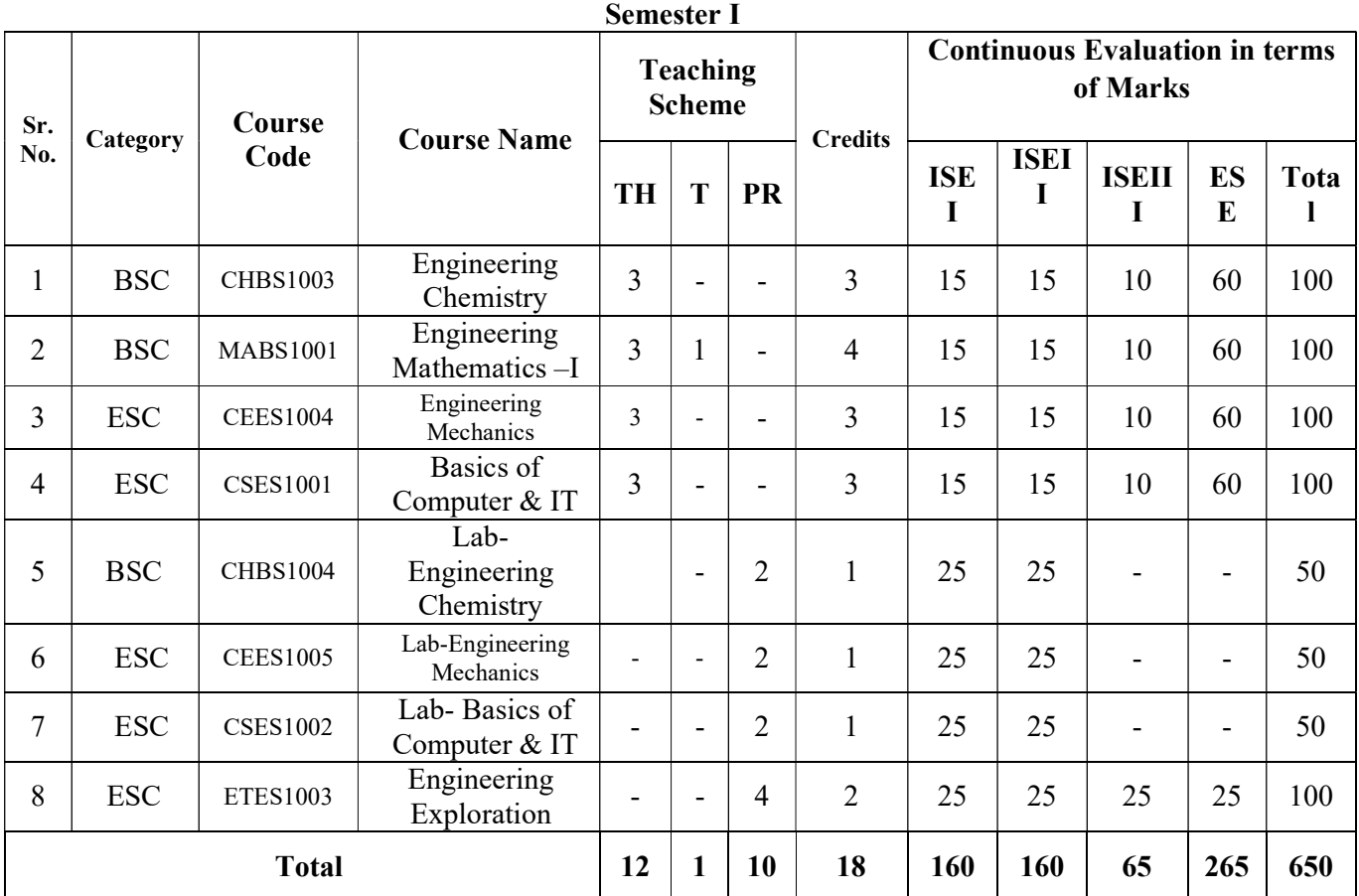

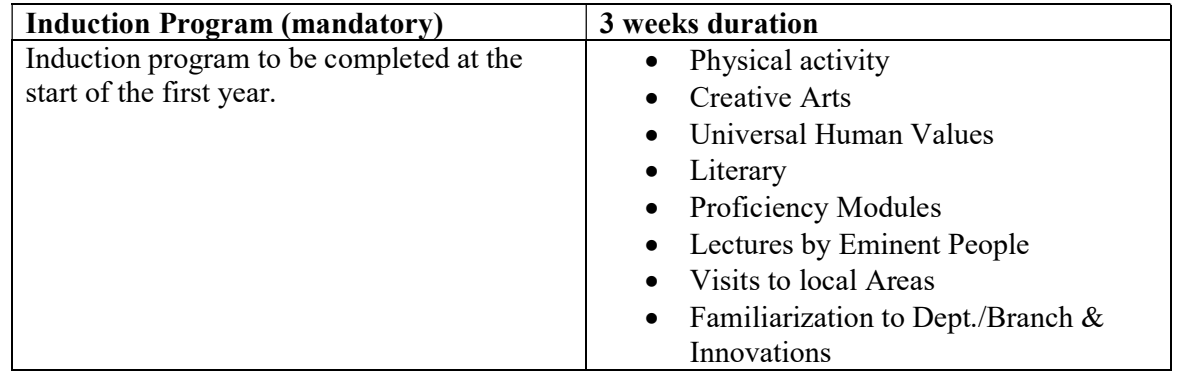

| Sr.            |                 | Course          |                                           | <b>Teaching</b><br><b>Scheme</b> |                                                       |                          | <b>Credit</b>  |                 | <b>Continuous Evaluation in terms</b><br>of Marks |                  |                   |                          |           |  |  |
|----------------|-----------------|-----------------|-------------------------------------------|----------------------------------|-------------------------------------------------------|--------------------------|----------------|-----------------|---------------------------------------------------|------------------|-------------------|--------------------------|-----------|--|--|
| No             | Category        | Code            | <b>Course Name</b>                        | <b>TH</b>                        | T                                                     | <b>PR</b>                | S              | <b>ISE</b><br>I |                                                   | <b>ISEI</b><br>I | <b>ISEII</b><br>I | <b>ES</b><br>E           | Tota<br>1 |  |  |
| 1              | <b>BSC</b>      | PHBS1003        | <b>Engineering Physics</b>                | 3                                | $\mathbf{1}$                                          | $\blacksquare$           | $\overline{4}$ | 15              |                                                   | 15               | 10                | 60                       | 100       |  |  |
| $\overline{2}$ | <b>BSC</b>      | <b>MABS1002</b> | Engineering<br>Mathematics-II             | $\overline{3}$                   | $\mathbf{1}$                                          | $\blacksquare$           | $\overline{4}$ | 15              |                                                   | 15               | 10                | 60                       | 100       |  |  |
| 3              | <b>ESC</b>      | <b>MEES1001</b> | Engineering<br>Graphics & Design          | $\overline{2}$                   | $\blacksquare$                                        | $\overline{\phantom{0}}$ | $\overline{2}$ | 15              |                                                   | 15               | 10                | 60                       | 100       |  |  |
| $\overline{4}$ | <b>ESC</b>      | #               | <b>BCE/BME/EEE/</b><br><b>BEE</b>         | $\overline{3}$                   | $\blacksquare$                                        | $\blacksquare$           | $\overline{3}$ | 15              |                                                   | 15               | 10                | 60                       | 100       |  |  |
| 5              | <b>HSMC</b>     | <b>INHS1001</b> | Communication<br>Skill                    | $\overline{2}$                   | $\blacksquare$                                        | $\overline{\phantom{0}}$ | $\overline{2}$ | 15              |                                                   | 15               | 10                | 60                       | 100       |  |  |
| 6              | <b>BSC</b>      | PHBS1004        | Lab-Engineering<br>Physics                |                                  | $\overline{\phantom{a}}$                              | $\overline{2}$           | $\mathbf{1}$   | 25              |                                                   | 25               |                   | $\overline{\phantom{0}}$ | 50        |  |  |
| 7              | <b>ESC</b>      | <b>MEES1002</b> | Lab-Engineering<br>Graphics & Design      |                                  | $\blacksquare$                                        | $\overline{2}$           | $\mathbf{1}$   | 25              |                                                   | 25               |                   | $\overline{\phantom{0}}$ | 50        |  |  |
| 8              | <b>ESC</b>      | #               | Lab-<br><b>BCE/BME/EEE/</b><br><b>BEE</b> |                                  | L,                                                    | $\overline{2}$           | $\mathbf{1}$   | 25              |                                                   | 25               |                   | $\overline{\phantom{0}}$ | 50        |  |  |
| 9              | <b>HSMC</b>     | <b>INHS1002</b> | Lab-<br><b>Communication Skill</b>        |                                  | $\overline{\phantom{a}}$                              | $\overline{2}$           | $\mathbf{1}$   | 25              |                                                   | 25               |                   |                          | 50        |  |  |
| 10             | <b>ESC</b>      | <b>ITES1001</b> | Lab-Computer<br>Workshop                  |                                  | L,                                                    | 4                        | $\overline{2}$ | 30              |                                                   | 30               | 40                | ÷,                       | 100       |  |  |
|                |                 | <b>Total</b>    |                                           | 13                               | 02                                                    | 12                       | 21             | 205             |                                                   | 205              | 90                | 300                      | 800       |  |  |
|                | #               |                 |                                           |                                  |                                                       |                          |                |                 |                                                   |                  |                   |                          |           |  |  |
|                | <b>CEES1001</b> |                 | Basics of Civil Engineering               |                                  | <b>CEES1002</b><br>Lab-Basics of Civil<br>Engineering |                          |                |                 |                                                   |                  |                   |                          |           |  |  |

Semester II

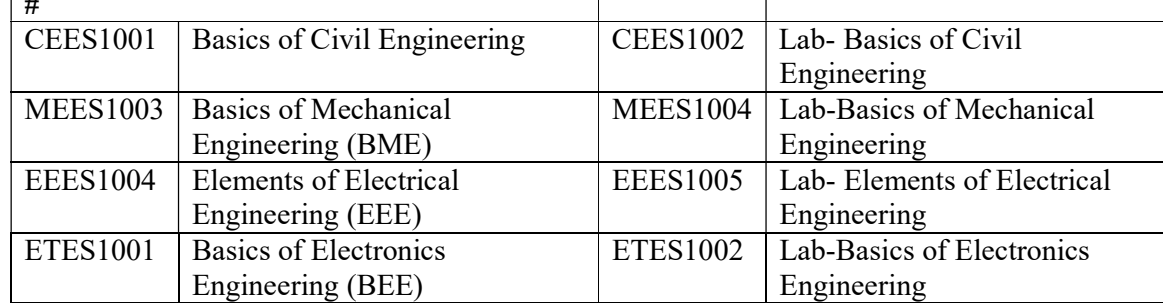

# ACTIVITY BASED PERSONALITY DEVELOPMENT

These are non-credit mandatory activities; a student should engage himself/ herself for his /her personality development. A student shall complete at least two activities (with at least one from each group listed below), before the end of seventh semester.

Activity 1: Co-curricular activities, which includes but not limited to activities like organizing and/or participating in activities of student chapters and association, paper presentation, Lab development, participation in national level competitions like Hackathon, BAJA, ROBOCON, etc.

Activity 2: Extracurricular and outreach activities this includes but not limited to activities like NCC, NSS, social work, health care services, activities of association, participation and/or organizing cultural and sports activities, activities of various clubs, etc.

The student is encouraged to participate in as many activities as possible. However he/ she will choose two activities (one from each group) to be presented before the committee formed by the concerned HOD at the end of seventh semester. The HOD will provide the list of student who has completed the activities satisfactorily to the examination section for inclusion in the grade card of seventh semester.

The student is encouraged to participate in as many activities as possible. However he/she will choose two activities (one from each group) to be presented before a committee formed by the concerned HOD at the end of seventh semester. The HOD will provide the list of student who has completed the activities satisfactorily to the examination section for inclusion in the grade card of seventh semester.

### Government College of Engineering, Aurangabad (An Autonomous Institute) Teaching and Evaluation Scheme from year 2021-22 First Year B. Tech. Program in Information Technology

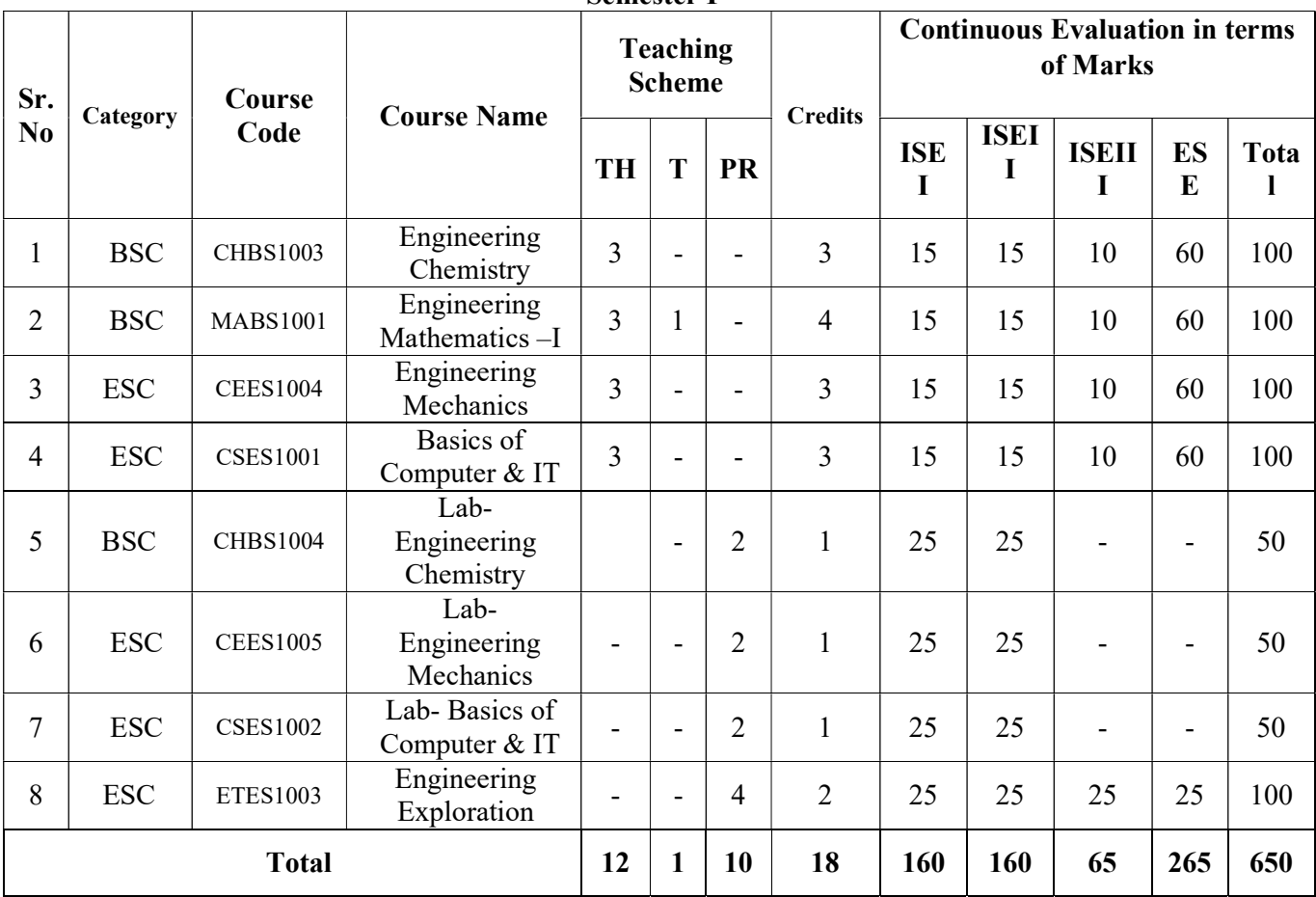

Semester I

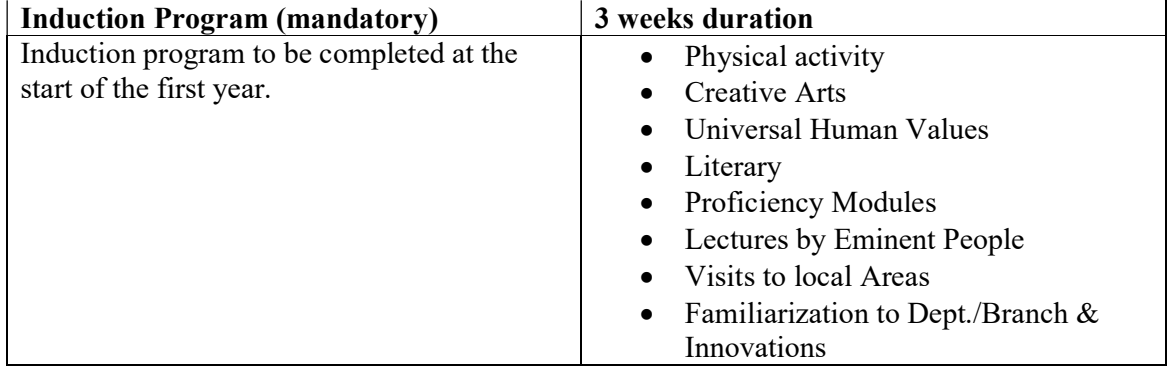

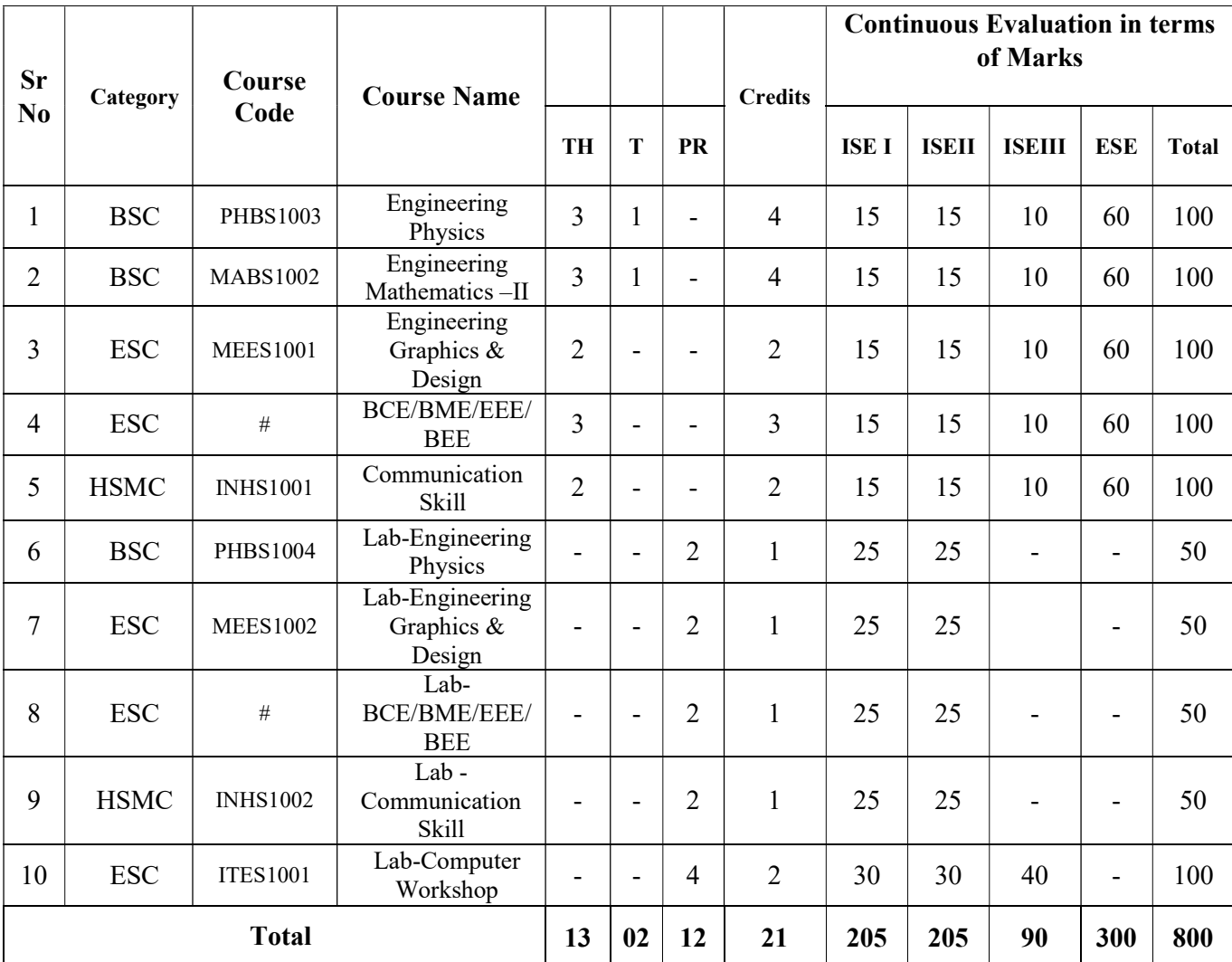

# Semester II

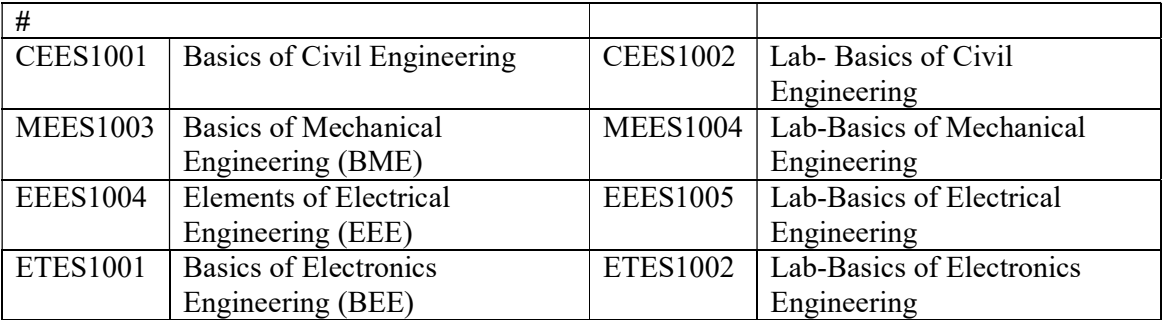

# ACTIVITY BASED PERSONALITY DEVELOPMENT

These are non-credit mandatory activities; a student should engage himself/ herself for his /her personality development. A student shall complete at least two activities (with at least one from each group listed below), before the end of seventh semester.

Activity 1: Co-curricular activities ,which includes but not limited to activities like organizing and/or participating in activities of student chapters and association, paper presentation, Lab development, participation in national level competitions like Hackathon, BAJA, ROBOCON, etc.

Activity 2: Extracurricular and outreach activities this includes but not limited to activities like NCC, NSS, social work, health care services, activities of association, participation and/or organizing cultural and sports activities, activities of various clubs, etc.

 The student is encouraged to participate in as many activities as possible. However he/ she will choose two activities (one from each group) to be presented before the committee formed by the concerned HOD at the end of seventh semester. The HOD will provide the list of student who has completed the activities satisfactorily to the examination section for inclusion in the grade card of seventh semester.

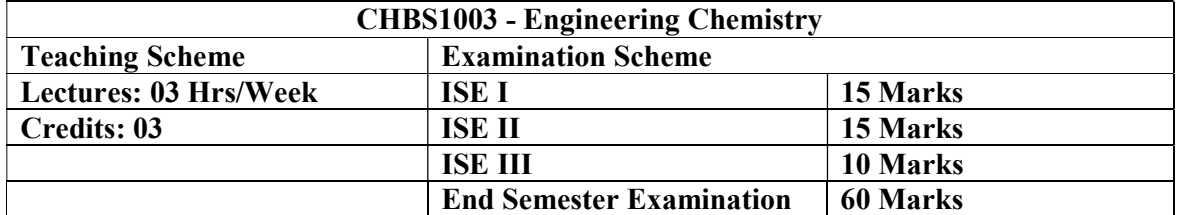

# Prerequisites: None

### Course description:

Engineering Chemistry is a one semester compulsory course for the B. Tech First year E&TC, CSE and IT Engineering students of the institute.

The course is aimed at introducing the fundamentals of engineering chemistry to under graduate students. The goal of the course is to remember, understand and apply basic principles of engineering chemistry and their application in different branches of engineering to solve engineering problems and to support their concurrent and subsequent engineering studies.

### Course Outcomes:

After completing the course, students will be able to:

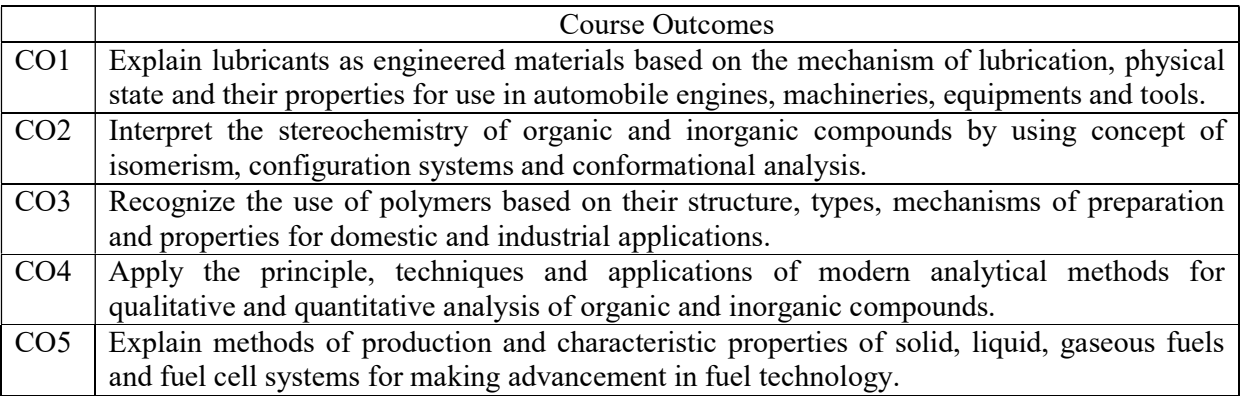

#### Detailed Syllabus:

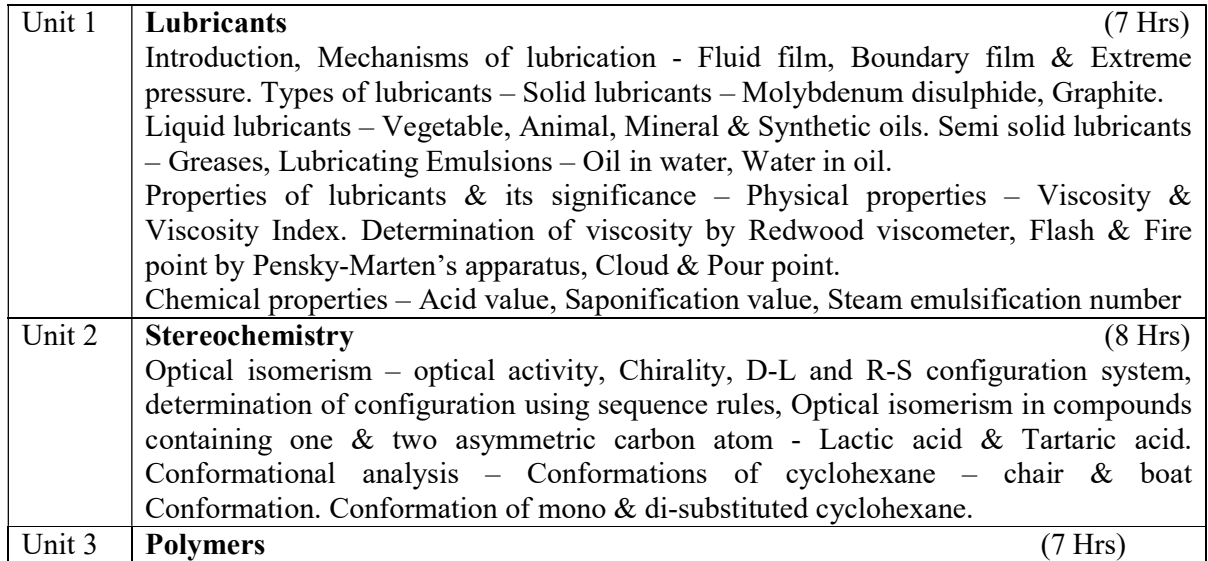

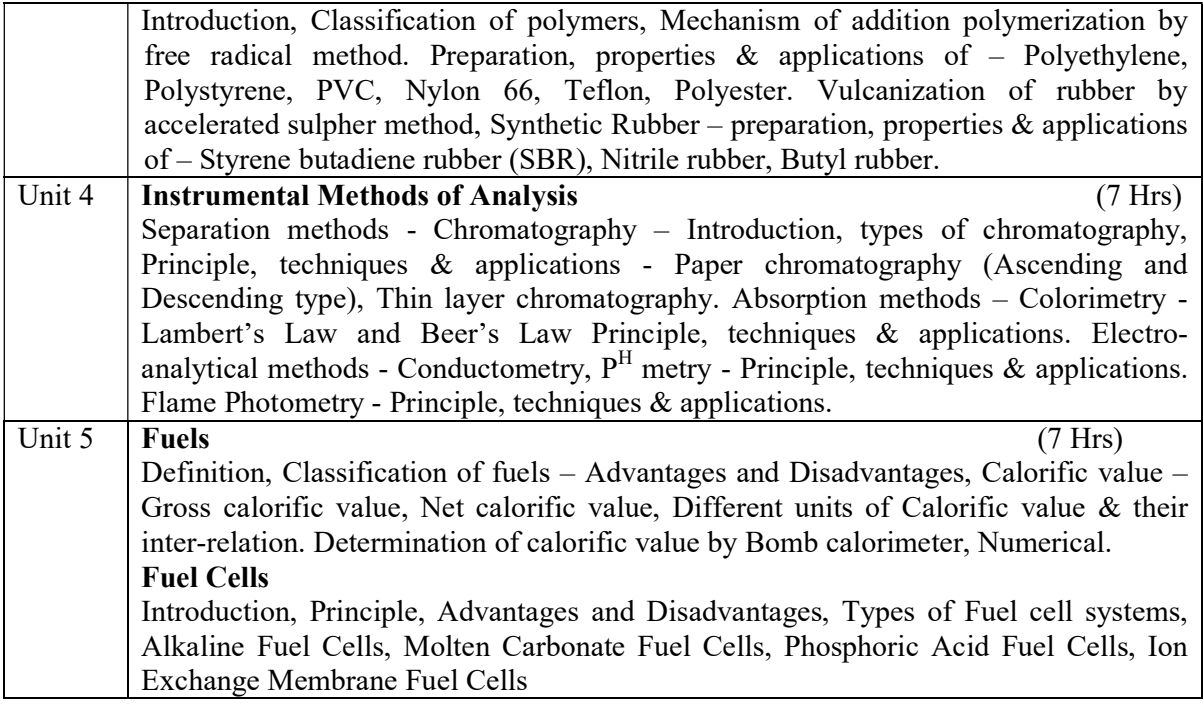

# Text Books and Reference Books

- 1. Jain & Jain, "Engineering Chemistry", 16th ed, Dhanpat Rai Publishing Co.
- 2. Dr. S S Dara and Dr. S. S. Umare, "A Text Book of Engineering Chemistry", S Chand & Co. Ltd.
- 3. B Sivasankar, "Engineering Chemistry", Tata Mc Graw Hill (P) Ltd.
- 4. Dr. B S Chauhan, "Engineering Chemistry", 3rd ed, University Science Press.
- 5. S K Singh, "Fundamentals of Engineering Chemistry", 6th ed, New Age International Private Limited
- 6. Shashi Chawla, "A Text book of Engineering Chemistry", 3rd ed, Dhanpat Rai Publishing Co.
- 7. P S Kalsi, Stereochemistry: Conformation and Mechanism, New Age International Private Limited
- 8. V R Gowariker, "Polymer Science", 3rd ed, New Age International Private Limited
- 9. T W Graham Soloman, "Fundamentals of organic chemistry", 12th ed, John Wiley & Sons Inc.
- 10. Alberty & Silbey, "Physical Chemistry", 5th ed, John Wiley & Sons Inc.
- 11. Morrison & Boyd, "Organic Chemistry", 6th ed, Prentice Hall of India.
- 12. Skoog and West, Holler and Crouch, "Fundamentals of Analytical Chemistry", 8th ed, Brooks-Cole
- 13. Volume I & II, Scott., "Industrial methods of Chemical Analysis"
- 14. B K Sharma, "Instrumental methods of Chemical Analysis", 2005, 24th ed, Krishna Prakashan Media (P) Ltd.
- 15. Dr. Gurdeep Chatwal & S. K. Anand, "Instrumental methods of Chemical Analysis", Himalaya Publishing House.

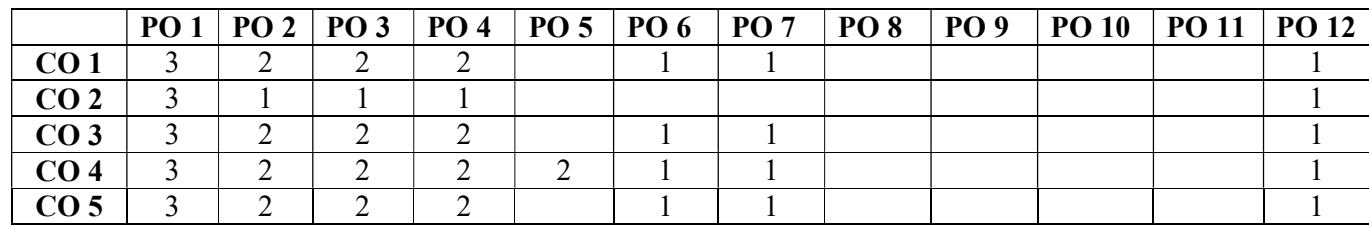

# Mapping of Course Outcome with Programme Outcomes

1 – Low, 2 – Medium, 3 – High

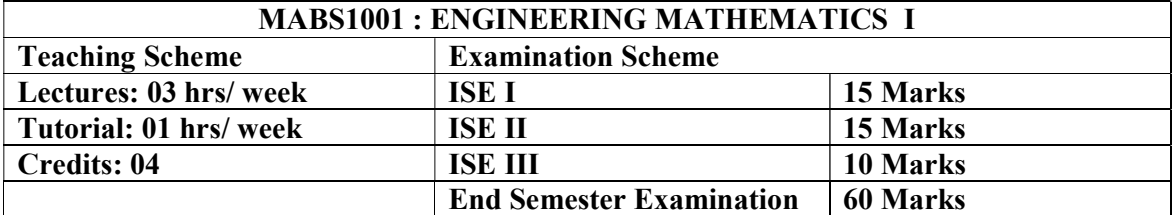

Prerequisites: Nil

# Course Description:

Engineering Mathematics I is a compulsory course for all the First Year B.Tech. students of the institute.

#### Course Outcomes:

After completing the course, students will be able to:

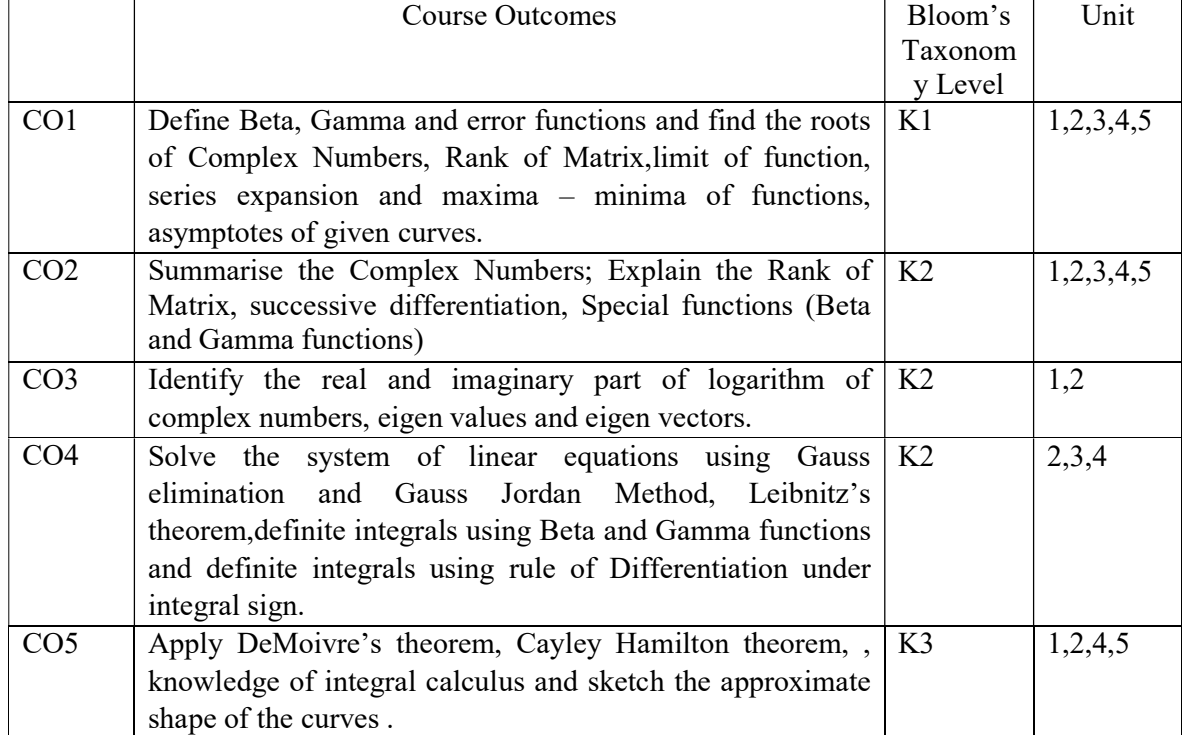

# Detailed Syllabus:

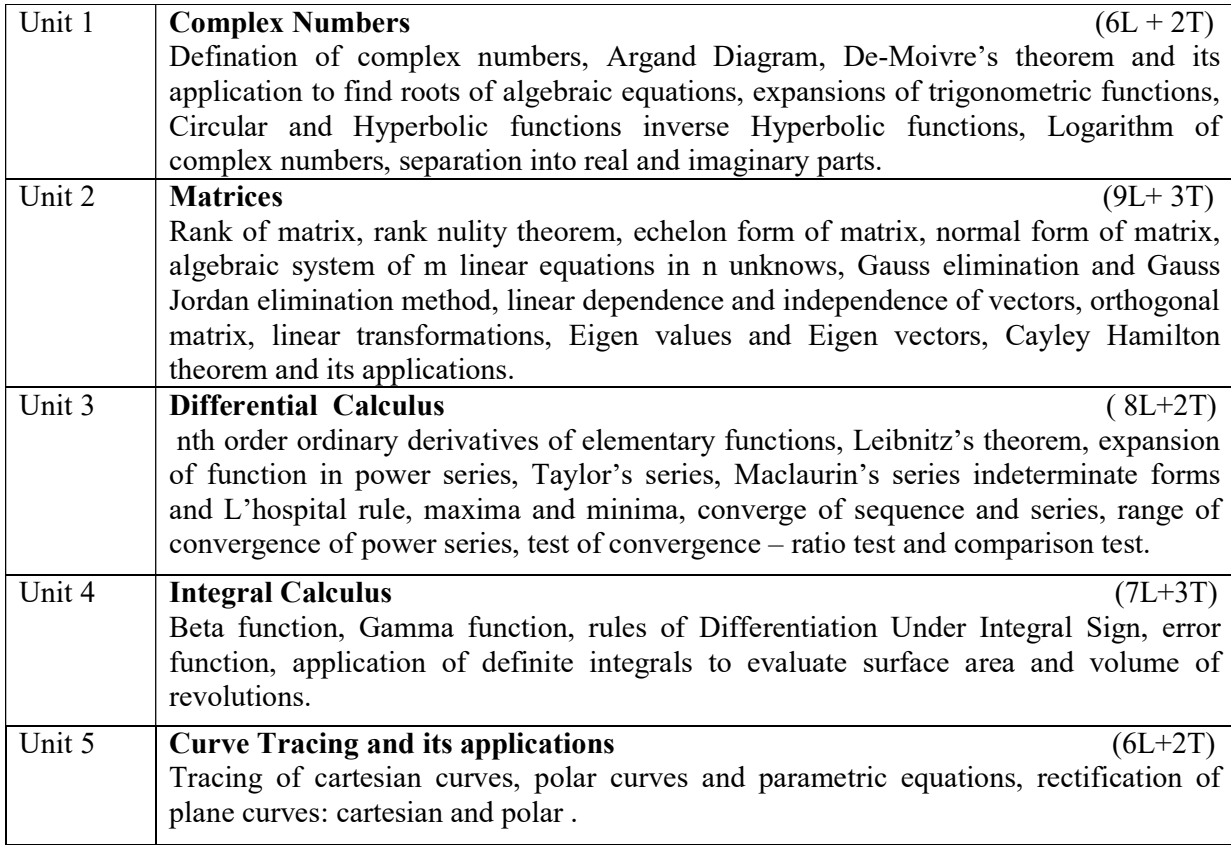

### Text and Reference Books

- 1. Ramana B.V. Higher Engineering Mathematics, 11th Reprint, New Delhi:Tata McGraw Hill, 2010.
- 2. Erwin Kreyszing, Advanced Engineering Mathematics, 10th ed, Mumbai: Willey Eastern Ltd. 2015.
- 3. Ravish R. Singh, Mukul Bhatt, Engineering Mathematics- A tutorial approach, 4th ed, New Delhi: Tata McGraw Hill Education Pvt. Ltd.2018.
- 4. Dass H.K., Advanced Engineering Mathematics, 22nd ed, New Delhi: S. Chand publications, 2018.
- 5. P. N. Wartikar and J. N. Wartikar, A text book of Engineering Mathematics (Vol. 1 & 2), Reprint, Pune: Pune Vidhyarthi Grihaprakashan, 2013.
- 6. B. S. Grewal , Higher Engineering Mathematics, 44th ed, New Delhi: Khanna publication, 2017.

| Course          | PO1 | $PO2$   $PO3$   $PO4$ | PO <sub>5</sub> | PO6   PO7 | PO <sub>8</sub> | PO <sub>9</sub> | <b>PO10</b> | <b>PO11</b> | PO12 |
|-----------------|-----|-----------------------|-----------------|-----------|-----------------|-----------------|-------------|-------------|------|
| outcomes        |     |                       |                 |           |                 |                 |             |             |      |
| CO <sub>1</sub> |     |                       |                 |           |                 |                 |             |             |      |
| CO <sub>2</sub> |     |                       |                 |           |                 |                 |             |             |      |
| CO <sub>3</sub> |     |                       |                 |           |                 |                 |             |             |      |
| CO <sub>4</sub> |     |                       |                 |           |                 |                 |             |             |      |
| CO <sub>5</sub> |     |                       |                 |           |                 |                 |             |             |      |

Mapping of Course outcome with Program Outcomes

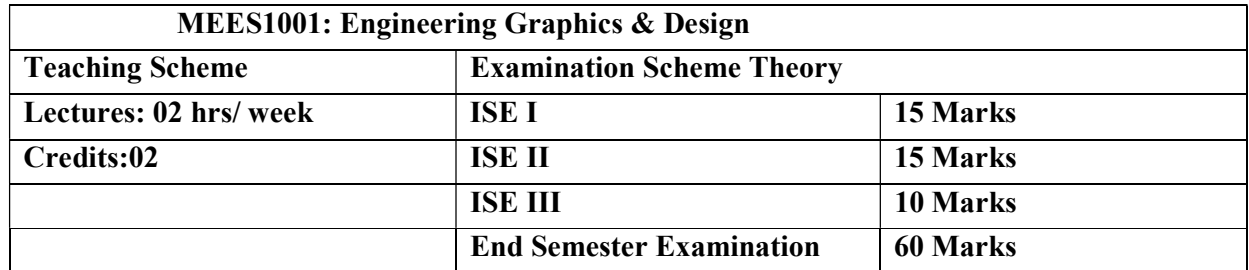

Prerequisites: NIL

Course Description: Engineering Graphics & Design is aimed at providing basic understanding of the fundamentals mainly visualization, graphics theory, standards, conventions and soft tools.

# Course Outcomes:

After completing the course, students will able to:

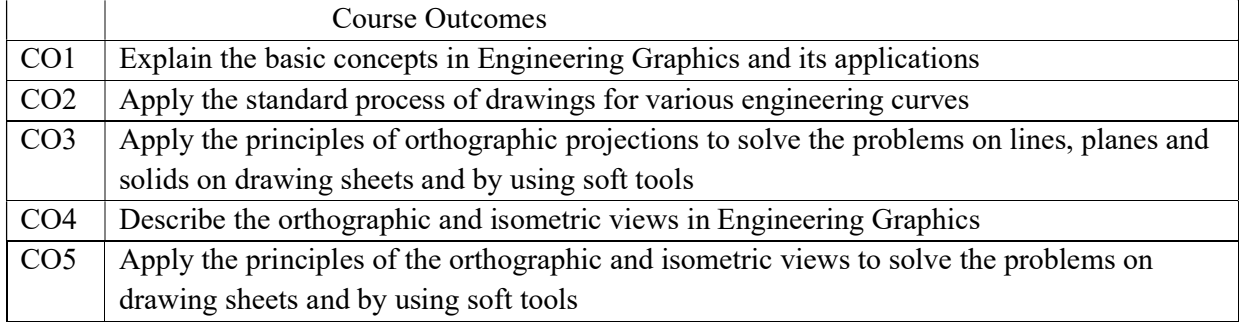

### Detailed Syllabus:

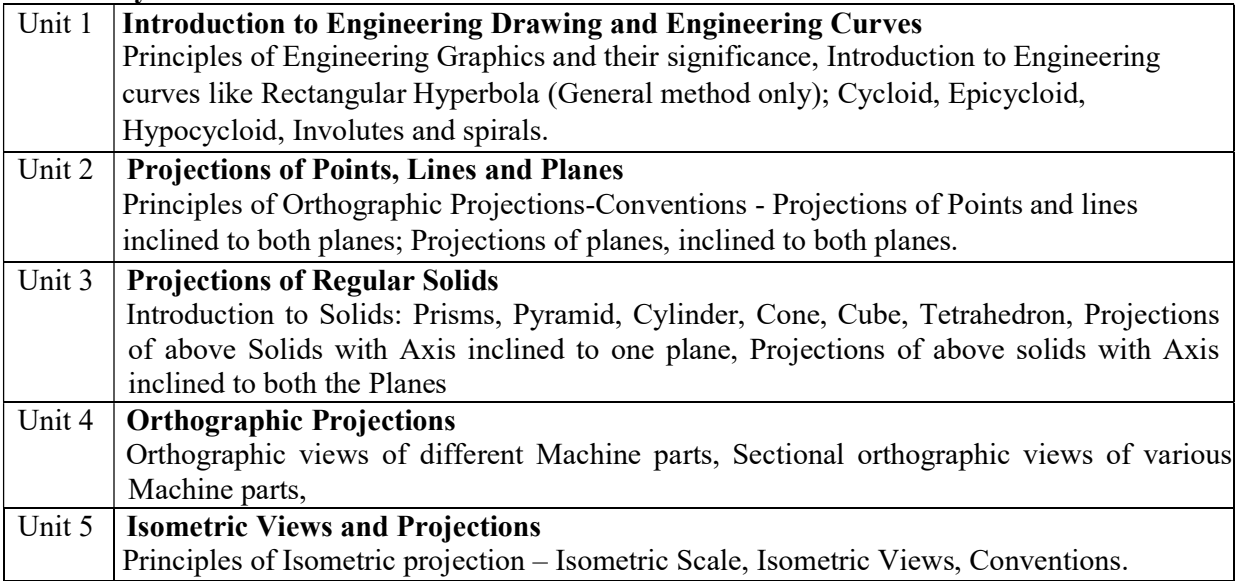

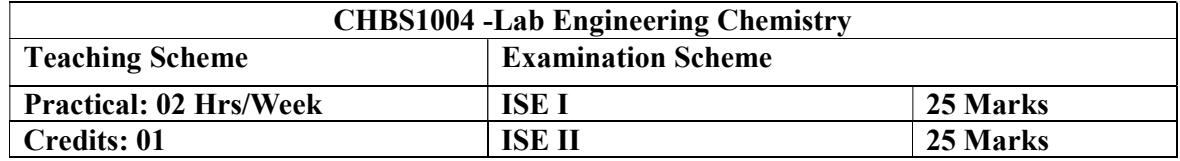

# Course Outcomes:

After completion of this course students will be able to:

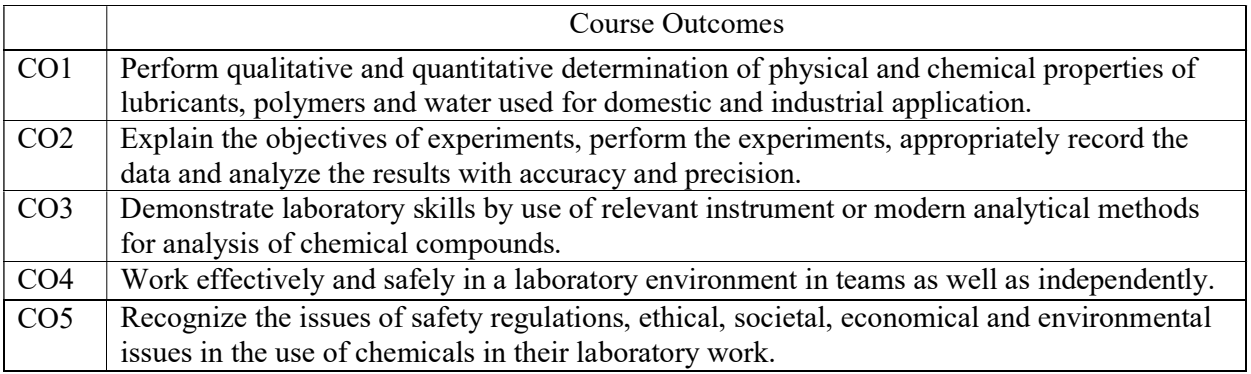

# List of the Experiments – Any Ten from the following – 05 Mark Each

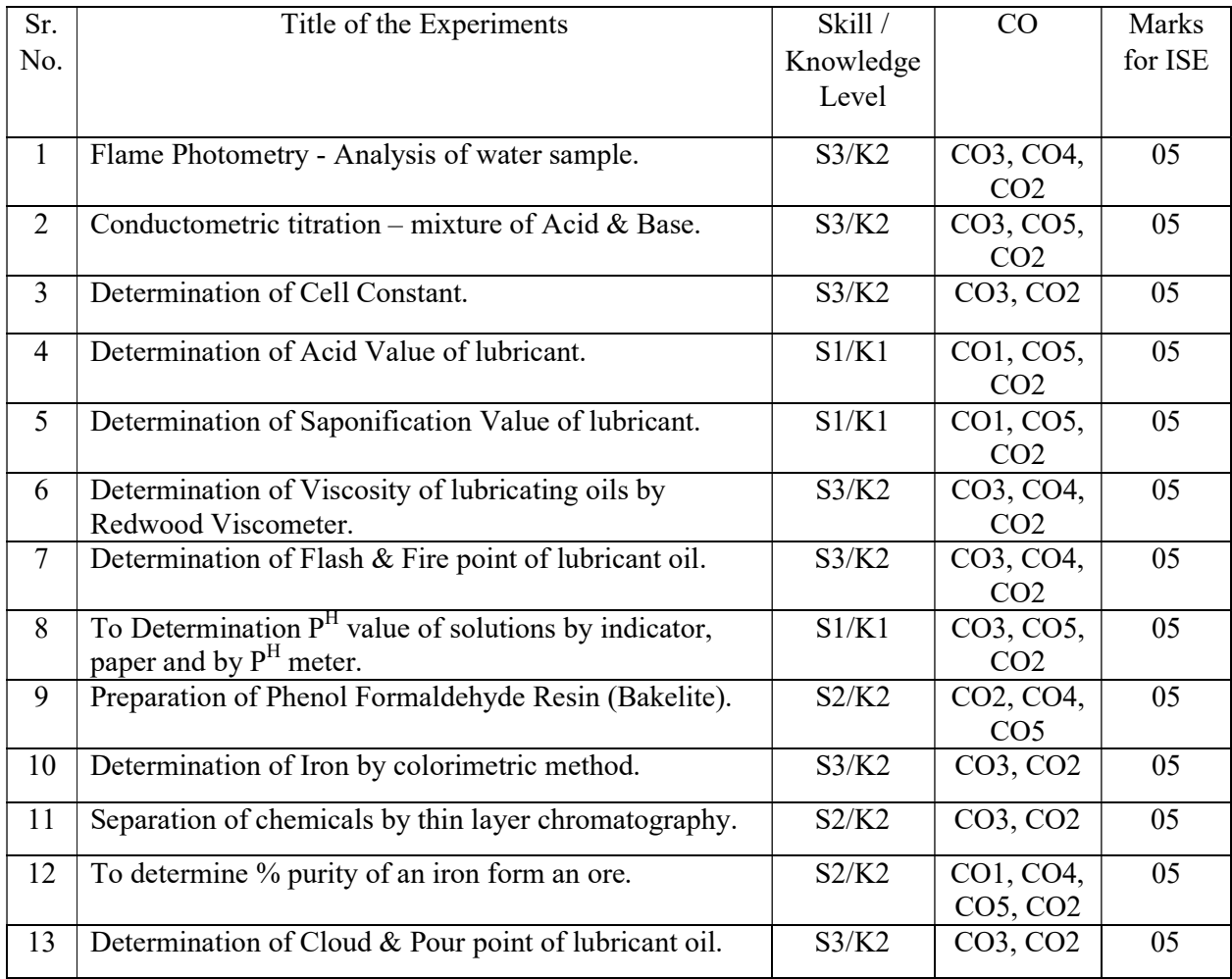

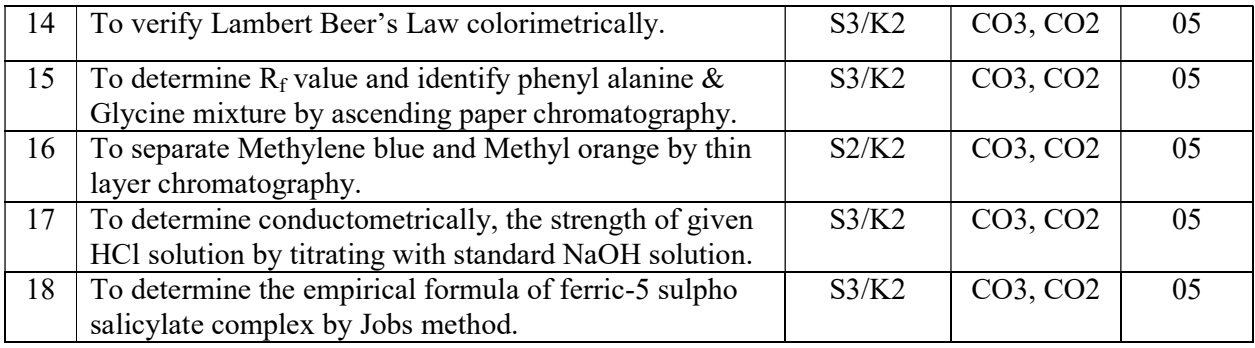

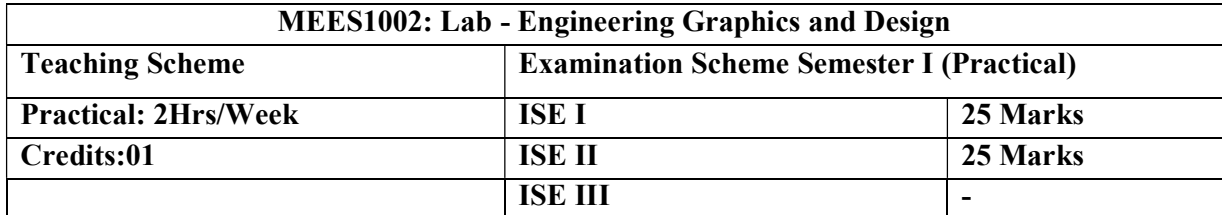

#### List of the Experiments:

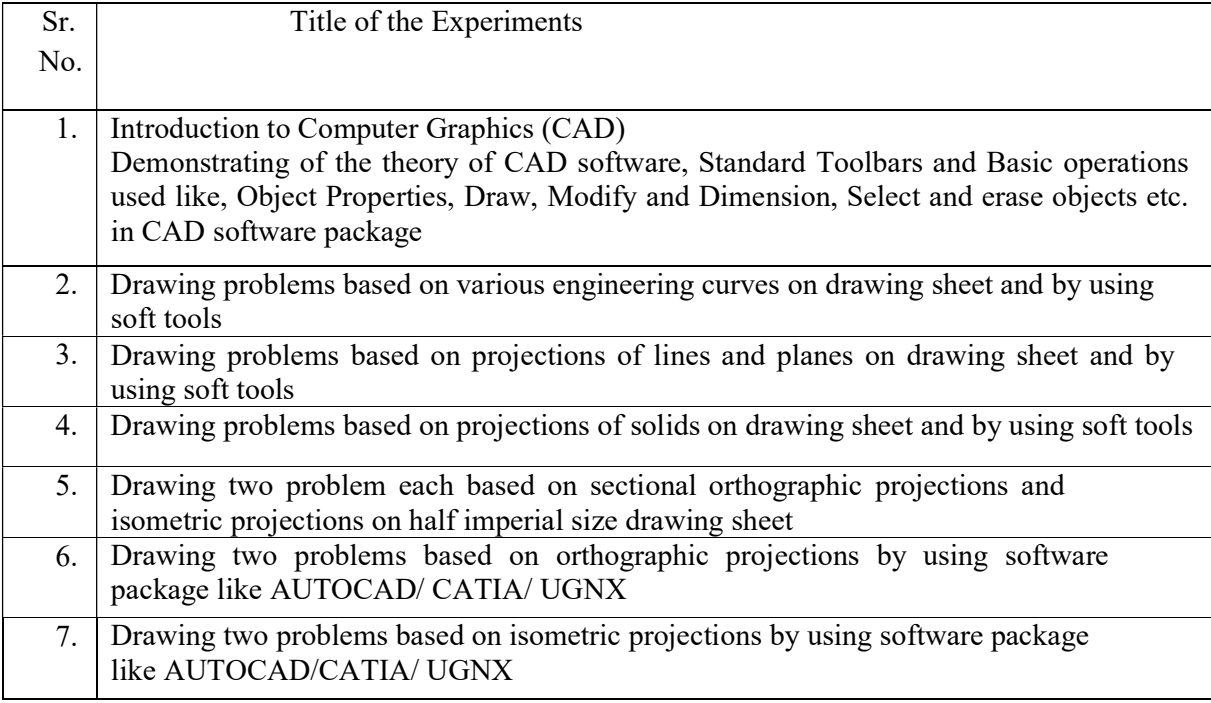

### Text and Reference Books

- 1. Bhatt N.D., Panchal V.M. & Ingle P.R., Engineering Drawing, 3rd ed. Charotar Publishing House, 2014.
- 2. Shah, M.B. & Rana B.C., Engineering Drawing and Computer Graphics, 2nd ed. Pearson Education 2008.
- 3. Agrawal B. & Agrawal C. M., Engineering Graphics, 3rd Edition.TMH Publication, 2012.
- 4. Jensen Cencil, Engineering Drawing and Design,7th ed. TMH Publication, 2014.

5. K Venugopal, Dr. V Prabhu Raja, Engineering Drawing + Auto Cad, 1st ed, New Age International 2020.

| Course          | PO <sub>1</sub> | PO <sub>2</sub> | PO3   PO4   PO5   PO6   PO7   PO8 |  |  | PO9 | PO 10   PO11   PO12 |  |
|-----------------|-----------------|-----------------|-----------------------------------|--|--|-----|---------------------|--|
| outcomes        |                 |                 |                                   |  |  |     |                     |  |
| CO1             |                 |                 |                                   |  |  |     |                     |  |
| CO <sub>2</sub> |                 |                 |                                   |  |  |     |                     |  |
| CO <sub>3</sub> |                 |                 |                                   |  |  |     |                     |  |
| CO <sub>4</sub> |                 |                 |                                   |  |  |     |                     |  |
| CO <sub>5</sub> |                 |                 |                                   |  |  |     |                     |  |

Mapping of Course outcome with Program Outcomes and Program Specific Outcomes for Engineering Graphics and Design

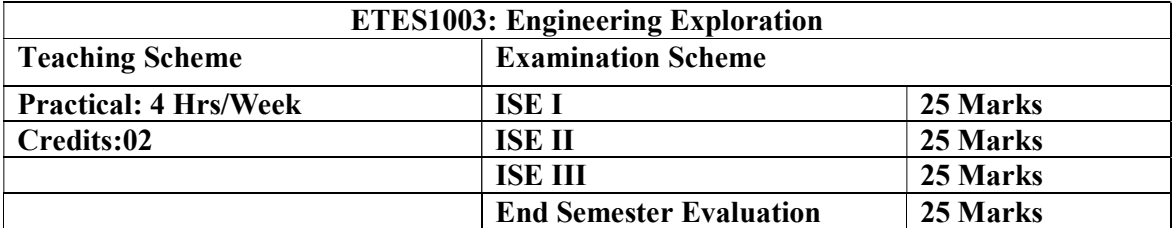

Prerequisites: NIL

#### Course Outcomes:

As an outcome of completing the course, students will be able to:

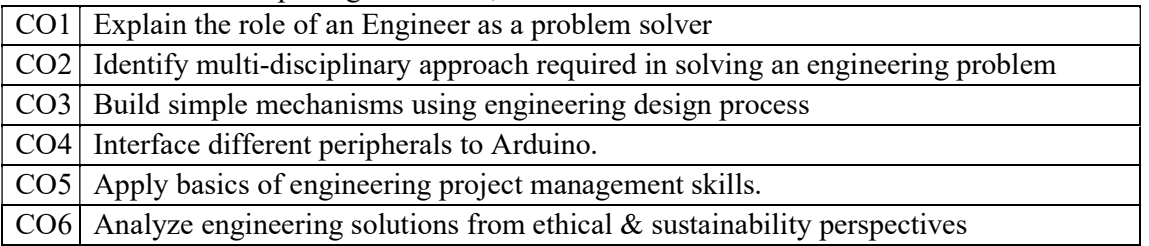

Engineering exploration is a Project-based learning (PBL) based course wherein students will apply their technical knowledge, practical skills to develop a project in a team. A group of 5 students (max) normally will be permitted in a team. A set of need statements will be prepared by team members with the help of course coordinators. These need statements will be converted to Problem Statements. Students will follow Engineering Design process to develop conceptual design and detailed design.

Few of the activities which can be carried out are:

- Catapult design, weight bearing structure using newspapers, bridge making, activity with straws, colored paper, box of straws, football with papers, paper plane.
- How do you think Engineering design case studies for designing Panipuri/ tea/ coffee vending/pan making vending machines, grass cutter/mower machine, winding machines, chips making machine, home automation etc (block diagram and components in different blocks), Pugh chart examples.
- Building mechanisms using gears and other components, design mechanisms using linkages, auto inventor for model designing.
- Arduino based experimentation and programming.
- Preparation of timelines for project management.
- Presentation of case studies for ethics, sustainability, and carbon footprint.

# Detailed Syllabus:

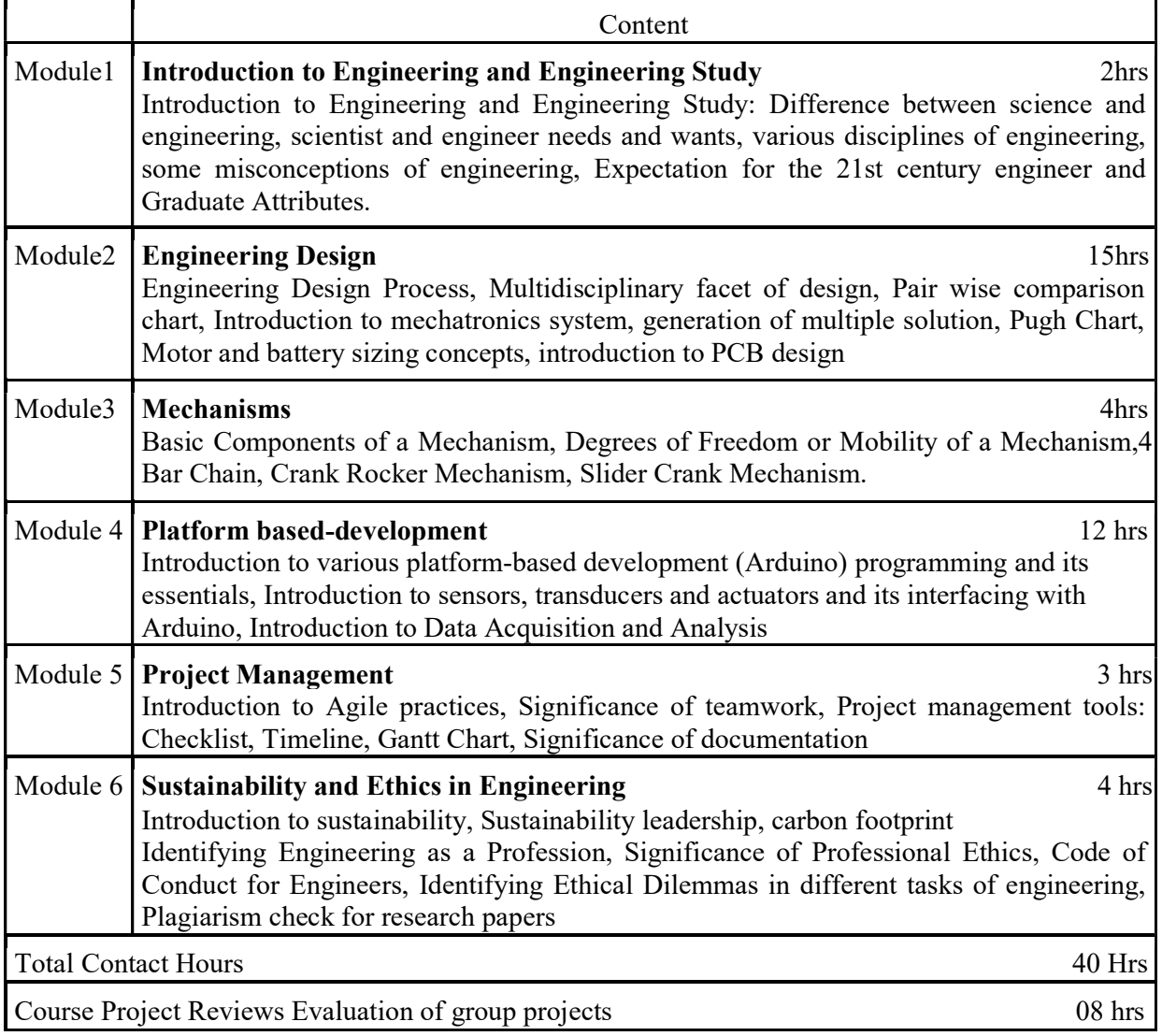

# Mapping of Course outcome with Program Outcomes and Program Specific Outcomes

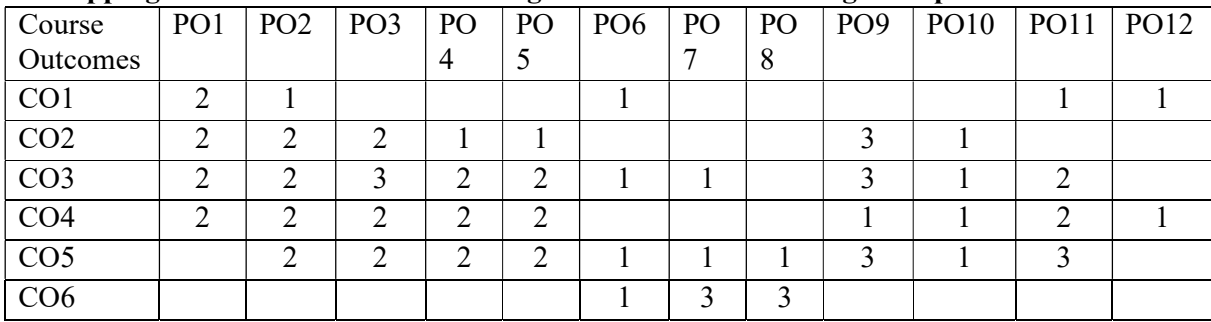

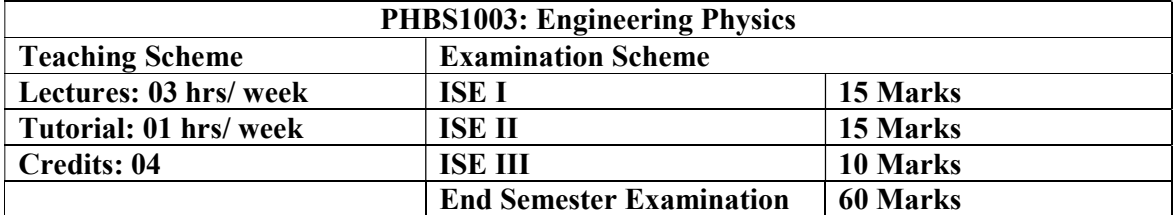

Prerequisites: Nil

Course description: The course is mandatory course for first year B.Tech. Electronics and Telecommunication, Computer Science and Engineering and Information technology programs in second semester. The course objective is to teach fundamental principles in Physics and relate the understanding to applications.

#### Course Outcomes:

After completing the course, students will able to:

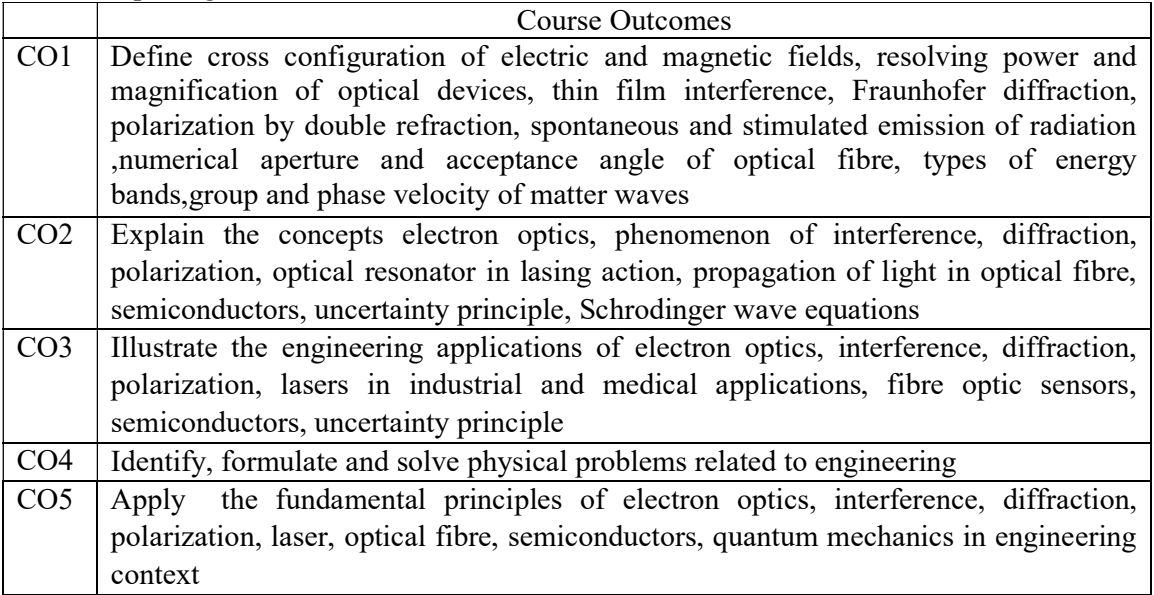

#### Detailed Syllabus:

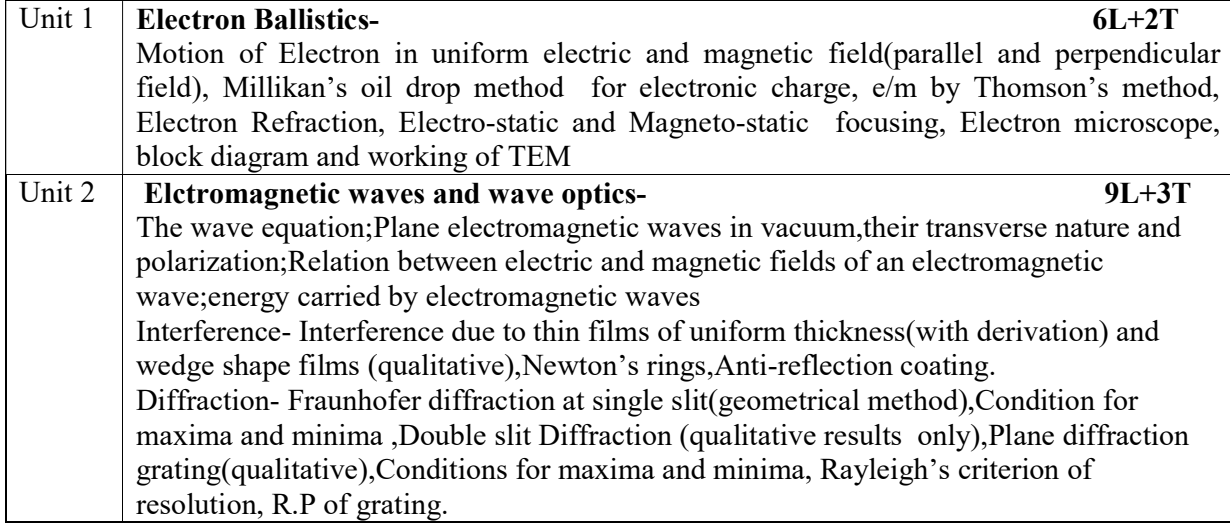

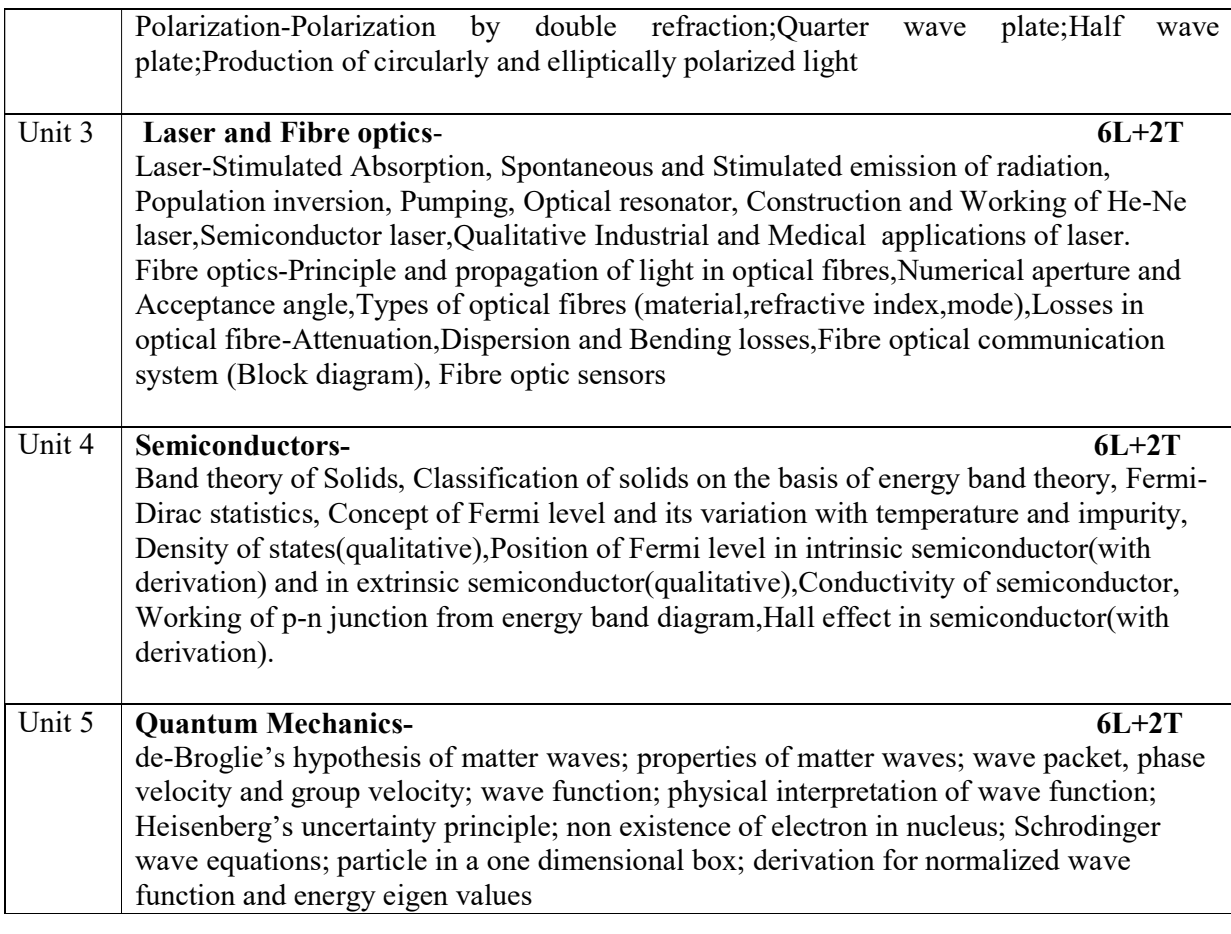

## TEXT and REFRENCE BOOKS

- 1. H.K.Malik, A.K.,and Singh Engineering Physics, 2nd ed. New Delhi: Tata McGraw Hill, 2017
- 2. M.N.Avadhanulu, and P.G.Kshirsagar. A Textbook Of Engineering Physics, 5 th ed. New Delhi: S.Chand and company Ltd.,2014
- 3. R.K.Gaur, S.L.Gupta. Engineering Physics, 14th ed. New Delhi: Dhanpat Rai and Sons Publications, 2012
- 4. M.R.Srinivasan, Physics For Engineers, 2nd ed. New Delhi:New Age International Publishers,2009.
- 5. A. Ghatak, Optics,4th ed.New Delhi: Tata-McGraw Hill Publications,2008
- 6. F.A.Jenkins, and H.E.White. Fundamentals Of Optics ,4th ed. Noida: Mc Graw Hill Publication,2011
- 7. D.Halliday,and R.Resnic. Fundamentals of Physics,9th ed. Noida:, John –Wiley and Sons,2010
- 8. R.Eisberg,and R.Resnic.Quantum Physics of atoms, molecules, solids, nuclei and particles ,2nd ed. New Delhi: Wiley India Pvt.Ltd.,2006

Mapping of Course outcome with Program Outcomes and Program Specific Outcomes

Mapping of Course outcomes with Program outcomes (Electronics and Telecommunication Engineering, Computer Science and Engineering, Information Technology):

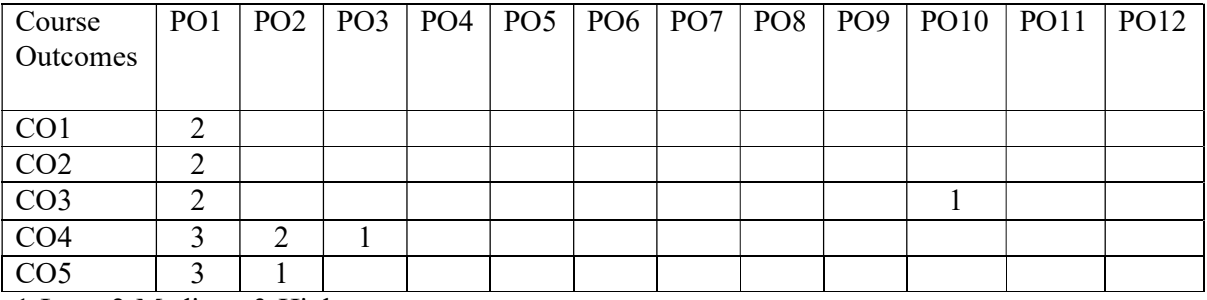

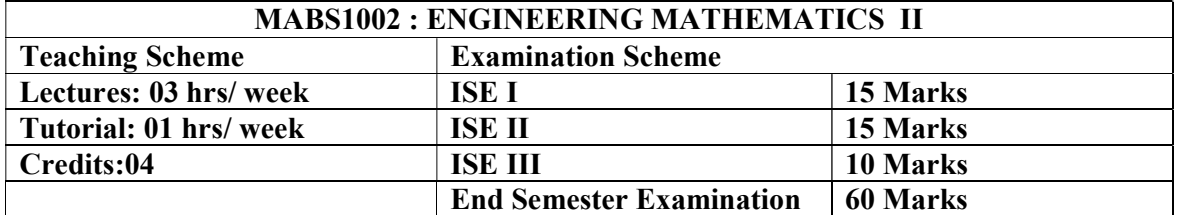

Prerequisite: Engineering Mathematics I

# Course description:

Engineering Mathematics II is a compulsory course for all the First Year B.Tech. students of the institute.

### Course Outcomes:

After completing the course, students will be able to:

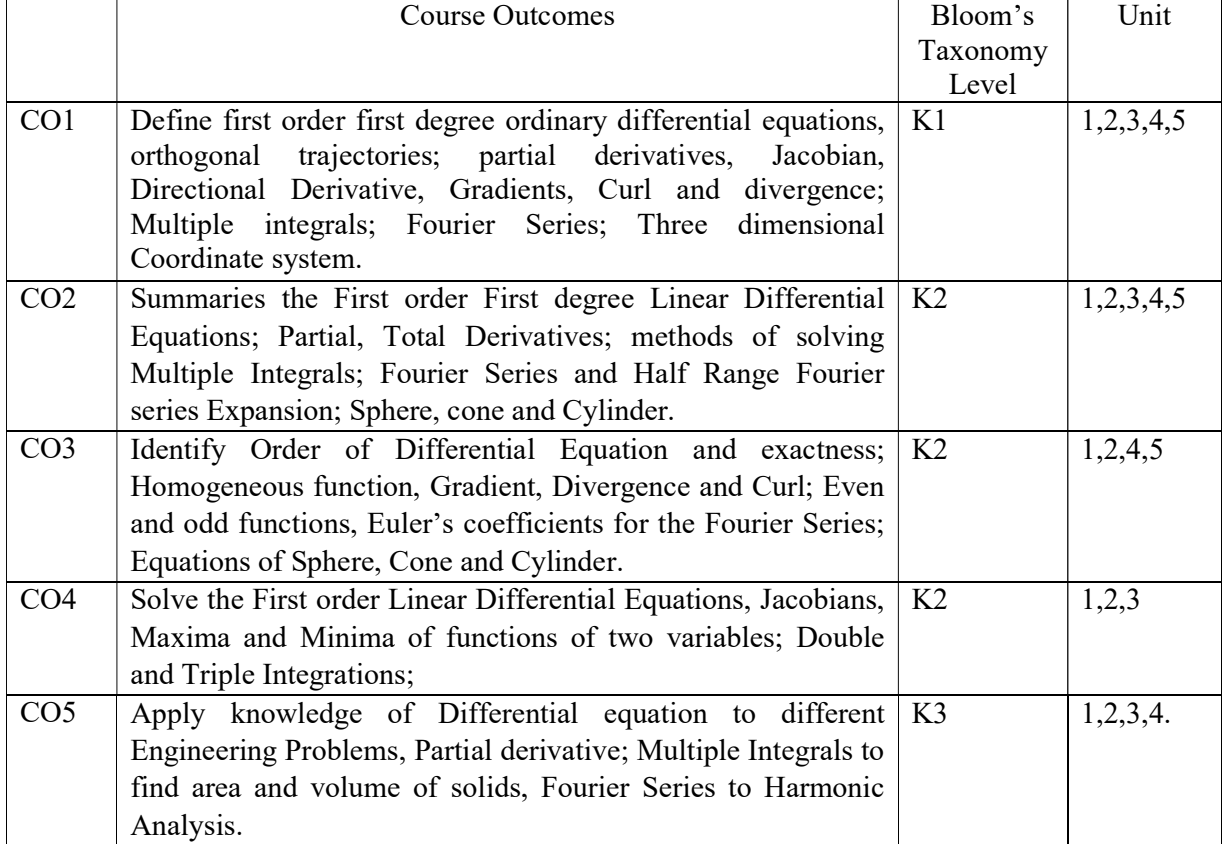

# Detailed Syllabus:

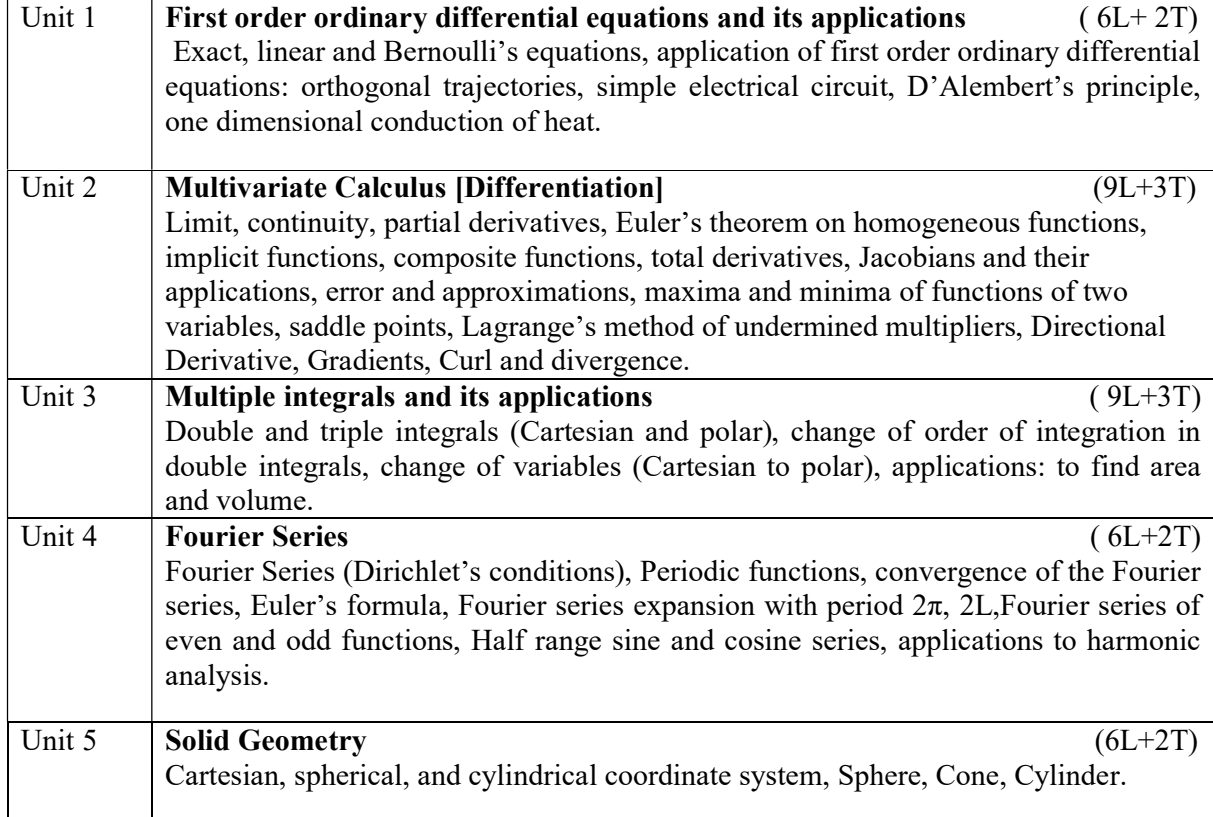

# Text and Reference Books

- 1. Ramana B.V. Higher Engineering Mathematics, 11th Reprint, New Delhi: Tata McGraw Hill, 2010.
- 2. Erwin Kreyszing, Advanced Engineering Mathematics, 10th ed, Mumbai: Willey Eastern Ltd.2015.
- 3. Ravish R. Singh, Mukul Bhatt, Engineering Mathematics- A tutorial approach, 4th ed, New Delhi: Tata McGraw Hill Education Pvt. Ltd.2018.
- 4. Dass H.K. Advanced Engineering Mathematics, 22nd ed, New Delhi: S. Chand publications, 2018.
- 5. P. N. Wartikar and J. N. Wartikar, A text book of Engineering Mathematics (Vol. 1 & 2), Reprint, Pune : Pune Vidhyarthi Grihaprakashan, 2013.
- 6. B. S. Grewal, Higher Engineering Mathematics, 44th ed, New Delhi: Khanna publication, 2017.

# Mapping of Course outcome with program outcomes

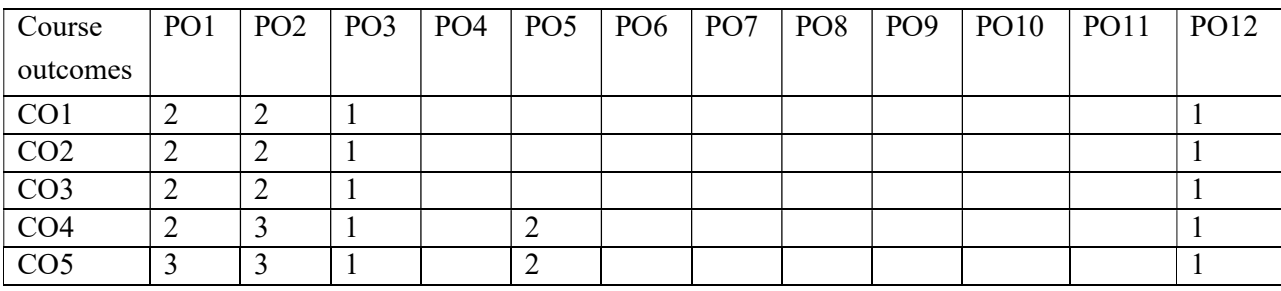

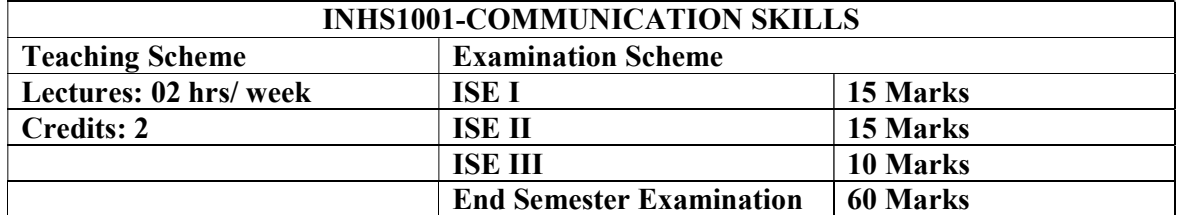

Prerequisites: Nil

### Course description:

Communication Skills (INHS1001) is a one semester compulsory course for the first year students of all disciplines of the institute.

The course is aimed at introducing the basic of the communication skills. The goal of the course is to improve listening, speaking, reading and writing skills .Thus the stress in the syllabus in primarily on the development of communicative skills and fostering of ideas.

### Course Outcomes:

After completing the course, students will be able to:

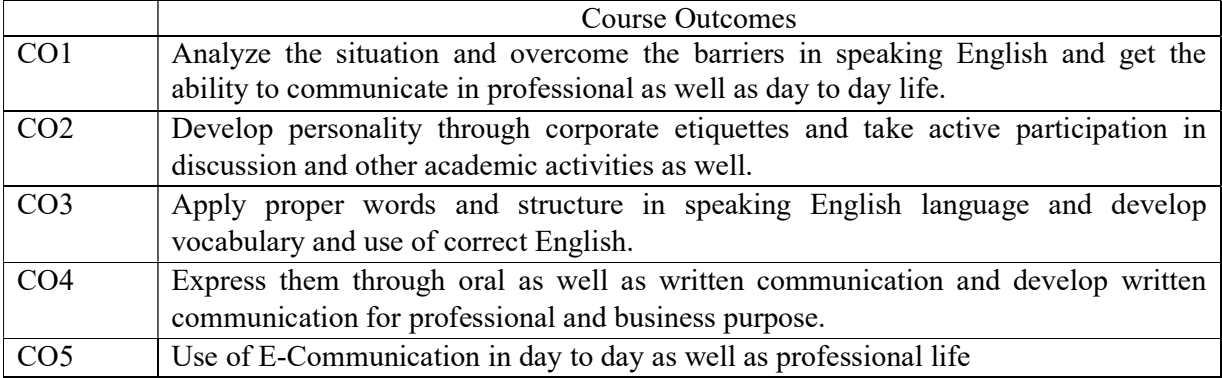

### Detailed Syllabus:

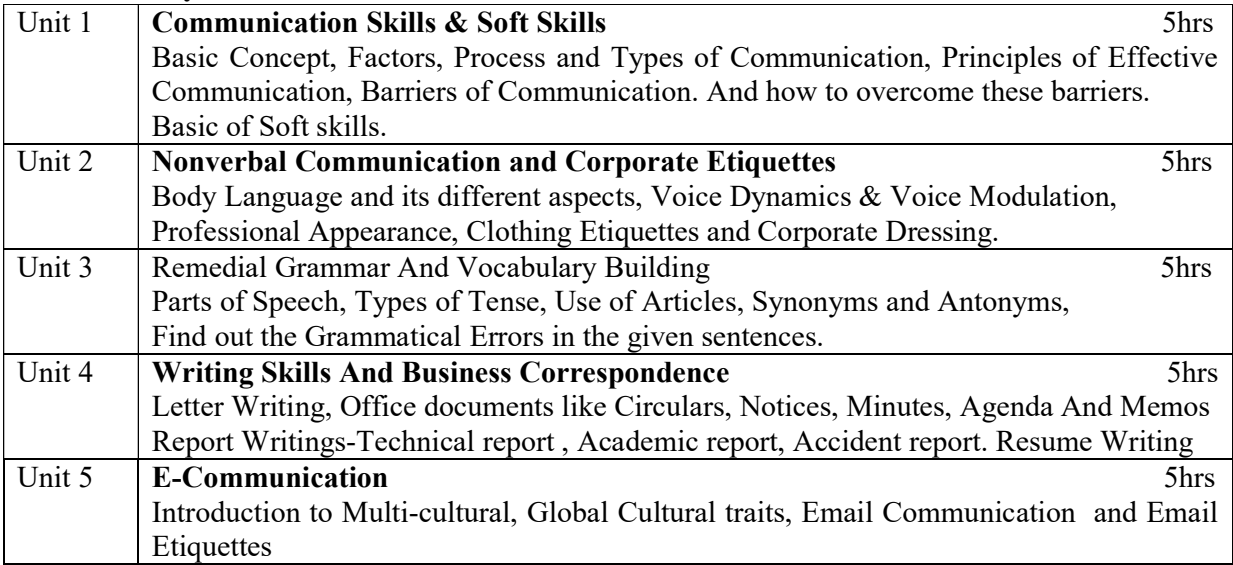

# Text and Reference Books

- 1. S.M.Rai and Urmila Rai, Business Communication, 1st ed, New York, USA, New royal book Company Publication,2010
- 2. Leena Sen, Communication skills, 2nd Revised ed, Publisher-PHI Learning,2007
- 3. William Sanborn, Technical communication, Delhi, Pearson publications ,2014
- 4. McGraw Hills brief case books, *Presentation Skills for Managers*, United states, John A.Hill,1888
- 5. Pravil S.R. Bhatia and S.Bhatia, Professional Communication Skill, 8th Revised ed, SChand Publications,2001
- 6. Daniel G. Riordan and Steven E. Pauley, Technical Report Writing Today,10th ed, USA, Michael Rosenberg Publisher
- 7. B. N. Basu 22 of 25, Technical Writing, 1st ed, New Delhi, Prentice hall of India,2008
- 8. M. A Pink and S. E. Thomas., English Grammar Composition & Effective Business Communication, 12th ed, S Chand Publication,1998
- 9. Sarah Freeman, Written Communication in English, 1st ed, Orient Blackswan publication, 1996

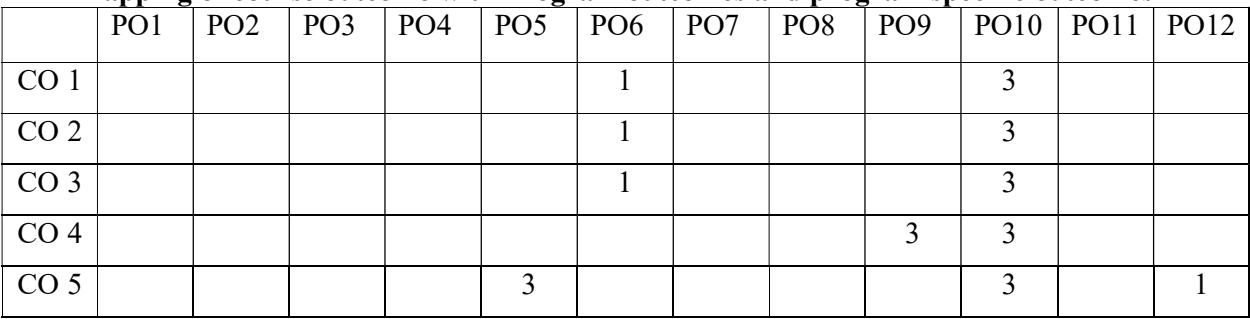

#### Mapping of course outcome with Program outcomes and program specific outcomes

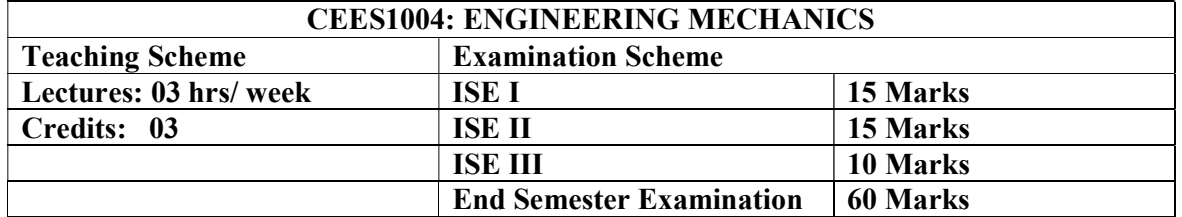

Prerequisites: Knowledge of vectors and scalars and preliminary knowledge of motion.

Course description: Engineering Mechanics is one of the basic subjects for the students of engineering, irrespective of their branches, since it help them to develop the logical thinking, analytical ability and enhance the imagination power. It introduces the students to various types of forces, their resultant, equilibrium of forces, analysis of various force system and the effect of forces on the state of motion of the body. Students will be exposed to C.G. and M.I. of the area and mass M.I of the bodies. They will also be exposed to dynamics of particle and rigid body.

### Course Outcomes:

After completing the course, students will be able to:

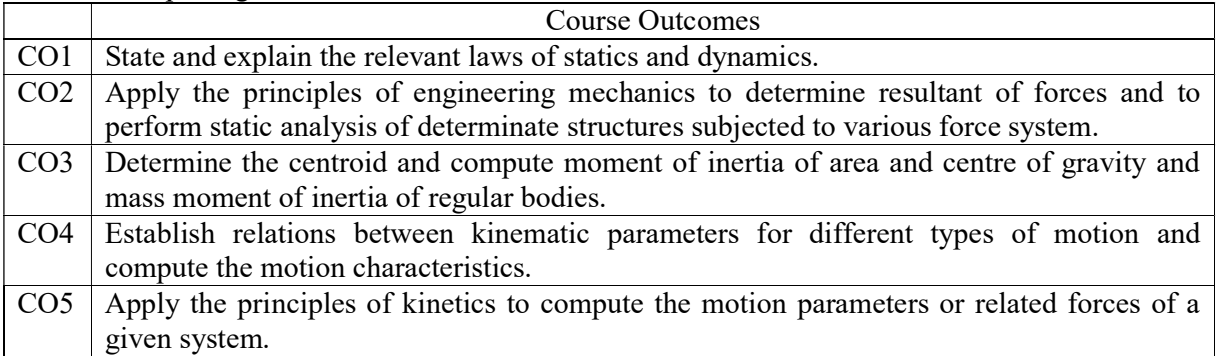

### Detailed Syllabus:

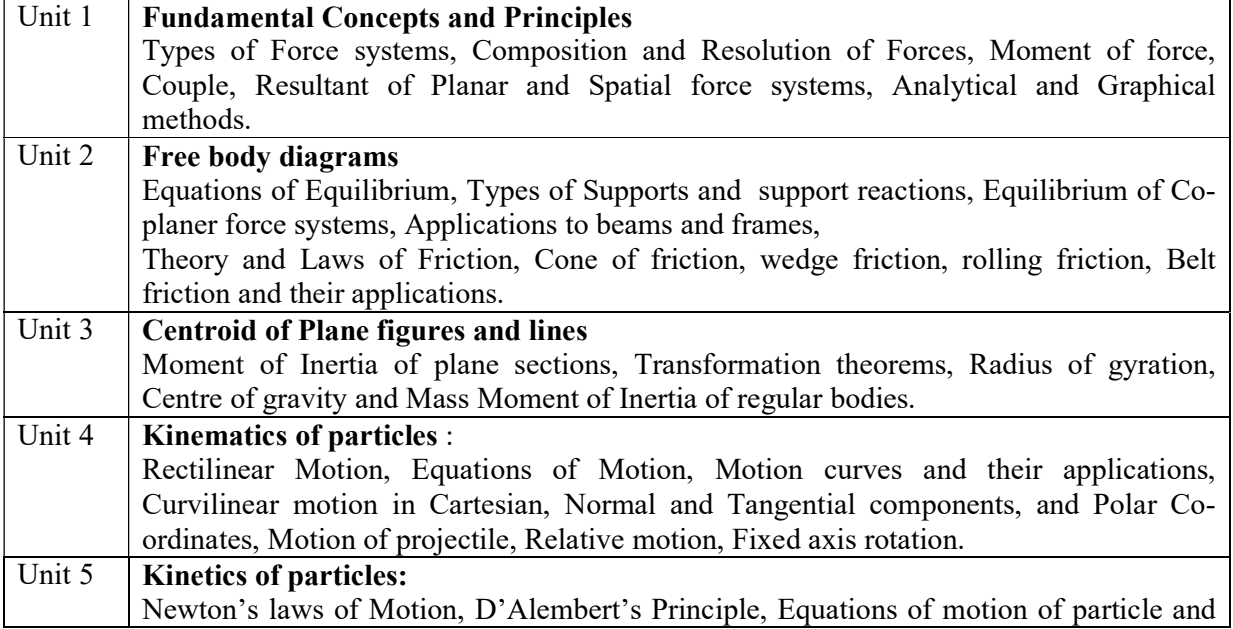

rigid body, motion of connected bodies, Fixed axis rotation. Principle of work and Energy, Principle of Impulse and Momentum and their applications to particles, Direct central impact.

#### Text and Reference Books:

- 1. Beer and Johnston, Mechanics for Engineers (Statics and Dynamics), 8th ed, McGraw Hill Co.Ltd.
- 2. A.K. Tayal, Engineering Mechanics, 14th ed, Umesh publications.
- 3. S.S.Bhavikutti and K.G. Rajashekarappa, Engineering Mechanics, 8th ed, New Age International (P) Limited Publishers, New Delhi.
- 4. F.L. Singer, Engineering Mechanics, 3rd ed, Harper and Row Publishers, USA
- 5. Timoshenko and Young, Engineering Mechanics, 5th ed, McGraw Hill Co. Ltd.
- 6. R.C. Hibbeler, Engineering Mechanics (Statics and Dynamics), 14th ed, McMillan publications
- 7. McLean and Nelson, Engineering Mechanics, 17th ed, Schaum's Outline Series, McGraw Hill Co. Ltd. New Delhi

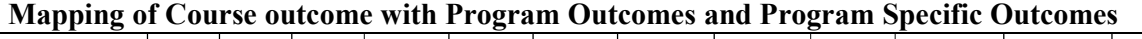

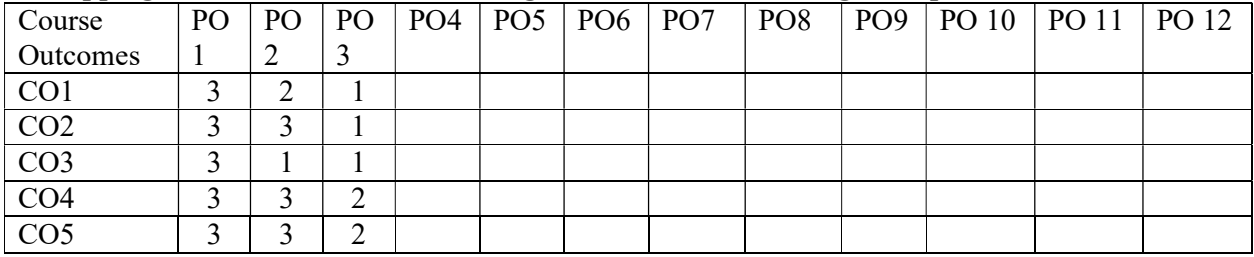

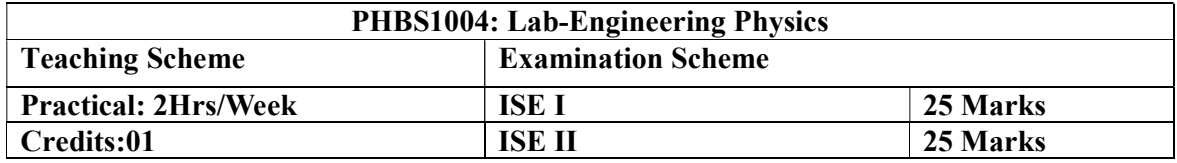

# Course Outcomes:

After completion of this course students will be able to:

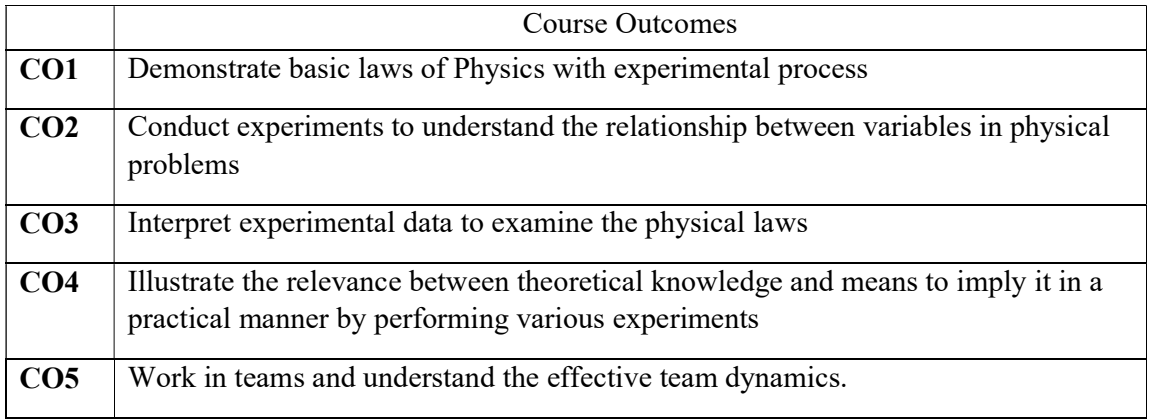

# List of the Experiments

The student shall perform minimum Ten experiments of the following:

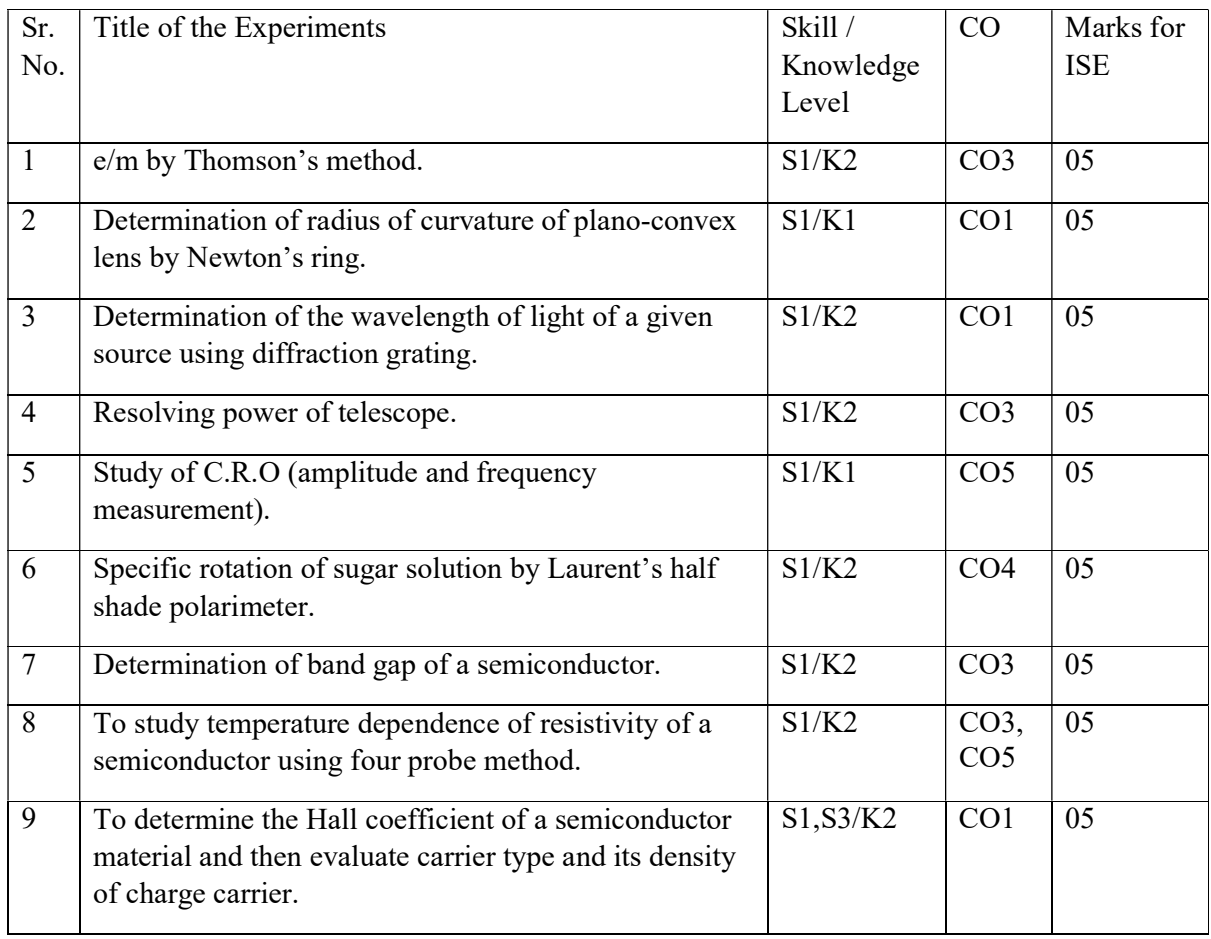

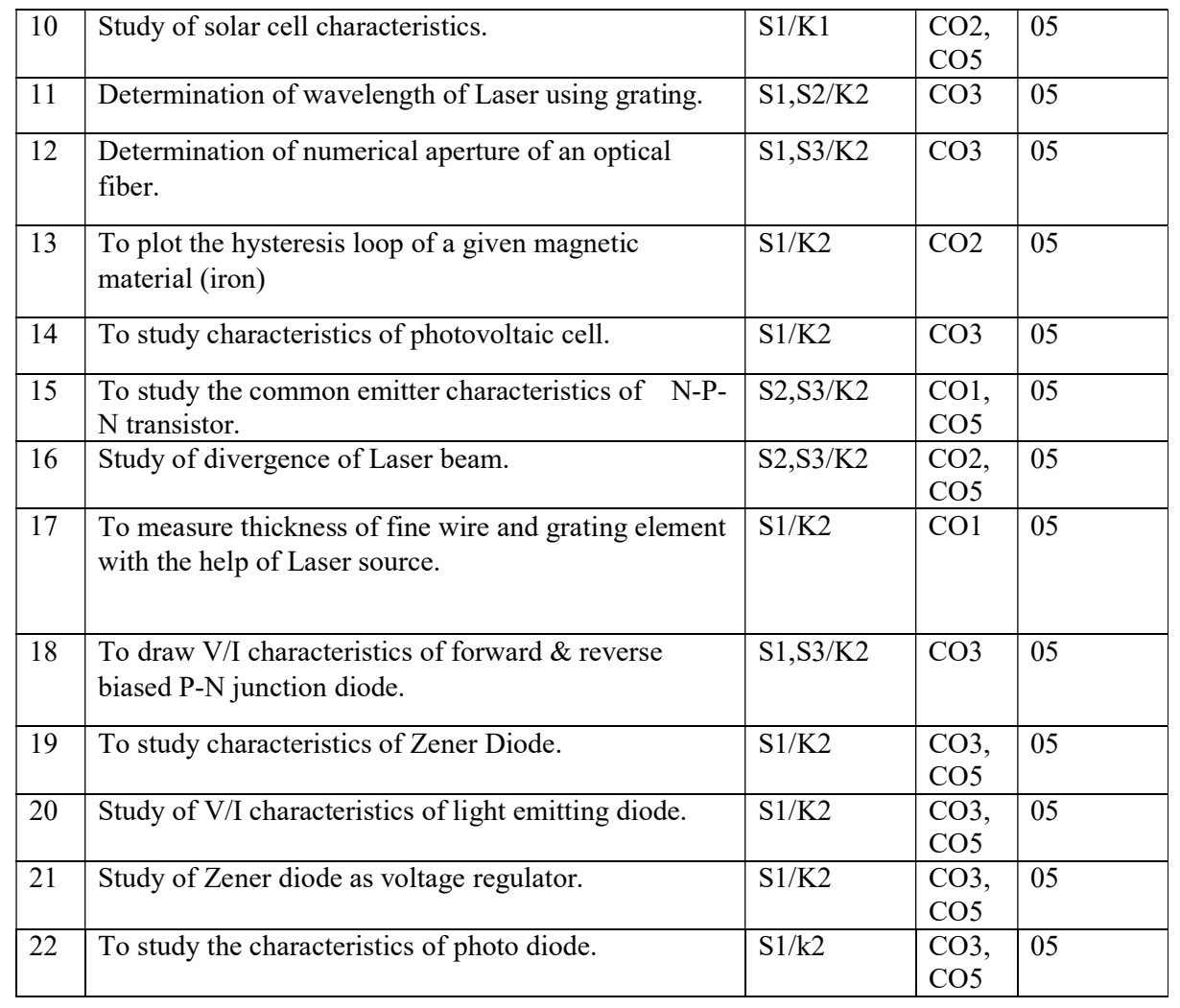

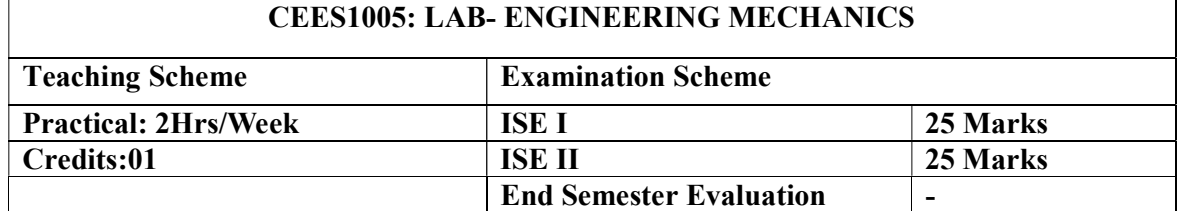

### Course Outcomes:

After completion of this course students will be able to:

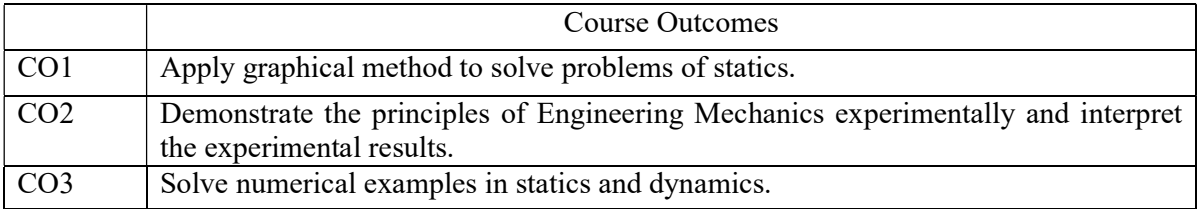

# List of the Experiments/ Term Work

The student shall use graphical method to solve the problems of engineering mechanics (Sr. No. 1) and perform the experiments given below. They should also complete the tutorial problems of the subject Engineering Mechanics given by the teacher as a part of laboratory work.

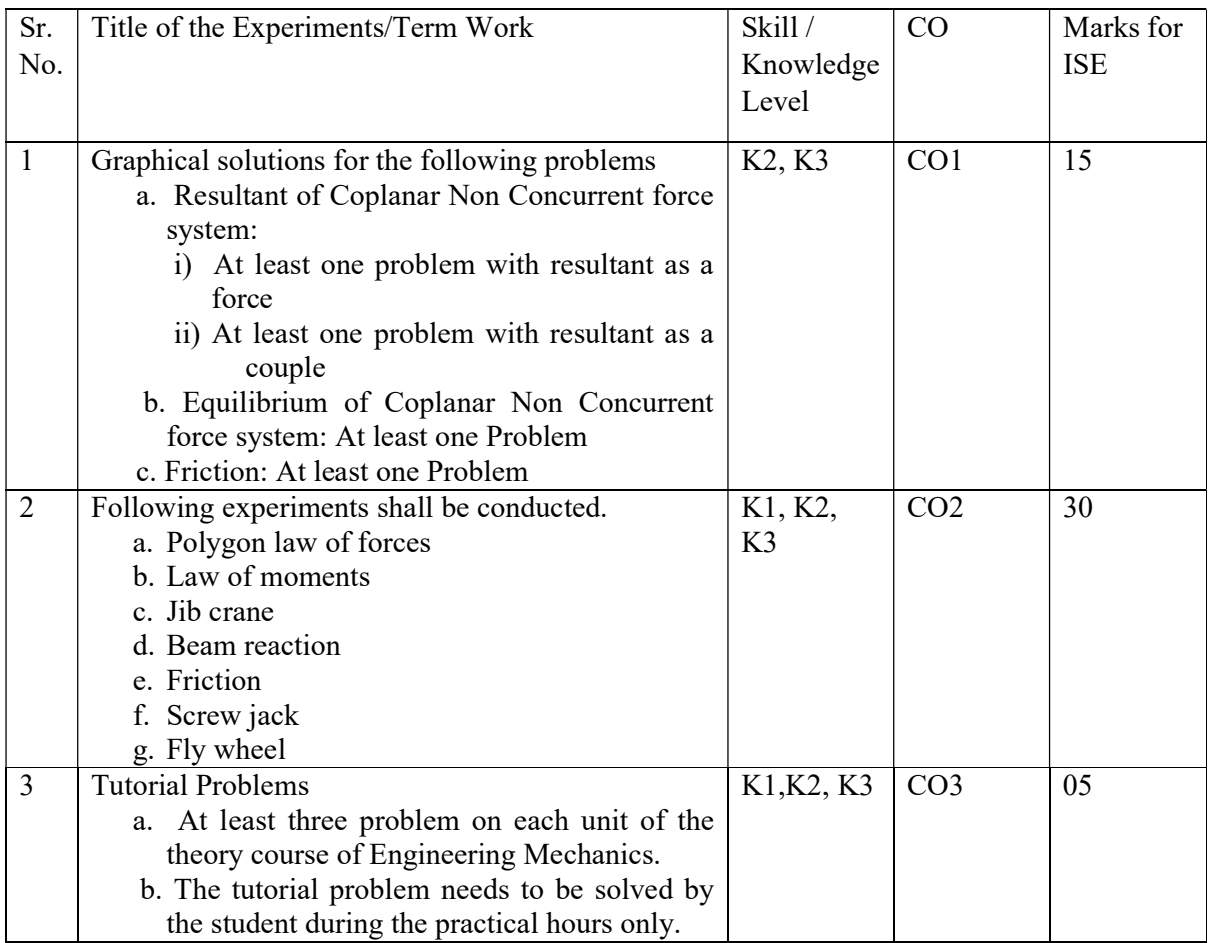

| — a<br>Course   | PО | PO | PO | PO | PO | PO | PO | ~<br>PO | PO | PO  | PO | PO |
|-----------------|----|----|----|----|----|----|----|---------|----|-----|----|----|
| Outcomes        |    |    |    |    |    |    |    |         |    | 1 Ψ |    |    |
| CO1             |    |    |    |    |    |    |    |         |    |     |    |    |
| CO <sub>2</sub> |    |    |    |    |    |    |    |         |    |     |    |    |
| CO <sub>3</sub> |    |    |    |    |    |    |    |         |    |     |    |    |

Mapping of Course outcome with Program Outcomes and Program Specific Outcomes

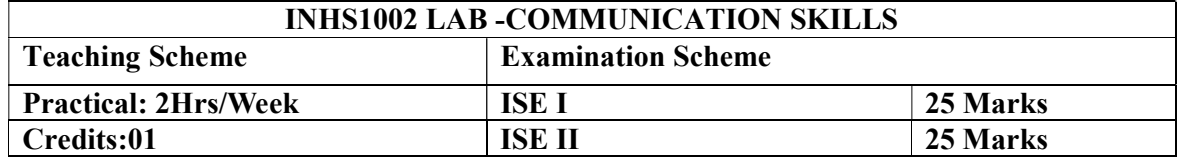

# Course Outcomes:

After completion of this course students will be able to:

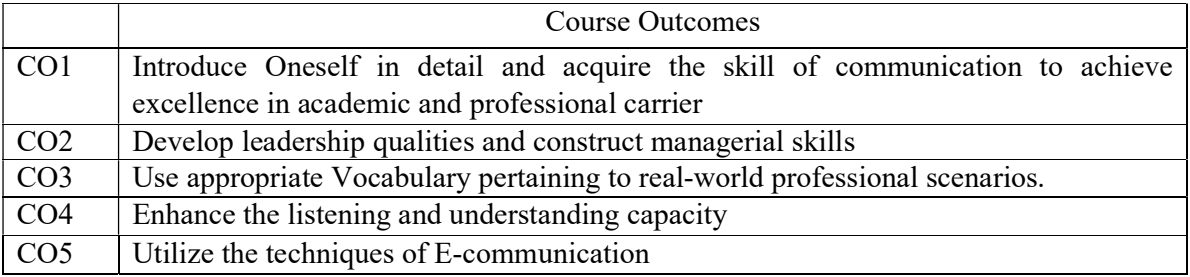

# List of Experiments: (Any Ten Experiments)

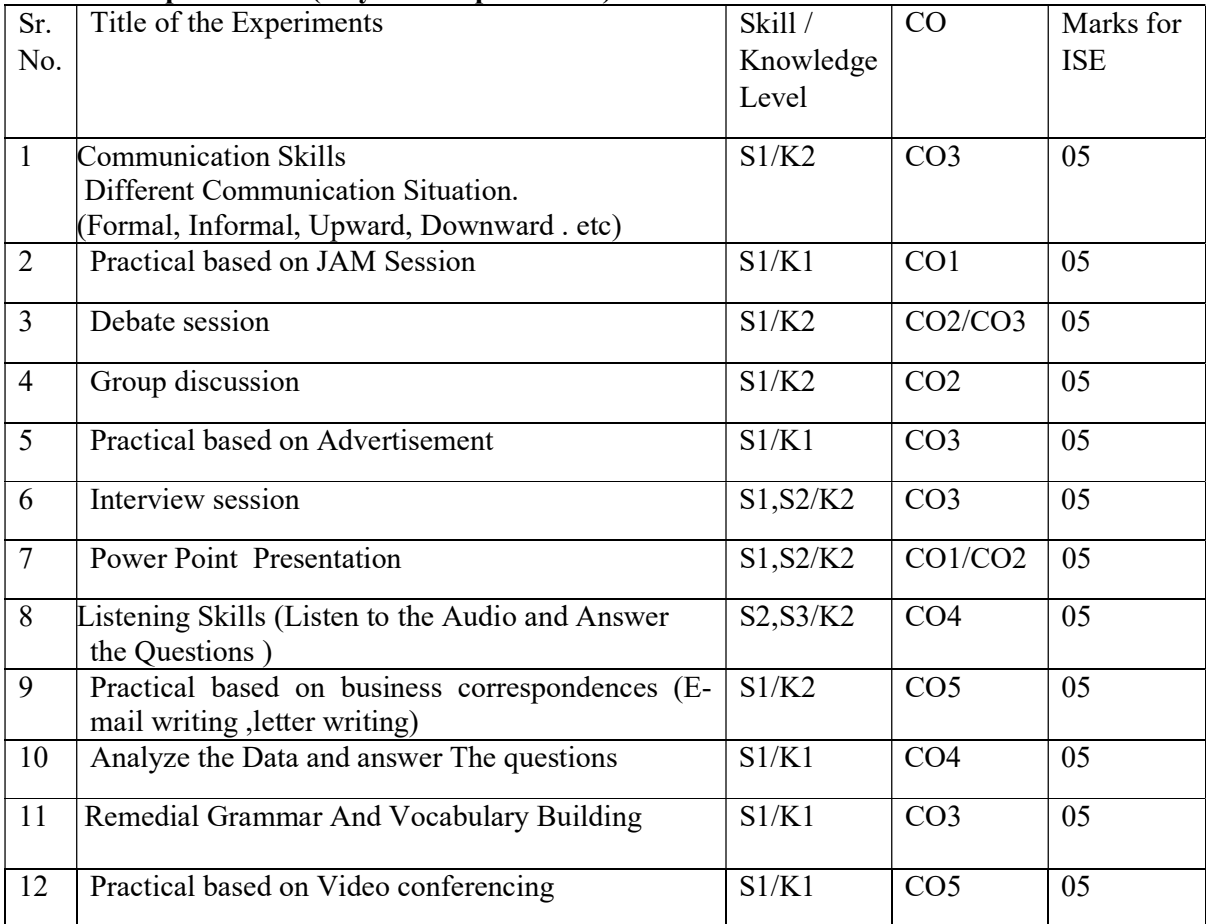

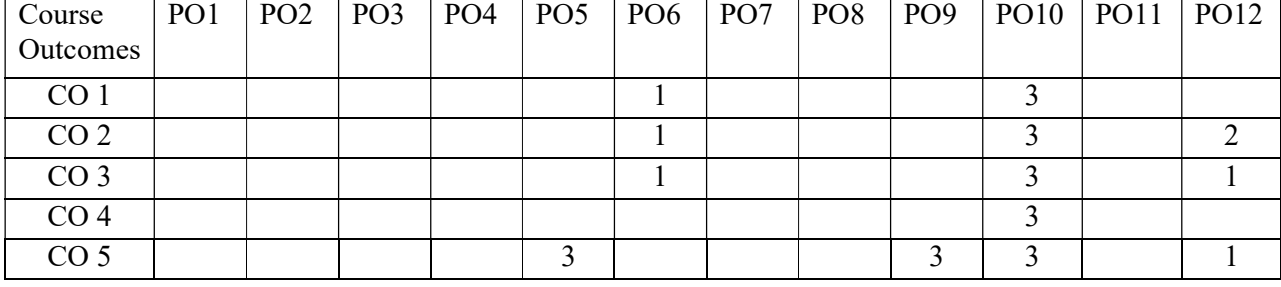

# Mapping of course outcome with Program outcomes

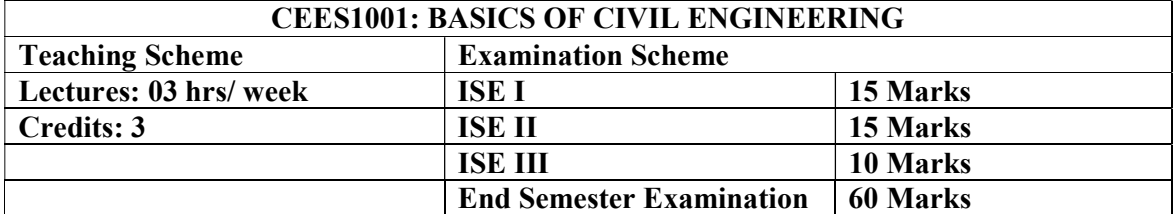

Prerequisites: Nil

Course description: Objective of this course is to provide an insight and inculcate the essentials of Civil Engineering discipline to the students of all branches of Engineering and to provide the students an illustration of the significance of the Civil Engineering Profession in satisfying the societal needs. Civil engineers plan, design, build, supervise and maintain infrastructure projects such as public and private utility buildings, roads, bridges, water supply and sewage treatment schemes, Irrigation projects etc. This course will give an understanding to the students of the vast breadth and various areas of engagement available in the overall field of Civil Engineering.

#### Course Outcomes:

After completing the course, students will able to:

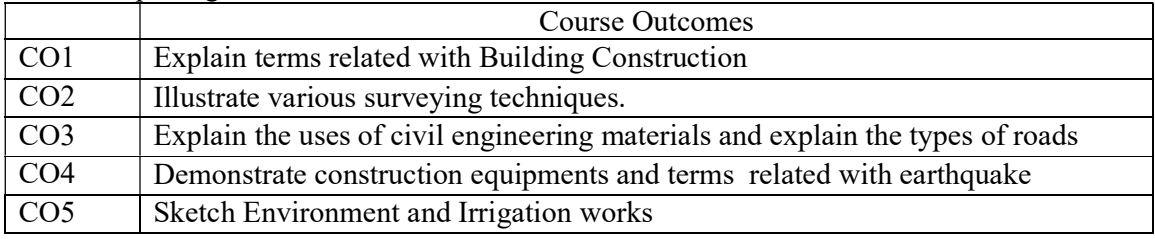

### Detailed Syllabus:

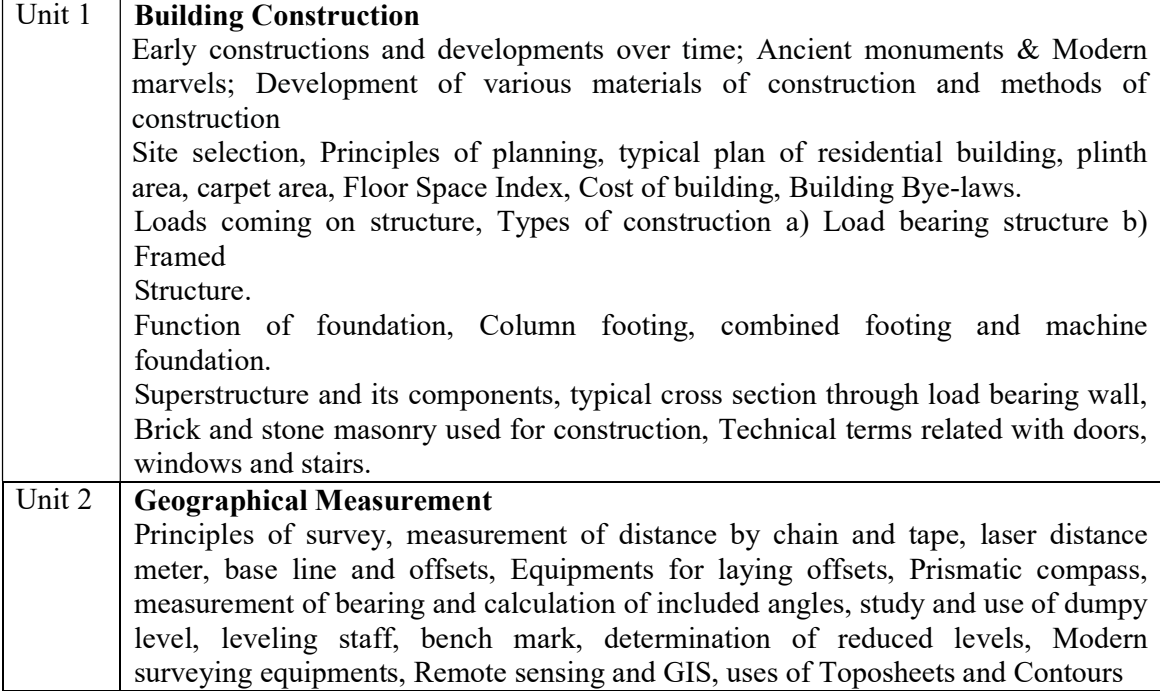

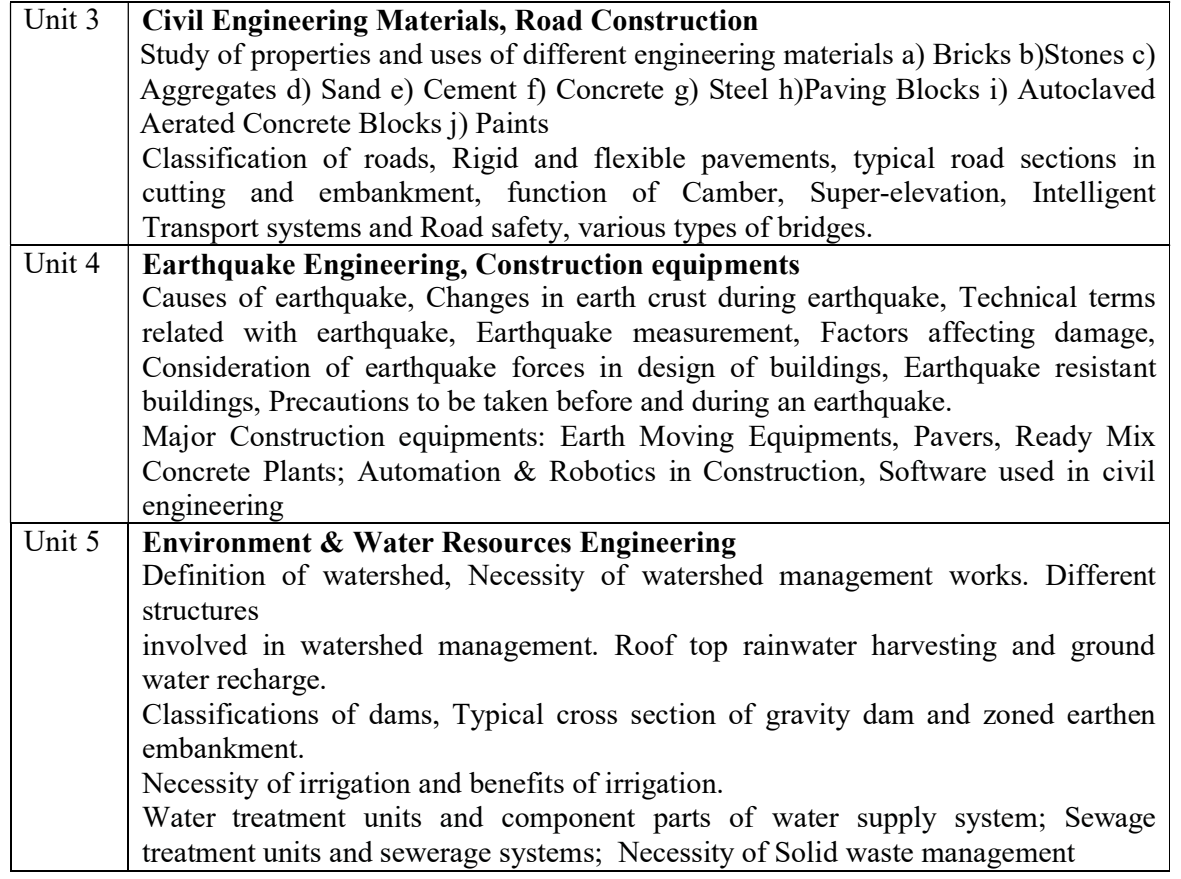

#### Text and Reference Books

- 1. P.C.Verghese "Building Construction", 2nd ed, PHI Learning Pvt. Ltd.
- 2. N.N.Basak , "Surveying and Levelling", 2nd ed, McGraw Hill Education
- 3. Garg S.K. "Irrigation Engineering and Hydraulic Structures", 36th ed, Khanna Publishers, Delhi.
- 4. Jai Krishna, Brijesh Chandra "Elements of Earthquake Engineering" 2nd ed, South Asian Publishers
- 5. Shah, Kale and Patki "Building Design and Drawing", 5th ed, TATA Mc Graw Hill
- 6. Birdie G.S. " Water Supply and Sanitary Engineering" Standard Publishers Distributors
- 7. S.K.Khanna, C. E. G. Justo "Highway Engineering" 10th ed, Nemchand & Bros
- 8. J.V.S.Murthy, "Watershed Management" 2nd ed, New Age International Publishers

### Mapping of Course outcome with Program Outcomes and Program Specific Outcomes

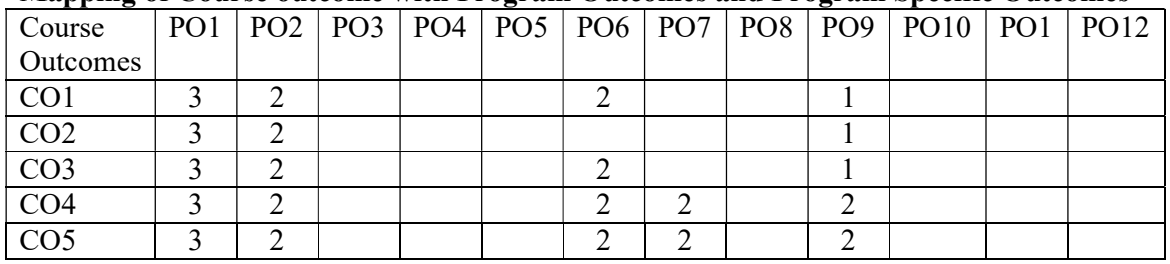

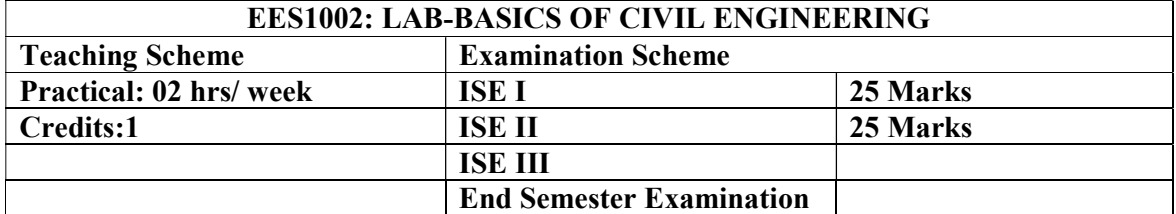

Prerequisites: Nil

Course description: Objective of this course is to provide an insight and inculcate the essentials of Civil Engineering discipline to the students of all branches of Engineering and to provide the students an illustration of the significance of the Civil Engineering Profession in satisfying the societal needs. Civil engineers plan, design, build, supervise and maintain infrastructure projects such as public and private utility buildings, roads, bridges, water supply and sewage treatment schemes, Irrigation projects etc. In this course the students will have to write the information of different civil engineering structures along with sketches wherever necessary. While drawing the sketches, students are expected to see the structures, measure the dimensions and conduct the practical if necessary.

#### Course Outcomes:

After completing the course, students will able to:

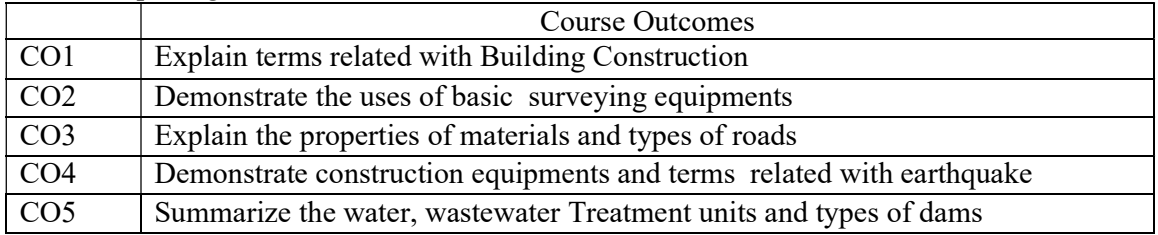

Detailed Syllabus: The term work shall consist of at least 10 exercises of following nature. Individual subject teacher shall have freedom of including additional exercises.

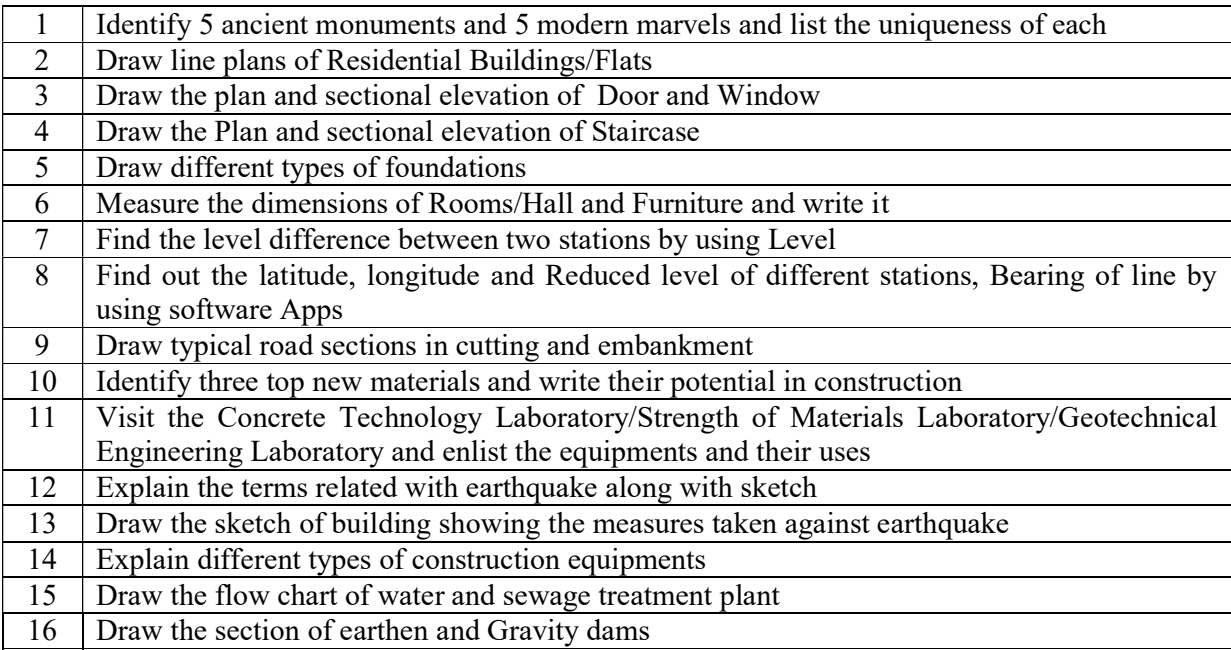

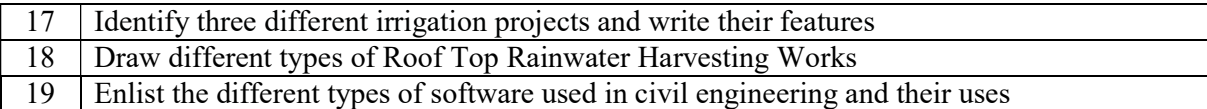

### Text and Reference Books

- 1. P.C.Verghese "Building Construction", 2<sup>nd</sup> Edition, PHI Learning Pvt. Ltd.
- 2. N.N.Basak, "Surveying and Levelling", 2<sup>nd</sup> Edition, McGraw Hill Education
- 3. Garg S.K. "Irrigation Engineering and Hydraulic Structures", 36<sup>th</sup> Edition, Khanna Publishers, Delhi.
- 4. Jai Krishna, Brijesh Chandra "Elements of Earthquake Engineering" 2<sup>nd</sup> Edition, South Asian Publishers
- 5. Shah, Kale and Patki "Building Design and Drawing", 5<sup>th</sup> Edition, TATA Mc Graw Hill
- 6. Birdie G.S. " Water Supply and Sanitary Engineering" Standard Publishers Distributors
- 7. S.K.Khanna, C. E. G. Justo "Highway Engineering"  $10^{th}$  Edition, Nemchand & Bros
- 8. J.V.S.Murthy, "*Watershed Management*"  $2<sup>nd</sup>$  edition, New Age International Publishers

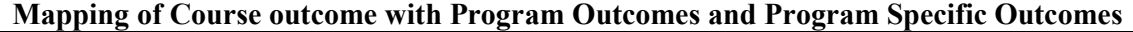

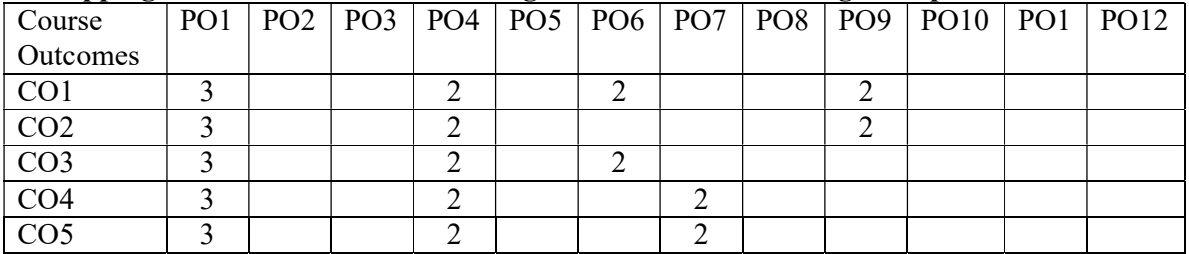

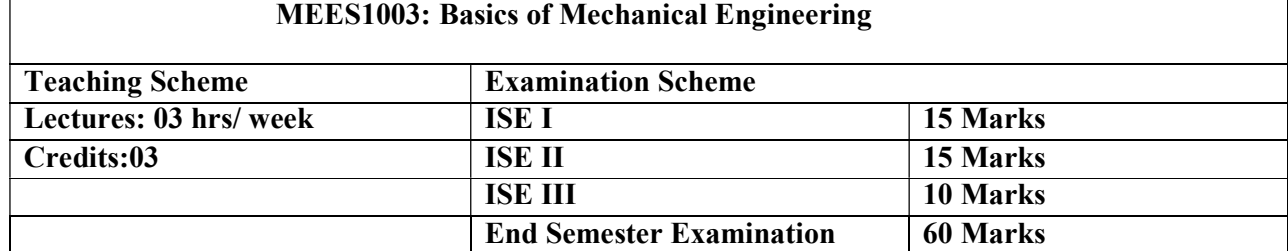

Prerequisites: Nil

# Course description:

After completing this course student will have a fundamental understanding of the thermodynamics, thermal machine source of energy, power transmission element, identify manufacturing process and Engineering Materials

### Course Outcomes:

After completing the course, students will able to:

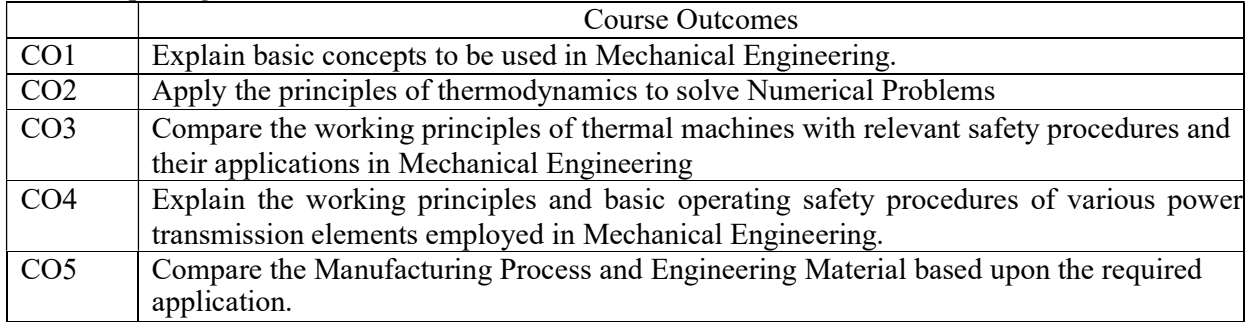

### Detailed Syllabus:

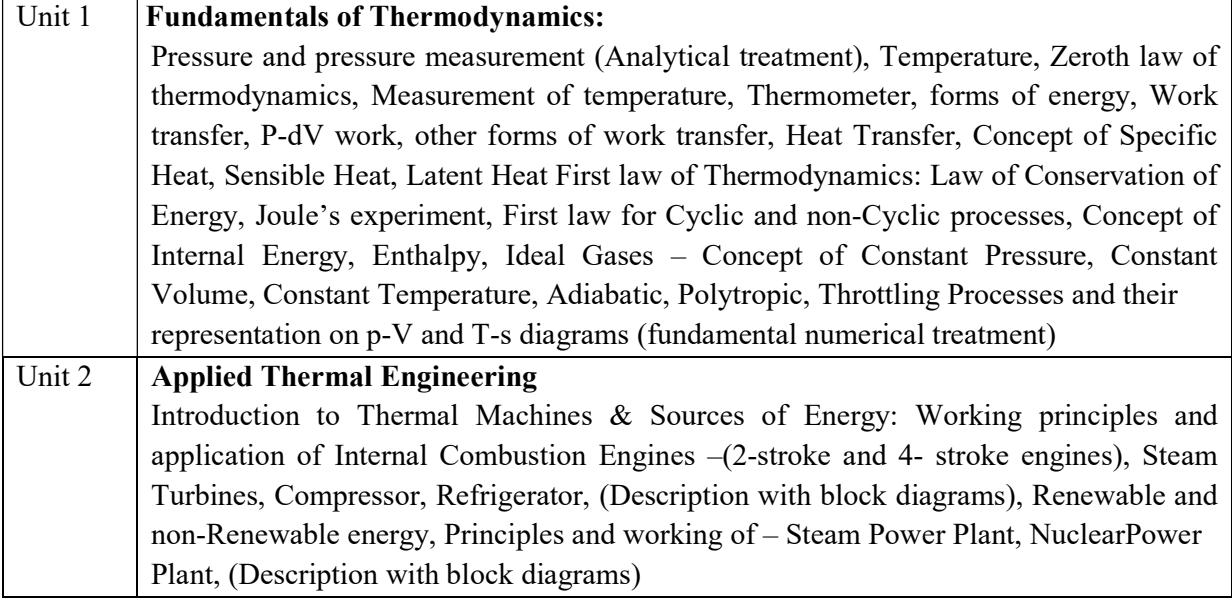

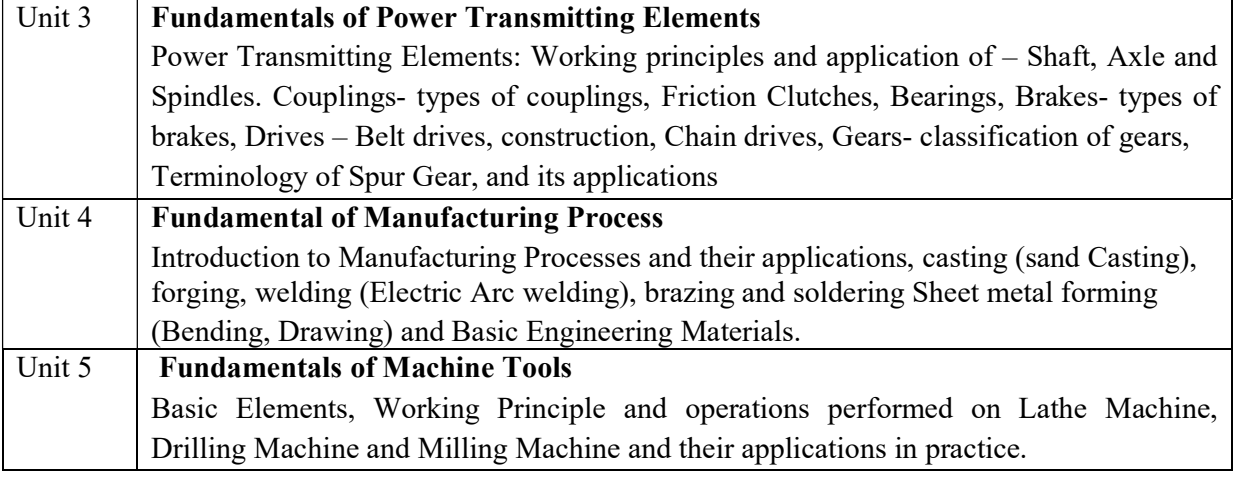

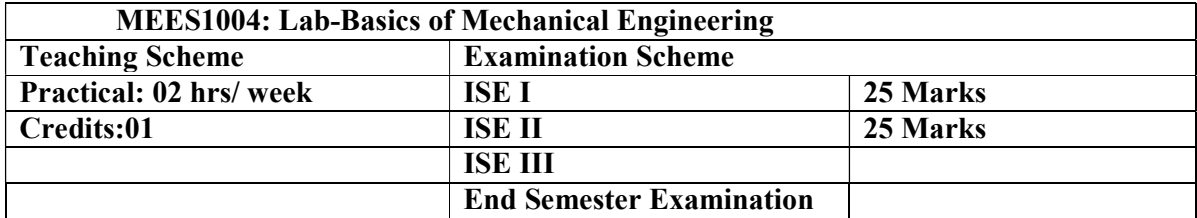

### List of Experiments:

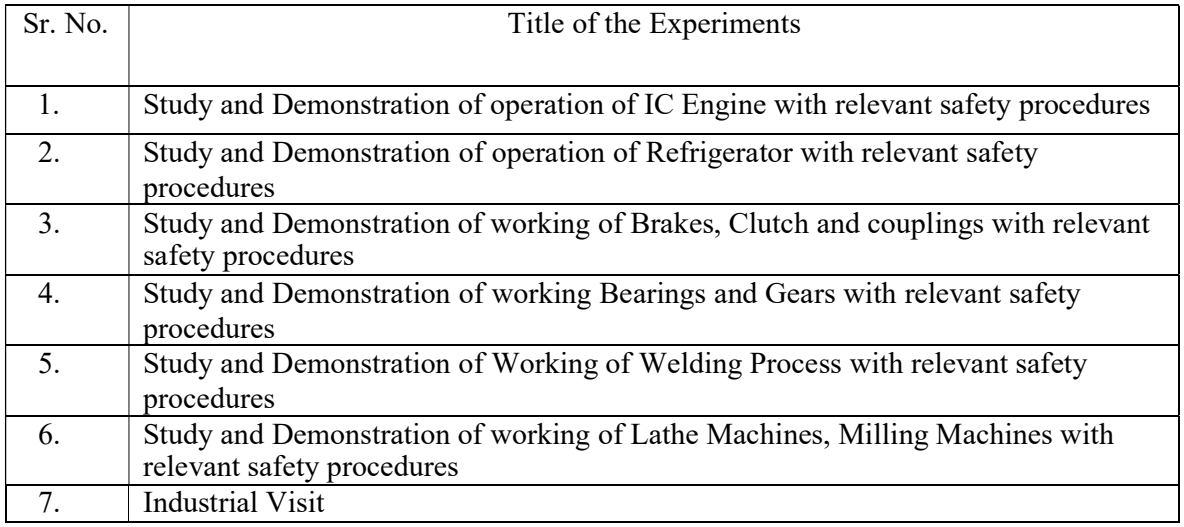

### Text Books and Reference Books

- 1. Nag P.K., "Engineering Thermodynamics",3rd ed.Tata-McGraw Hill Publications, 2013.
- 2. Rajput R.K., "Engineering Thermodynamics", 4th ed. Laxmi Publications, 2014.
- 3. Hajra Choudhary, Bose, "Work Shop Technology (Vol.-I &II)", 3rd ed. MPP publication,2018.
- 4. Bhandari V.B., "Machine Design", 3rd ed. Tata-McGraw Hill Publications, 2019.
- 5. Khurmi R.S., "Machine Design", 4th ed. Eurasia Publishing House, 2019.
- 6. DomkundwarV.M. "EngineeringThermodynamics",4th ed.Dhanpatrai Publication, 2020.
- 7. RaoP.N,"ManufacturingTechnologyVolumeI",3rd ed.Tata-McGrawHill Publications,2019.

#### Mapping of Course outcome with Program Outcomes and Program Specific Outcomes for Basics of Mechanical Engineering

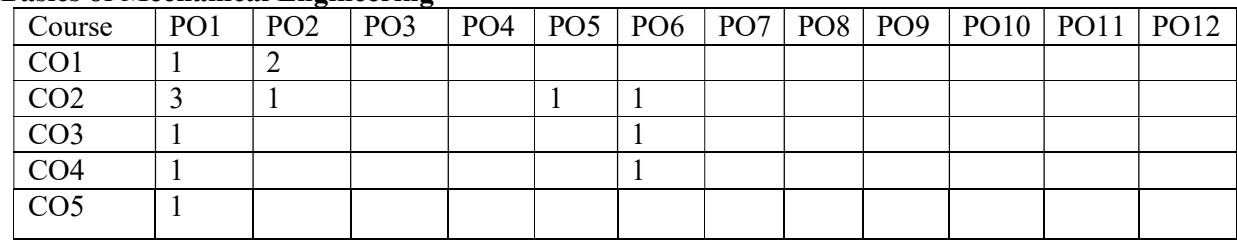

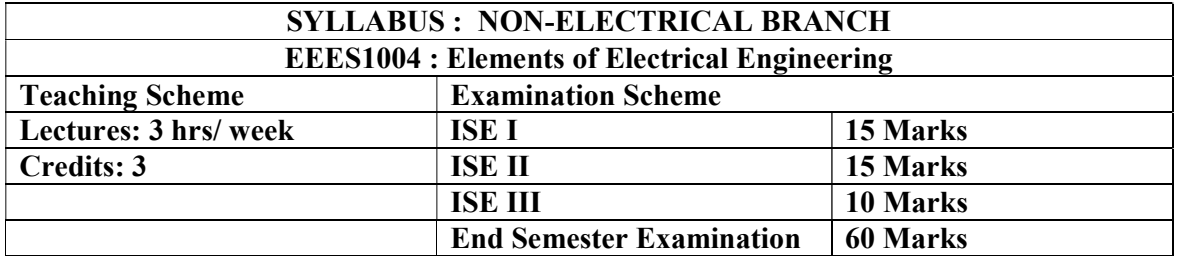

Prerequisites: Nil

### Course description:

This is the basic course in Electrical Engineering which introduces the basic concepts, different theorem and laws, Electrical circuits to students

The objectives of the course are to-

1. Impart a basic knowledge of electrical quantities such as current, voltage, power, energy and frequency

2. Acquaint with basic laws & theorems of electrical networks

3 .Explain fundamentals of magnetic circuits and alternating current circuits and solve the circuit problems

- 4. Identify the electrical machines
- 5. Illustrate electrical wiring fundamentals, safety devices and metering

# Course Outcomes:

After completing the course, students will able to:

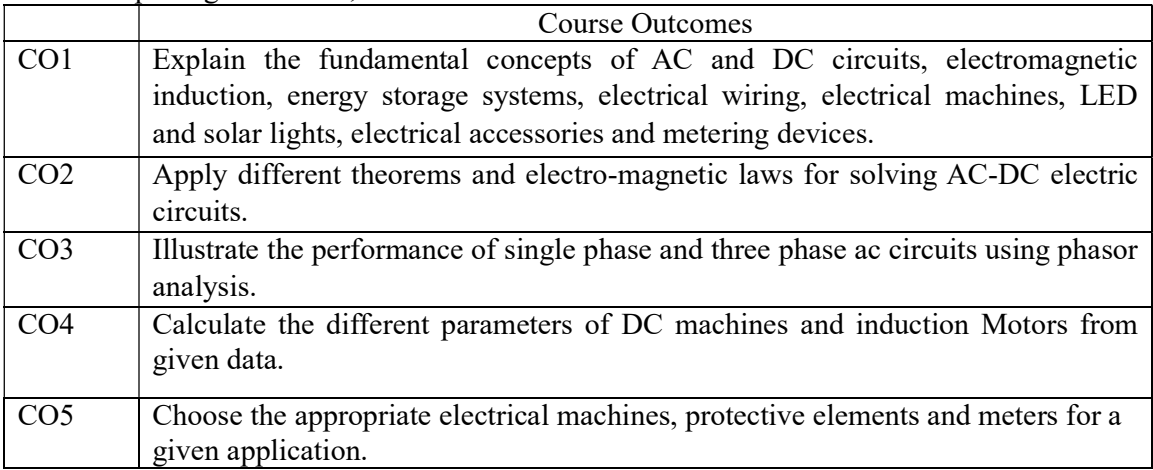

### Detailed Syllabus:

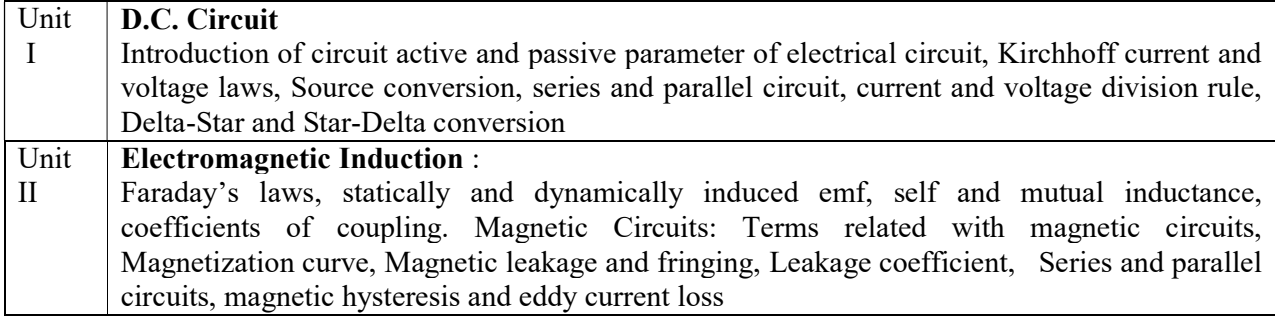

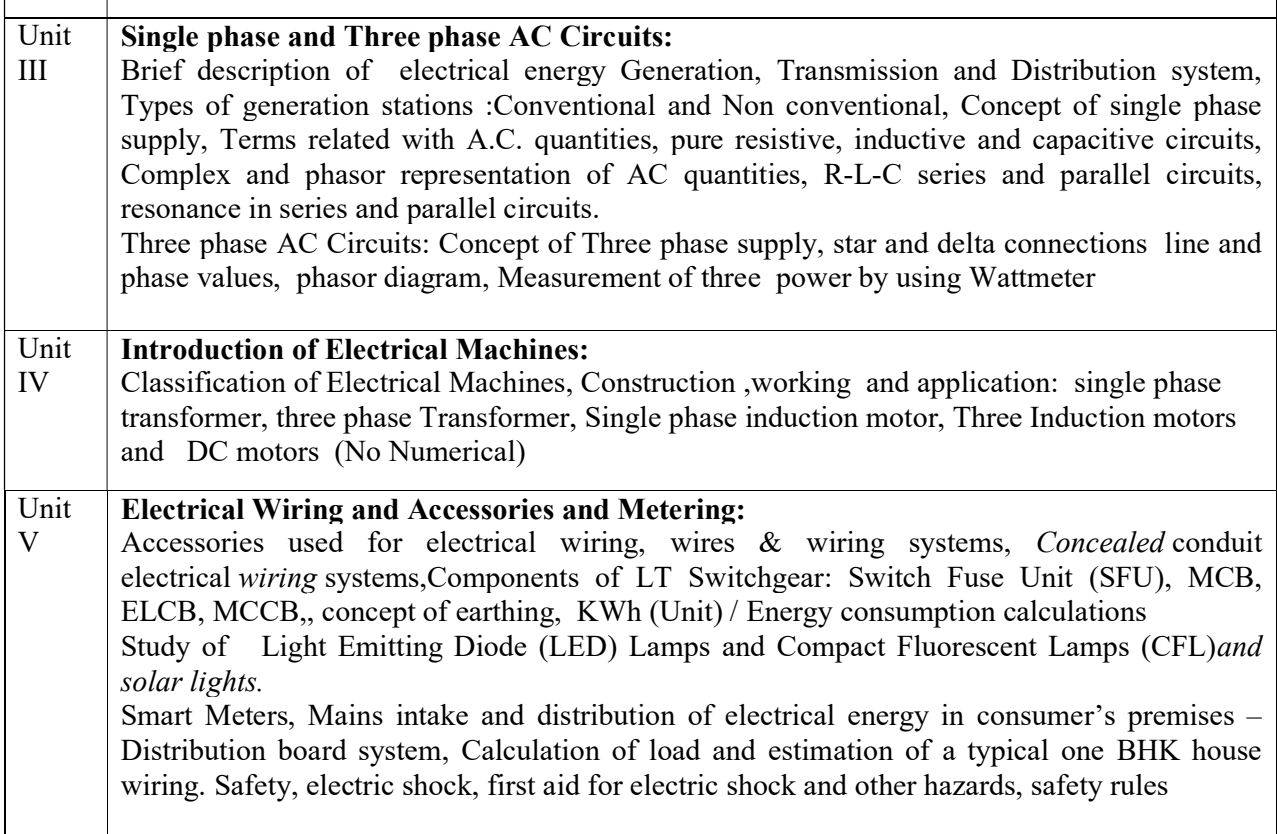

### Text and Reference Books

- 1. L. S. Bobrow, Fundamentals of Electrical Engineering, Oxford University Press, 2011
- 2. Vincent Del Toro, Electrical Engineering Fundamentals, Prentice Hall India, 2nd ed, 2013.
- 3. Kothari D. P, NagrathI. J., Basic Electrical Engineering, Tata McGraw Hill, 2010. 4. M.S.Naidu, S.Kamakshaiah, Introduction to Electrical Engineering,Tata McGraw-Hill, 1995
- 4. J.P.Tiwari, Basic Electrical Engineering, New Age Publication, 2013.
- 5. 6.Mahmood Nahvi and Joseph A. Edminister, Electric Circuits, Schaum Outline Series, McGrawHill, (2002)
- 6. 7. E. Hughes, Electrical and Electronics Technology, Pearson, 2010

| Course          | PO1 | PO <sub>2</sub> | PO <sub>3</sub> | PO <sub>4</sub> | PO <sub>5</sub> | PO <sub>6</sub> | PO7 | PO <sub>8</sub> | PO <sub>9</sub> | PO10 | PO11  | PO12 |
|-----------------|-----|-----------------|-----------------|-----------------|-----------------|-----------------|-----|-----------------|-----------------|------|-------|------|
| outcomes        |     |                 |                 |                 |                 |                 |     |                 |                 |      |       |      |
| CO <sub>1</sub> | ◠   |                 |                 |                 | --              |                 |     |                 |                 |      | $- -$ |      |
| CO <sub>2</sub> |     |                 | $- -$           |                 | $- -$           |                 |     |                 |                 |      | $- -$ |      |
| CO <sub>3</sub> |     |                 |                 |                 |                 |                 |     | ◠               | ◠               | ◠    | --    |      |
| CO <sub>4</sub> |     |                 |                 |                 | --              |                 | 2   | ာ               | ◠               | ◠    | --    | ◠    |
| CO <sub>5</sub> |     |                 |                 | --              |                 |                 | ി   |                 | ◠               |      | --    |      |
| 2.7.7<br>$\sim$ |     | 2.77            |                 |                 |                 |                 |     |                 |                 |      |       |      |

Mapping of Course outcome with Program Outcomes and Program Specific Outcomes

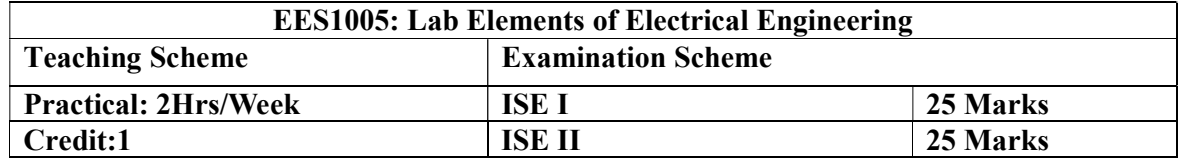

# Course Outcomes:

After completion of this course students will be able to:

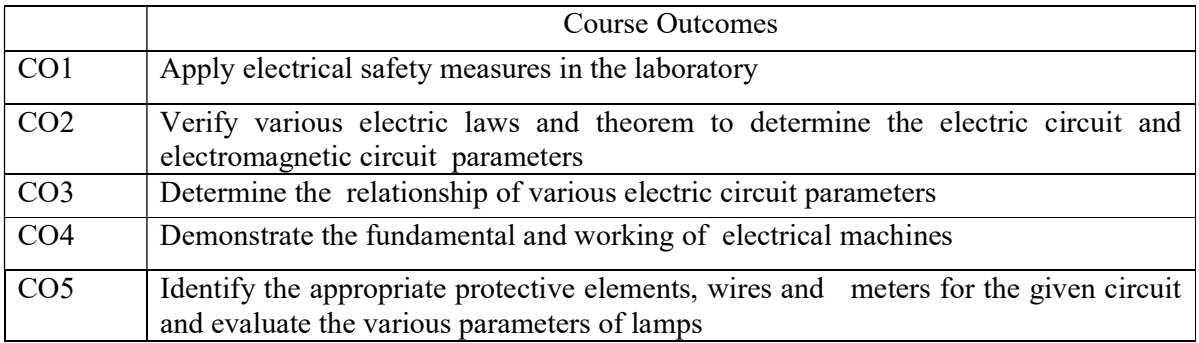

# List of the Experiments:

The student shall perform minimum TEN experiments from the following list

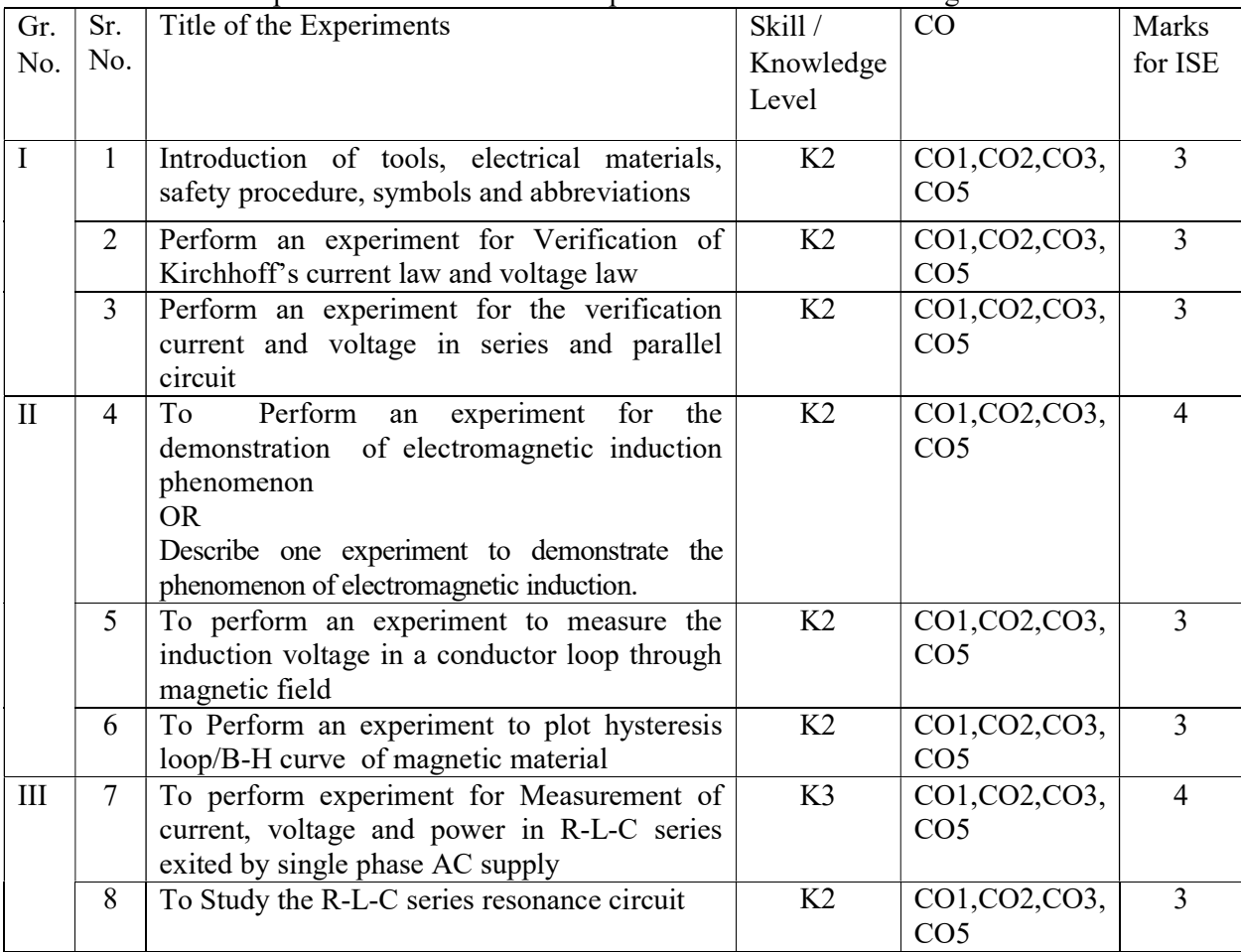

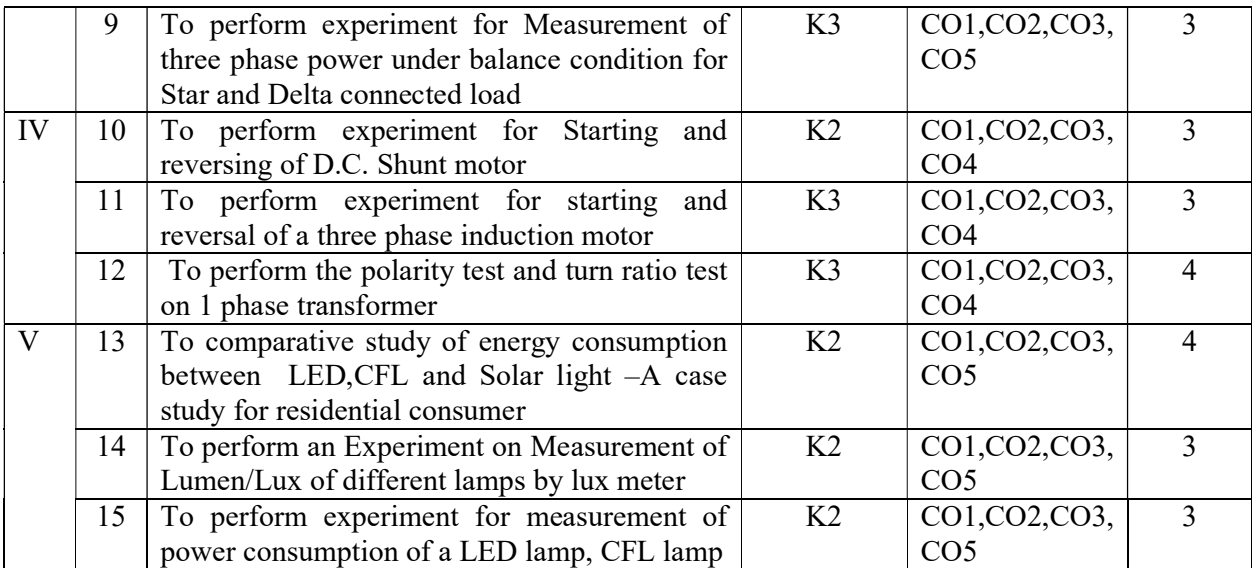

NOTE: The students will be required to perform the 10 experiments from the above list and any other relative experiments designed on the basis course

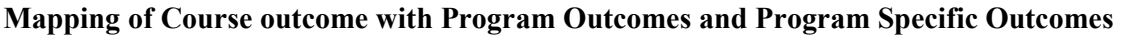

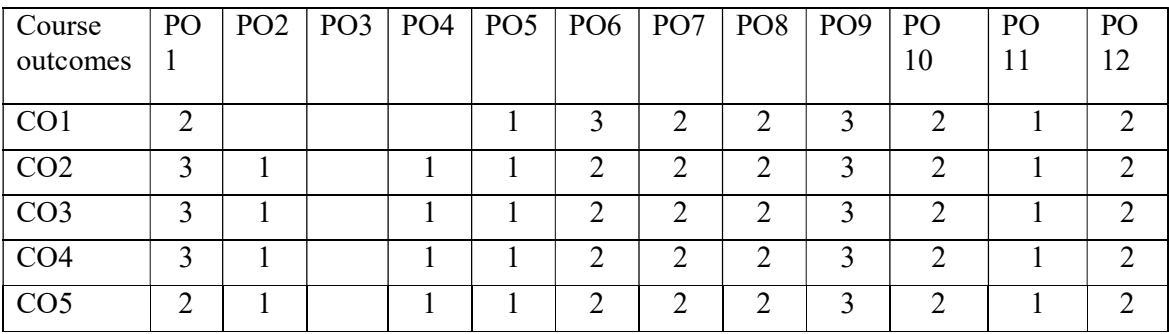

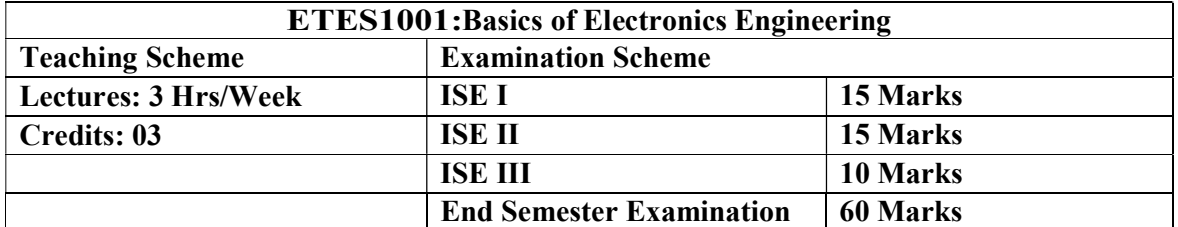

Prerequisites: Nil

#### Course description:

After completing this course, students will have a broad and fundamental understanding of basic electronics. Students will be able to discuss the basic concepts of various electronics devices and communication techniques with some basic applications.

### Course Objectives:

- To impart knowledge of basic electronics devices and its applications
- To create awareness of electronics communication concept
- To introduce basic concepts of consumer electronics and instruments

### Course Outcomes:

After completing the course, students will able to:

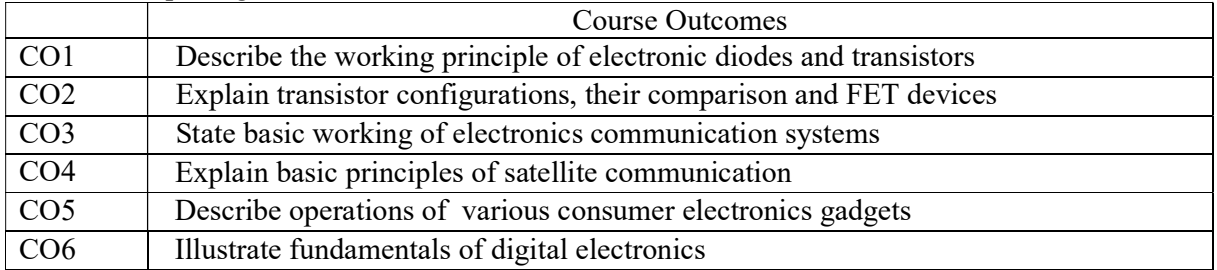

### Detailed Syllabus:

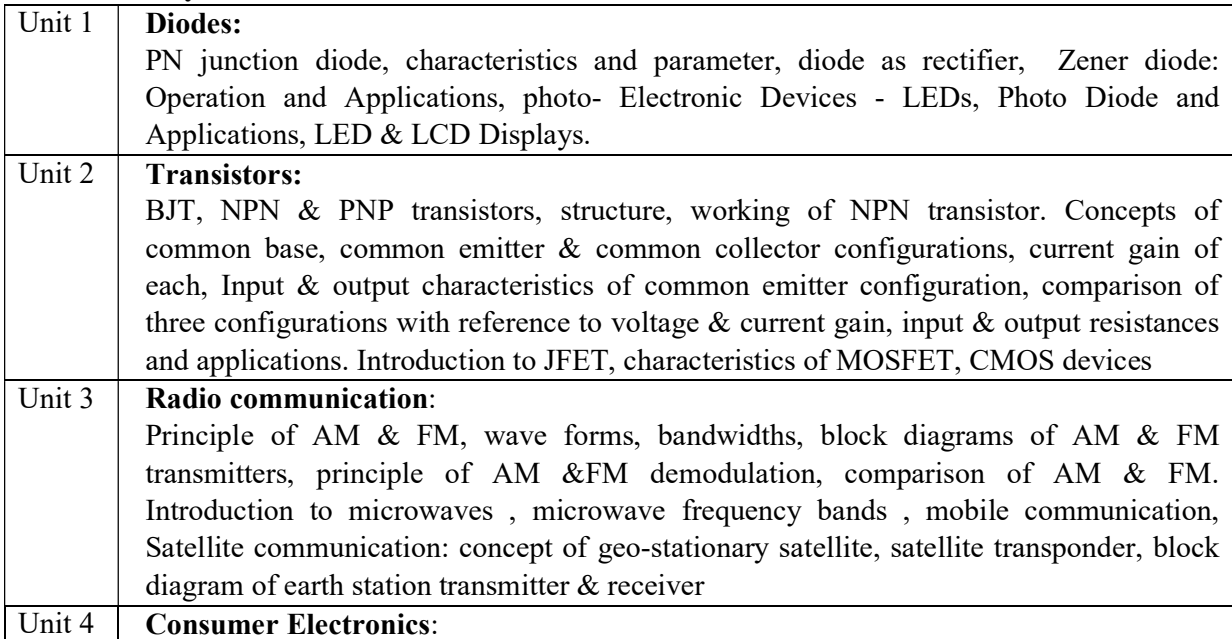

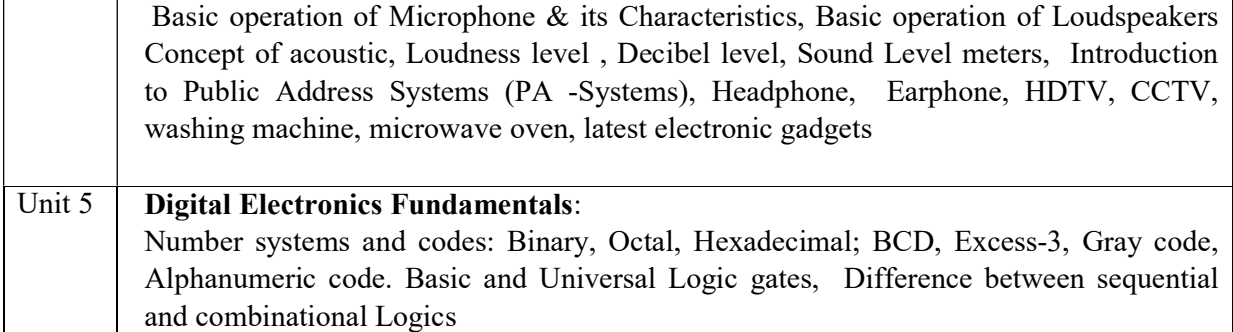

### Text and Reference Books

- 1. Thomas L. Floyd, "Electronic Devices", Pearson Education, 9th ed, 2011
- 2. R. G. Gupta, "Audio-Video Engineering", TMG, 2nd ed
- 3. R. S. Sedha, "A textbook of Applied Electronics", S. Chand Publication. 2nd ed
- 4. Helfric A.D & Cooper W.D, Modem Electronic Instrumentation & Measurement Techniques, Pearson Education
- 5. David A Bell, Electronic Devices And Circuits, Oxford University Press
- 6. Wavne Tomasv. Advanced Electronic Communication System, Phi Publishers
- 7. C. S. Rangan, G. R. Sarma, V. S. V. Mani, Instrumentation: Devices and systems, Tata McGraw- Hill
- 8. Albert Paul Malvino, Electronic Principles, Tata McGraw- Hill
- 9. George Kennedy, Bernard Davis, *Electronic Communication Systems*, McGraw Hill Louis E. Frenzel, Principles Of Electronic Communication Systems, McGraw Hill

### Mapping of Course outcome with Program Outcomes and Program Specific Outcomes

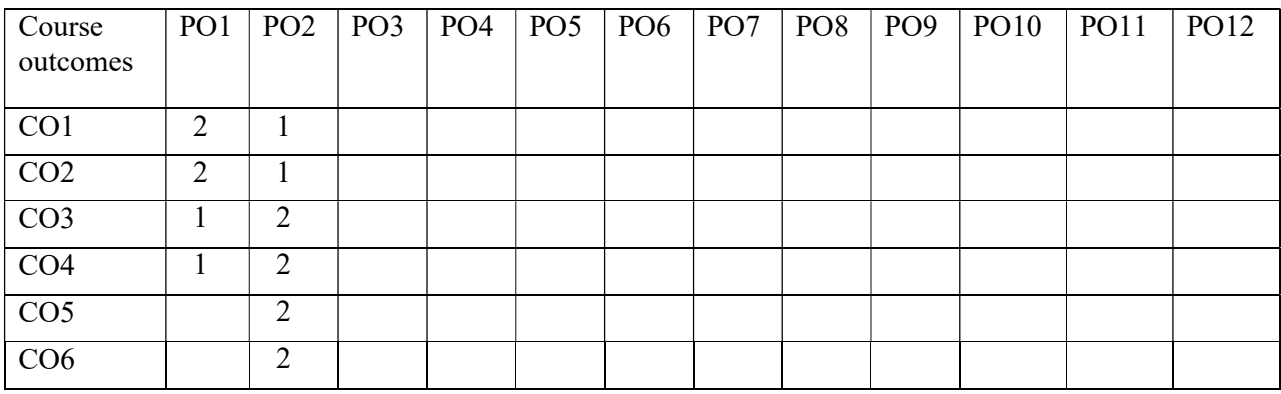

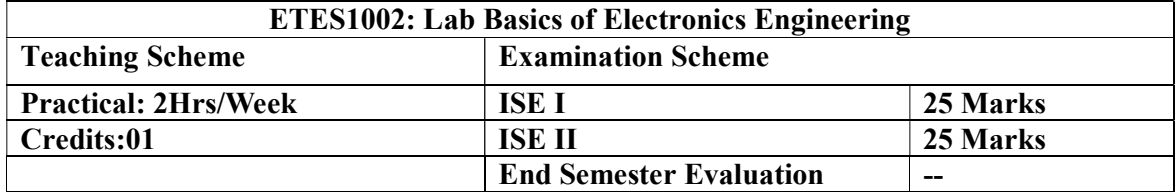

### Course Outcomes:

After completion of this course students will be able to:

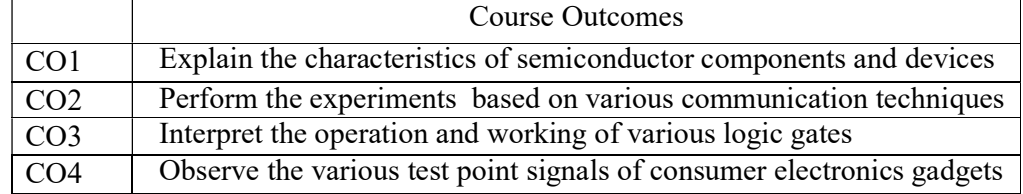

# List of the Experiments

The student shall perform following experiments

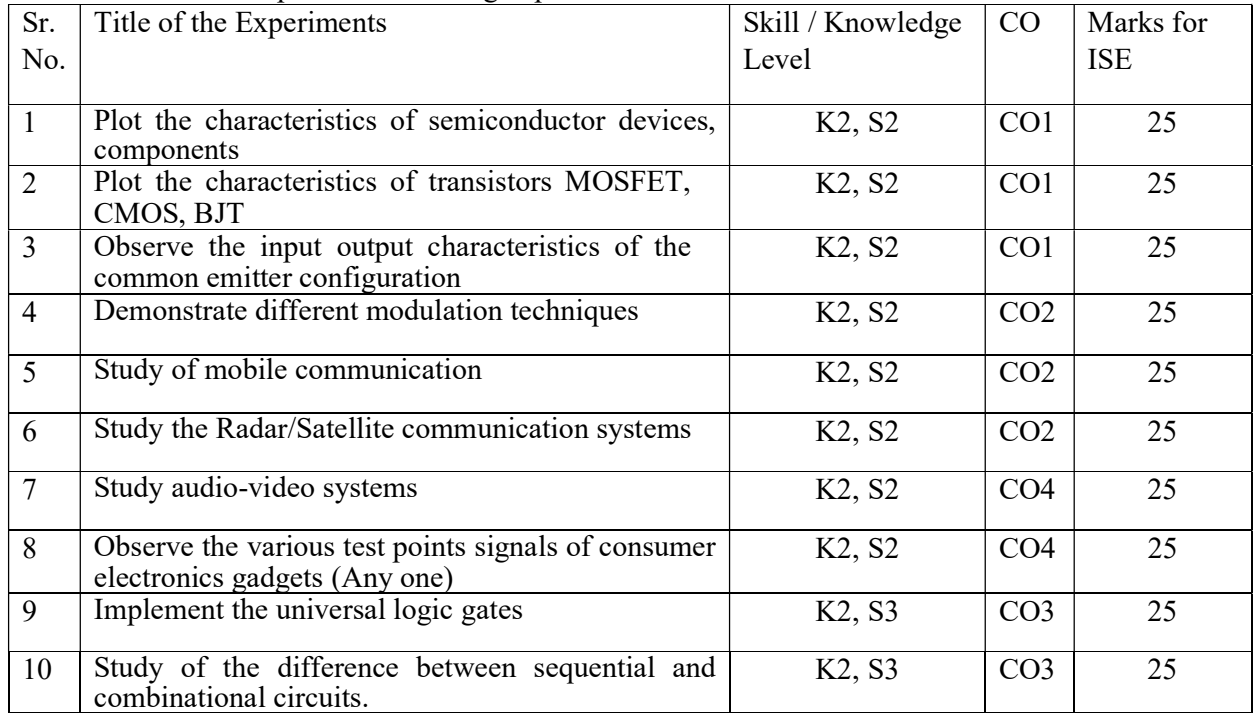

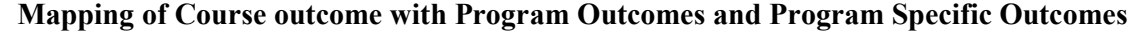

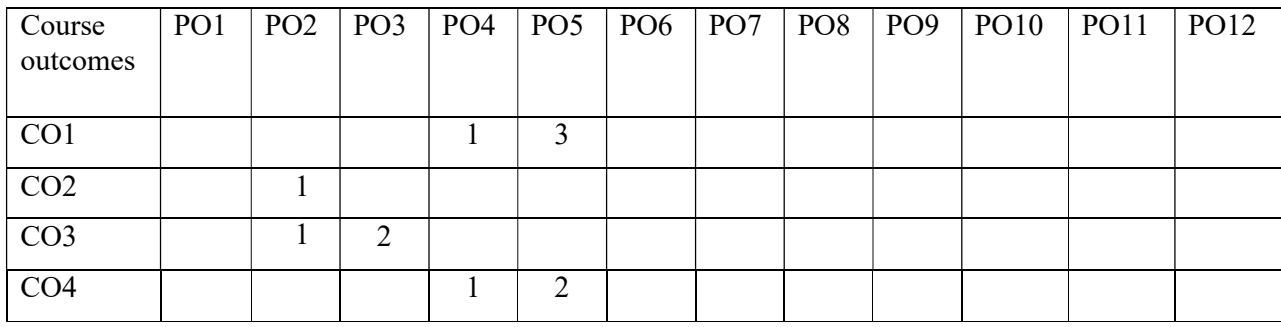

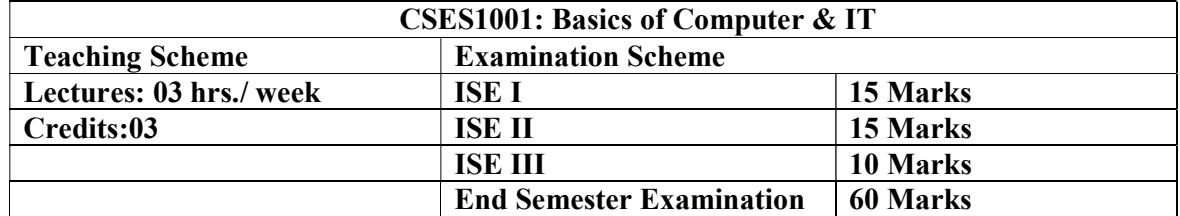

# Prerequisites: Nil

### Course Objectives

- To understand the fundamental hardware and software components that make up a computer and the role of each of these components.
- To understand the basic web technology concepts that are required for developing web applications including cloud.
- To learn the fundamental programming concepts and methodologies which are essential to building C programs.
- To code, document, test, and implement a well-structured, computer programs using the C programming language.

### Course Outcomes

Students will be able to:

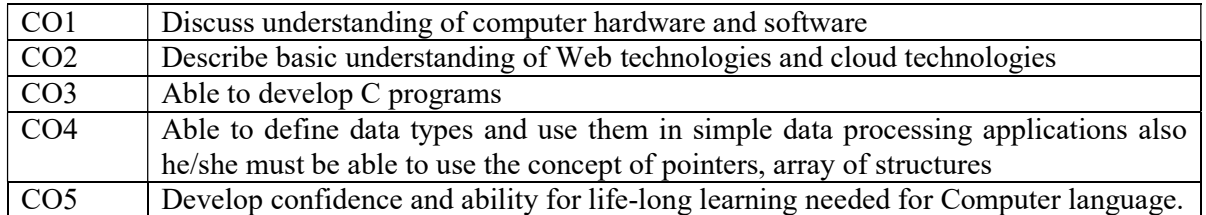

### Detailed Syllabus:

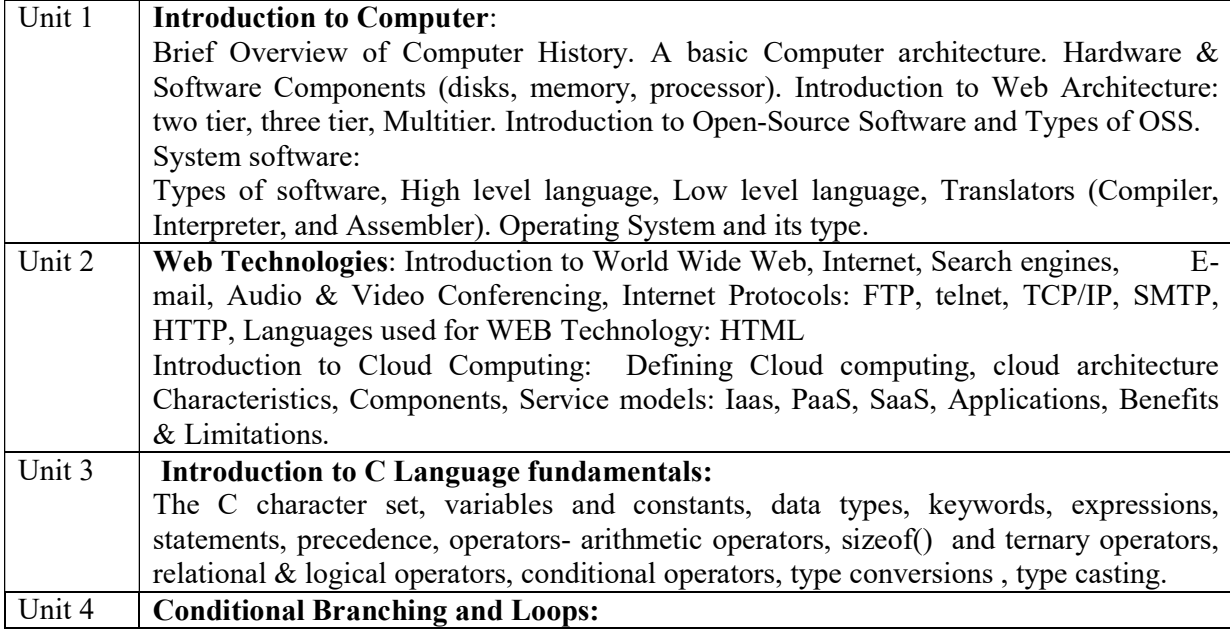

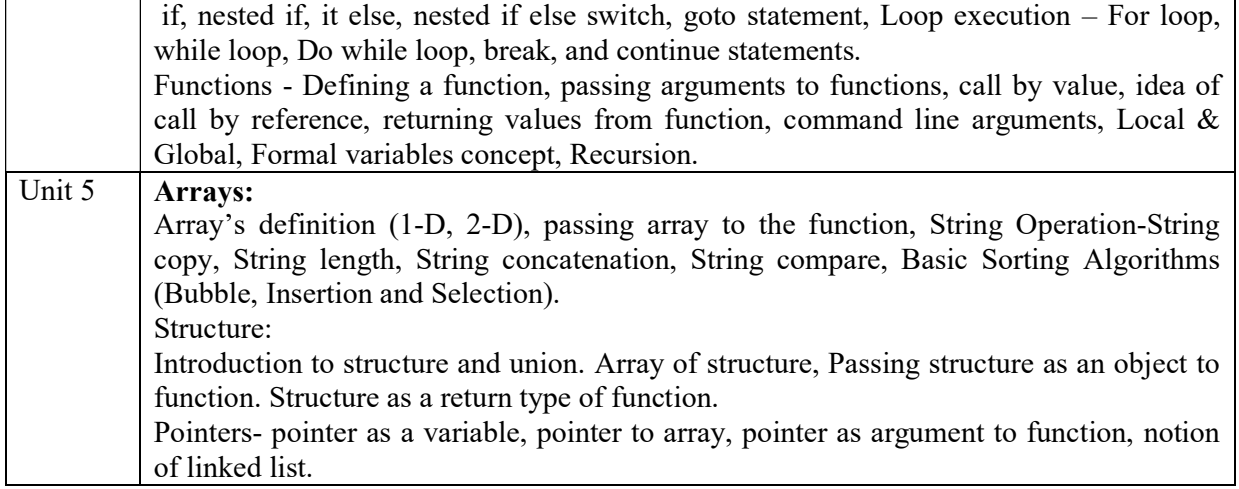

#### Text and Reference Books

- 1. E. Balagurusamy; Programming in C, 3rd ed, Tata McGraw Hill.
- 2. Thomas Erl, Ricardo Puttini, Zaigham Mahmood "Cloud Computing: Concepts, Technology & Architecture" 3rd ed Pearson Service Technology
- 3. Jon Duckett, "Beginning HTML, XHTML, CSS, and JavaScript". 2nd ed Wrox Publication
- 4. Ron Ginlster , PC Hardware: A Beginner's Guide Paperback, 3rd ed , Import
- 5. K. R. Venugopal and S R Prasad, Mastering C, 3rd ed, Tata McGrath Hill.
- 6. Brian W. Kernighan and Dennis M. Ritchie, The C Programming Language, 2nd ed , Prentice Hall of India.

### Mapping of Course outcome with Program Outcomes and Program Specific Outcomes

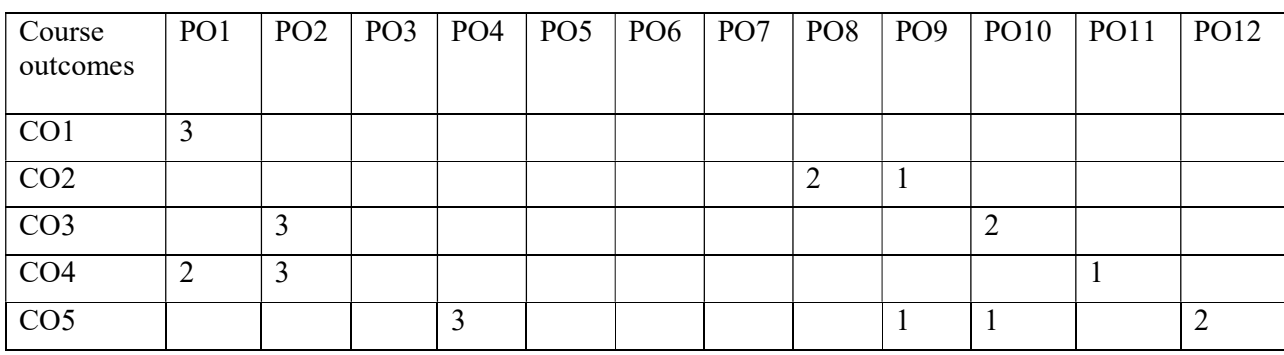

 $1 - Low \quad 2 - Medium \quad 3 - High$ 

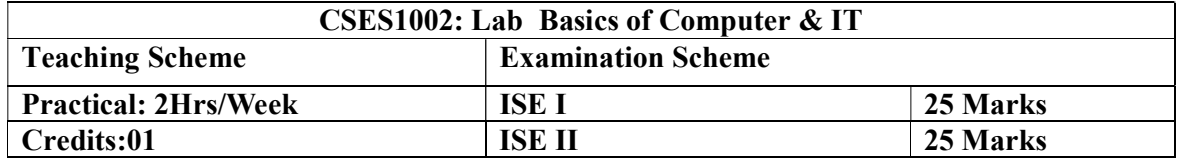

# Course Outcomes:

After completion of this course students will be able to:

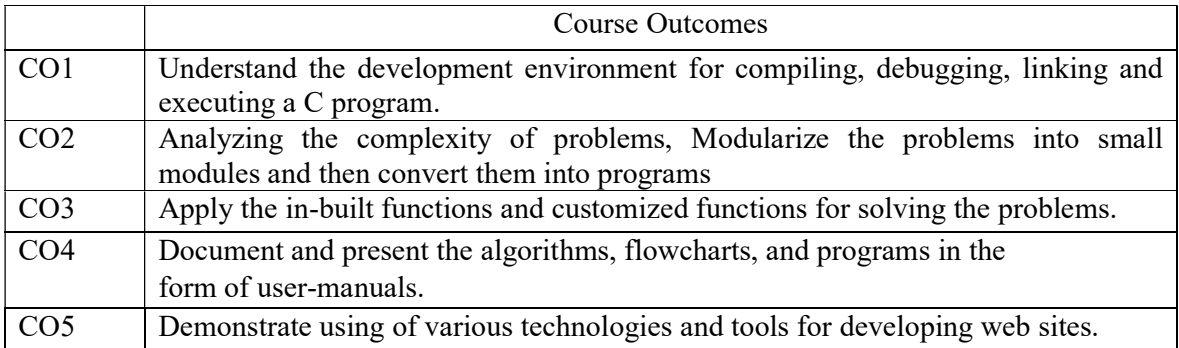

# List of the Experiments:

The student shall perform minimum ten experiments of the following using TURBO C&C++/ CodeBlocks

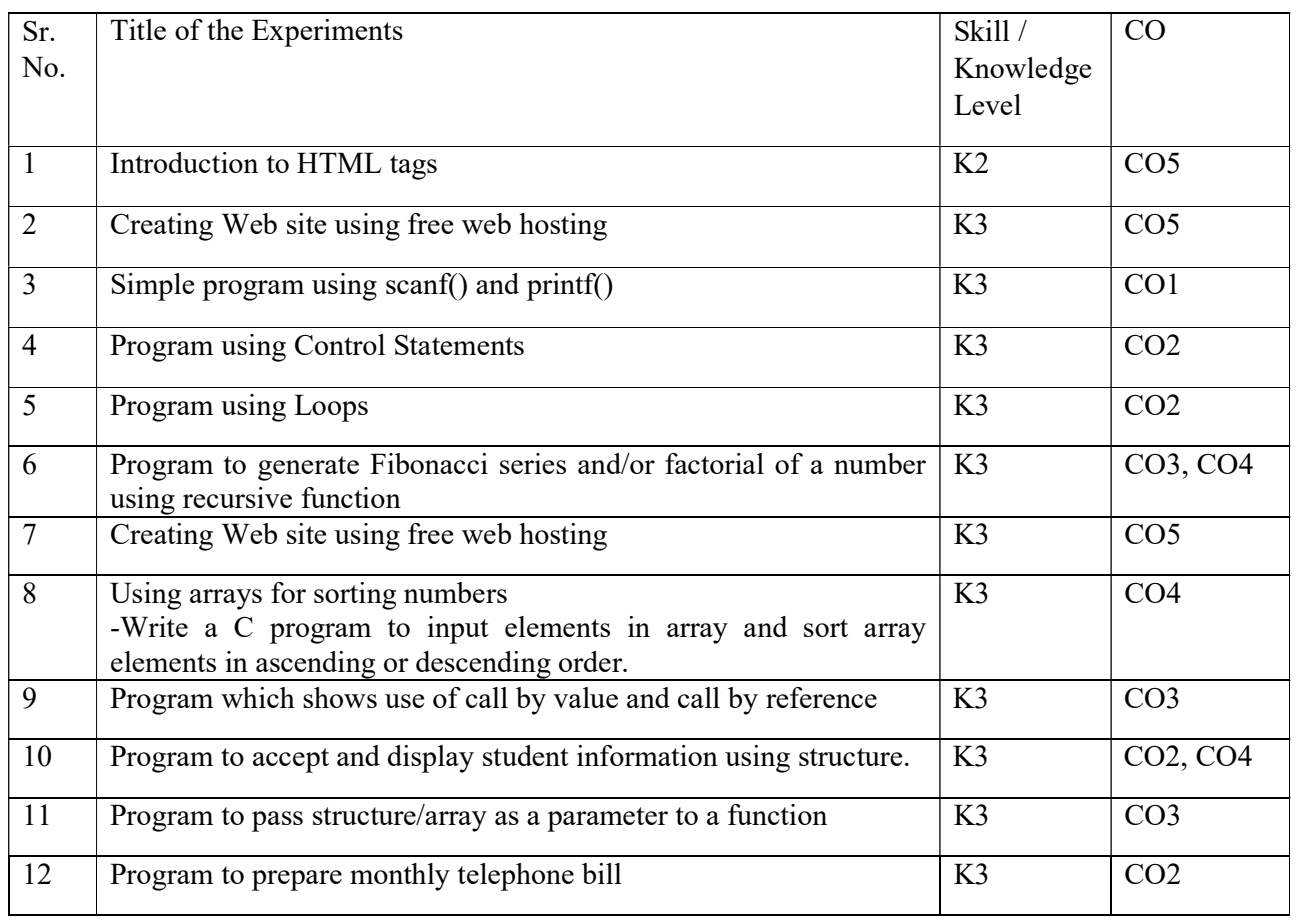

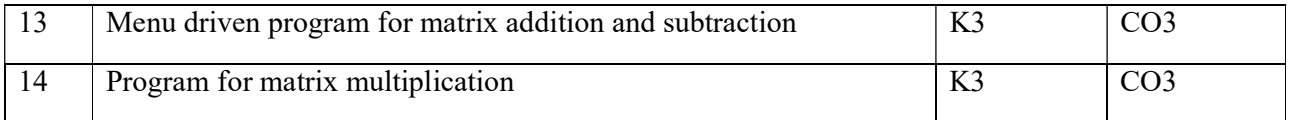

# Mapping of Course outcome with Program Outcomes and Program Specific Outcomes

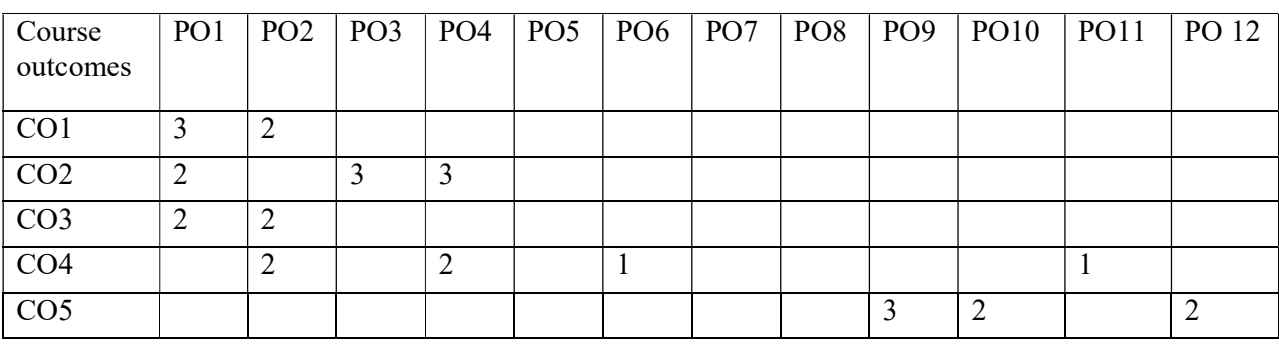

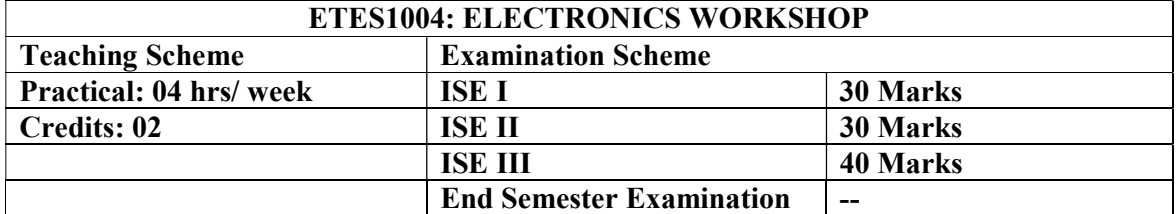

# Prerequisites: NIL

### Course description:

This course gives exposure about Workshop practices and related knowledge for students. It covers the typical workshop including the machines and processing methods in mechanical workshop. It also covers the basic PCB designing skills needed for Electronics Engineering Graduate. Basic use of common electronic equipment has also been covered through this course.

# Course Outcomes:

After completing the course, students will able to:

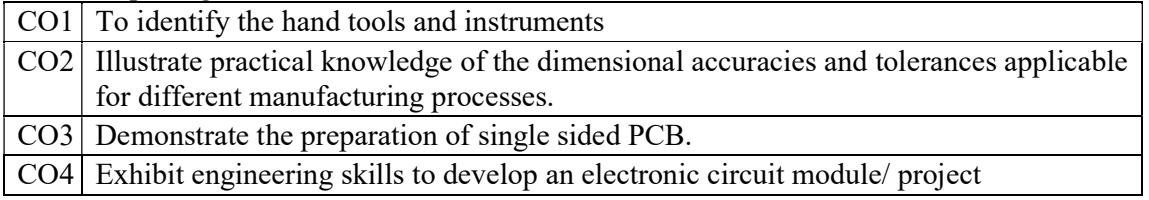

# Detailed Syllabus:

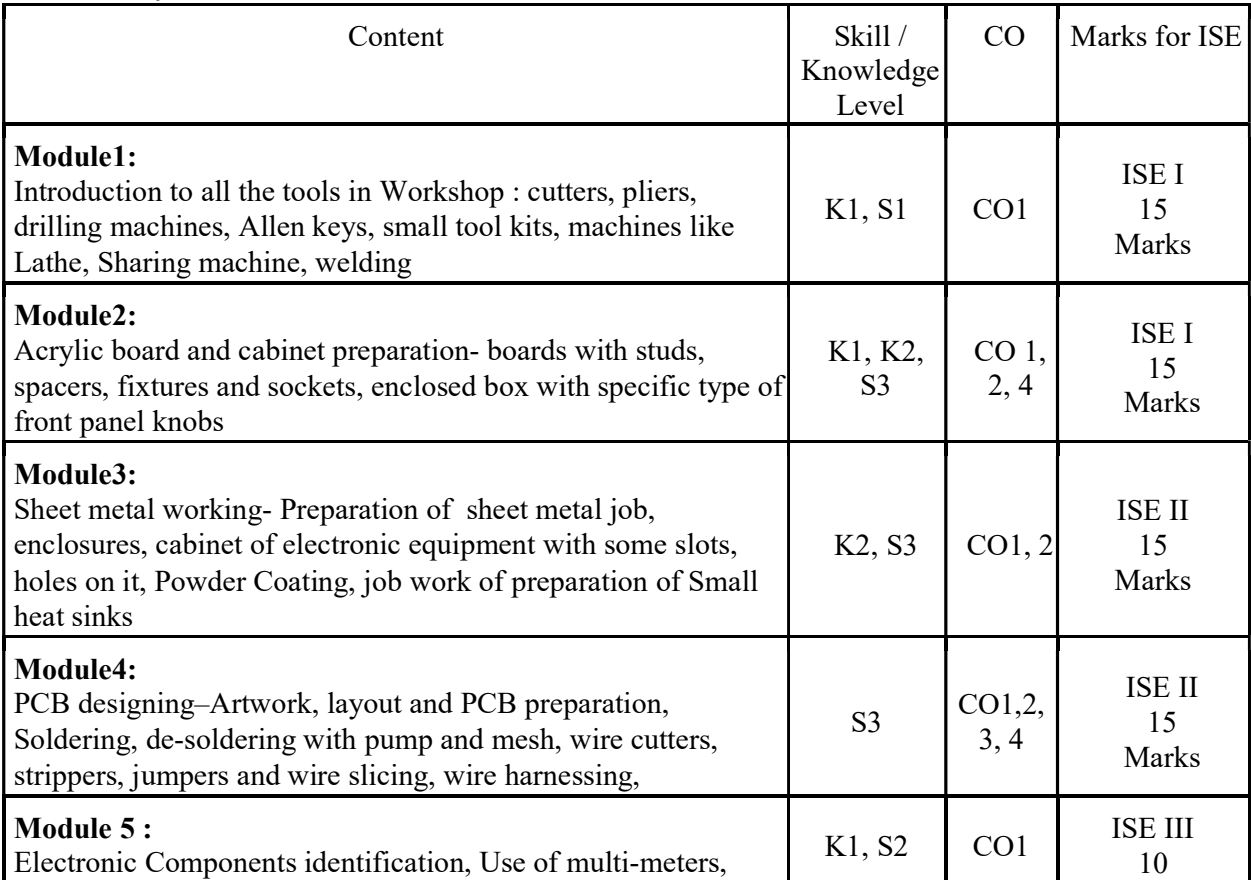

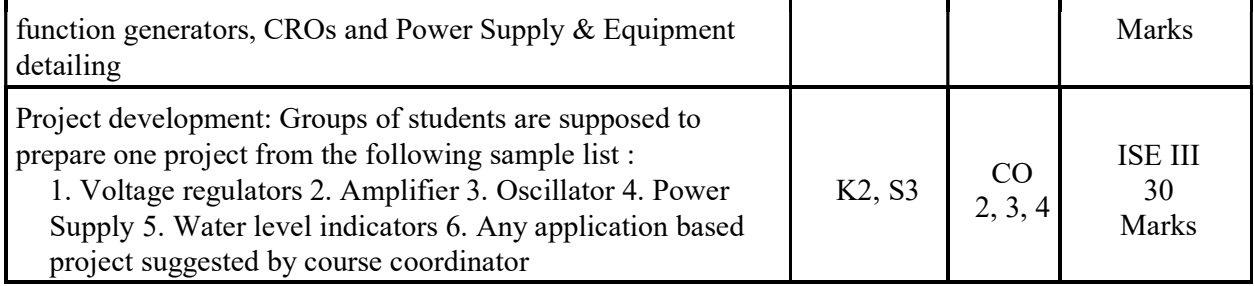

# Mapping of Course outcome with Program Outcomes and Program Specific Outcomes

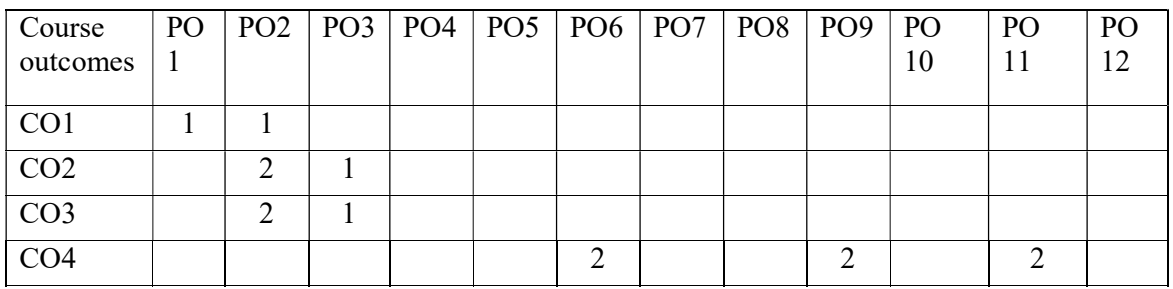

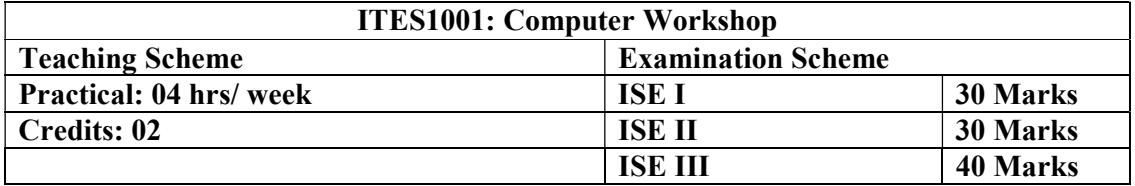

Course description: This course aims to train the students in computer assembling, repairing and setting up network. They will understand hardware configuration of a computer and will learn to assessable and repair a PC with all its essential internal components and external peripheral devices. They will be able to install operating system, device drivers and other application softwares. This will make it possible for the students to configure essential networking components along with crimping, and setting IP addressing techniques.

## Course Outcomes:

After completing the course, students will able to:

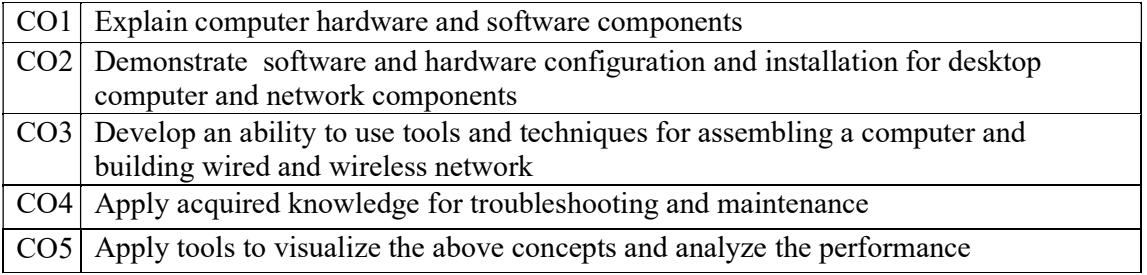

### Detailed Syllabus:

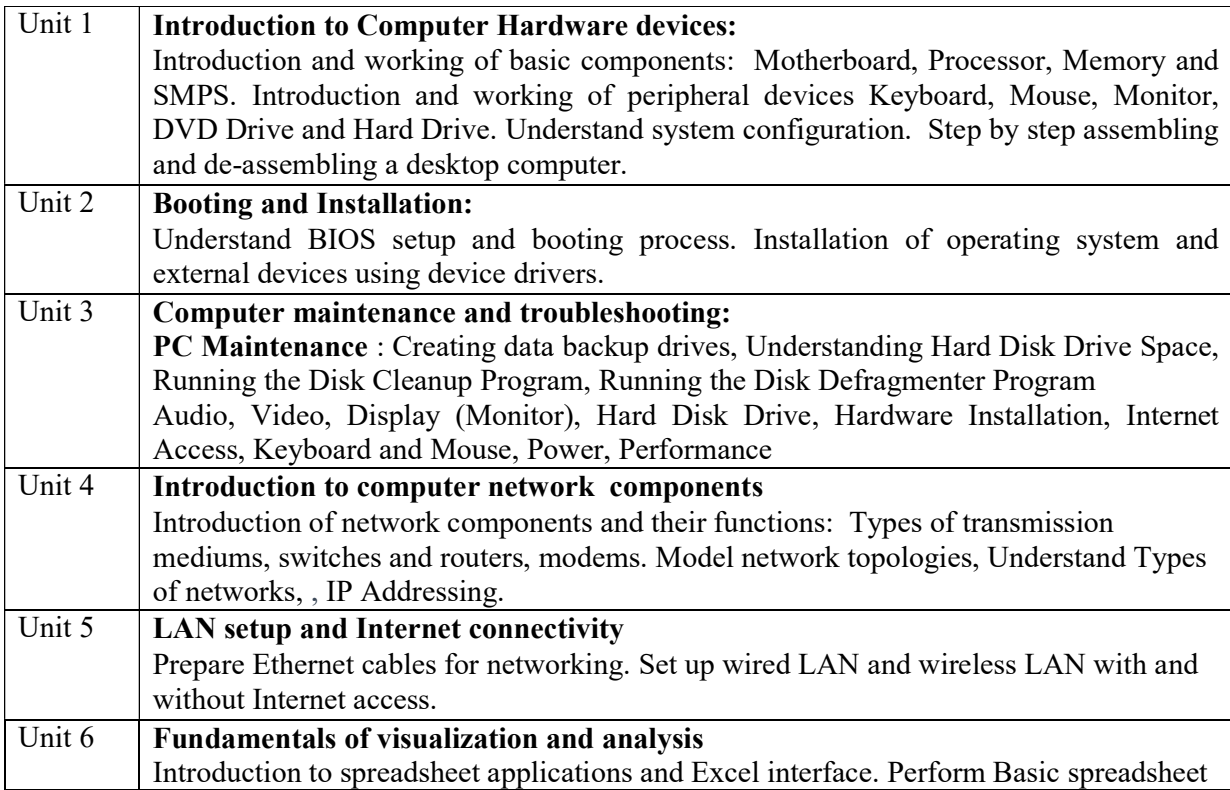

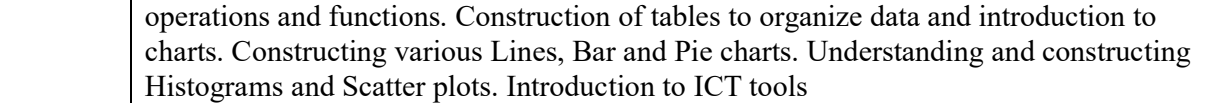

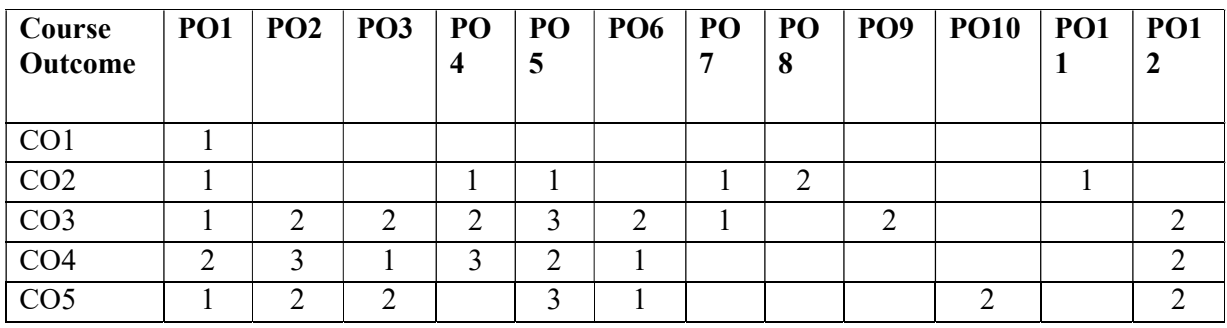